# **Systeemontwikkeling is mensenwerk**

**ontwikkeling intranetsite van en met de stafafdeling DISC** 

**Duinwaterbedrijf Zuid-Holland**

# **Referaat**

Verschoor, R, Afstudeerverslag, Den Haag, Haagse Hogeschool 25 maart 2005

Dit verslag beschrijft de ontwikkeling van een intranet voor de afdeling DISC van Duinwaterbedrijf Zuid Holland (DZH). Tevens is beschreven hoe de medewerkers van de afdeling DISC op creatieve wijze tot andere inzichten zijn gekomen op het gebied van samenwerking.

De werkzaamheden zijn verricht in het kader van het afstudeerproject aan de Haagse Hogeschool, Sector Informatica & Informatiekunde, afstudeerrichting' Vormgeving en ontwerp van interactie"(VIA).

Descriptoren:

Kwaliteitenspel Socratisch Gesprek DSDM Intranet Intranet Beheersomgeving

# **Voorwoord**

Graag wil ik dhr. P.R. de Vries en mevr. A.M. Knoester bedanken voor de begeleiding van uit de Haagse Hogeschool. Verder wil ik dhr. Van Amsterdam bedanken voor de begeleiding van uit DZH. Daarbij wil ik de overige medewerkers van de afdeling DISC bedanken voor de prettige samenwerking en hun openheid, alsmede voor de creatieve inbreng tijdens de afstudeerperiode.

Ook wil ik mijn vriendin bedanken voor haar geduld en mentale steun gedurende deze afstudeerperiode.

René Verschoor, Voorburg 25 maart 2004

# Inhoud

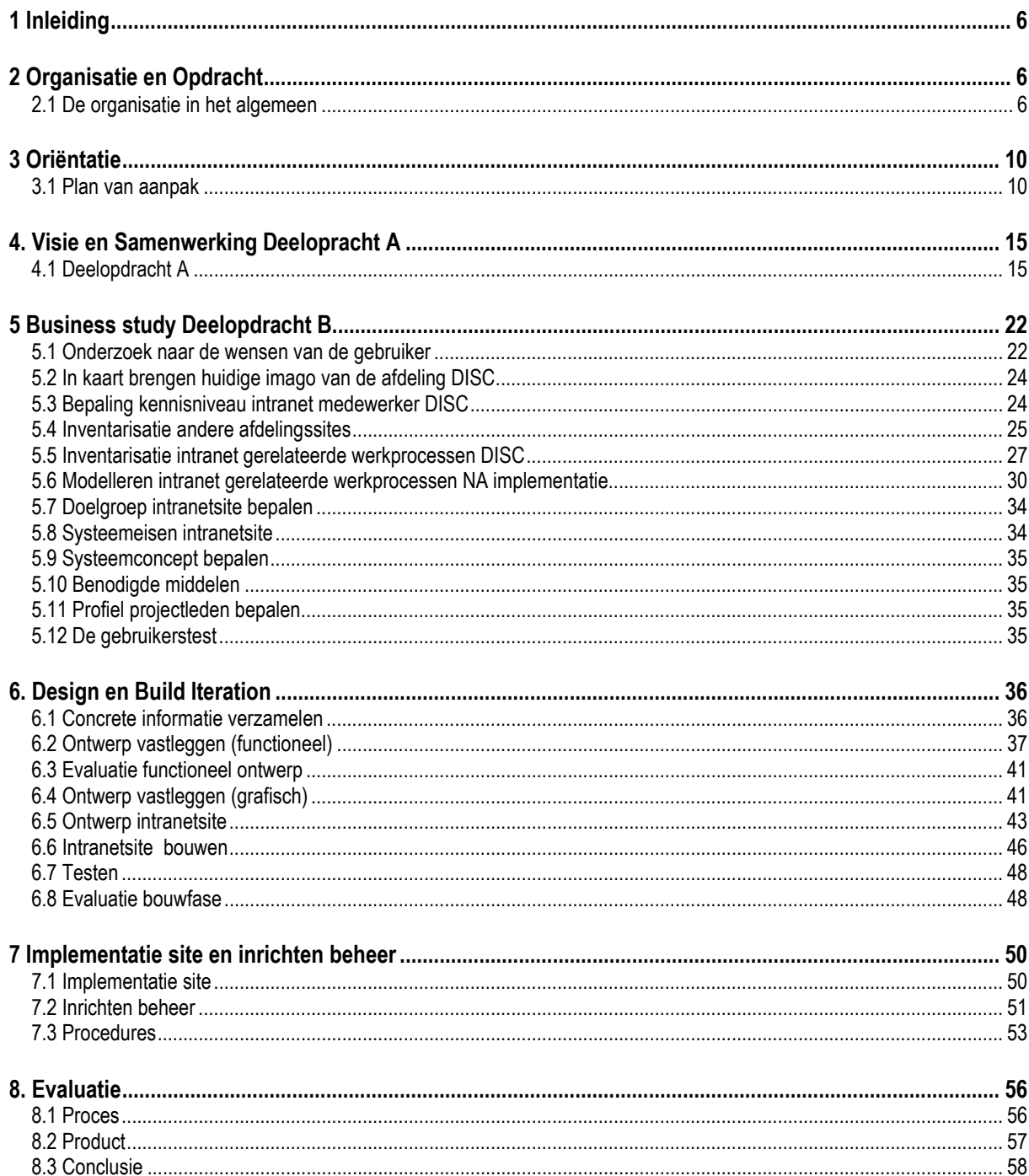

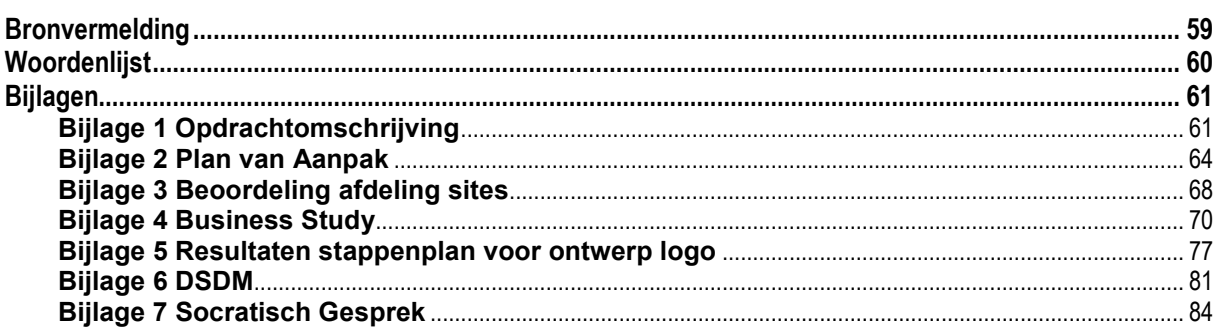

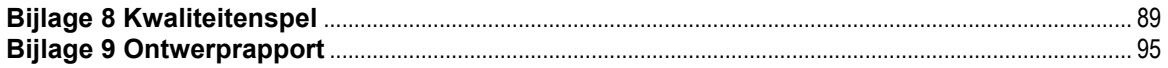

# <span id="page-5-0"></span>**1 Inleiding**

Dit document vormt de afsluiting van de afstudeerperiode van de opleiding Vormgeving en Ontwerp van Interactie (VIA) aan de Haagse Hogeschool. De afstudeerperiode is doorlopen bij Duinwaterbedrijf Zuid Holland te Voorburg, een organisatie die zich bezighoudt met leveren van drinkwater en natuurbehoud.

Het doel van dit verslag is het inzicht geven in de werkzaamheden en de gehanteerde werkwijze tijdens het afstudeertraject. Daarbij zal ook een beschrijving gegeven worden van het ontwikkelproces, met onder andere een beschrijving van de problemen, de gevonden oplossingen en de motivatie hiervan.

Dit verslag is bedoeld voor de vertegenwoordigers van de onderwijsinstelling (met name de examinatoren en het lid van de commissie van toezicht).

In dit document komen achtereenvolgens de volgende zaken aan de orde:

- De opdracht
- Een beschrijving van de organisatie en de opdracht
- De oriëntatie
- Een beschrijving van de eerste fase van het afstudeertraject, die gericht op het oriënteren op de organisatie en de afstudeeropdracht
- De workshop Kwaliteitenspel, een methode om de onderlinge capaciteiten in kaart te brengen
- De methode Socratisch Gesprek, een methode om de samenwerking te verbeteren
- De business study

Een beschrijving van de fase business study, waarin de doelen van het systeem geanalyseerd en de grenzen van het systeem bepaald zijn

- De ontwikkeling Een beschrijving van de fase design en build, waarin de daadwerkelijke ontwikkeling plaatsvond
- Evaluatie

Een evaluatie van het proces en de opgeleverde producten

In de bijlagen is naast opdrachtomschrijving, ook de tijdens de afstudeerperiode opgestelde documentatie opgenomen.

# **2 Organisatie en Opdracht**

Voordat ik het afstudeerproject verder bespreek, is het van belang, dat ik aangeef binnen wat voor organisatie ik de opdracht heb uitgevoerd. Allereerst wordt de organisatie in zijn algemeen besproken. Daarna de afdeling Documentatie en Informatie Service Centrum (DISC).

# **2.1 De organisatie in het algemeen**

Duinwaterbedrijf Zuid-Holland levert drinkwater aan circa 1,2 miljoen inwoners van westelijk Zuid-Holland. Het bedrijf is onderverdeeld in vier bedrijven: Productie-, Verkoop-, Natuur- en Facilitair bedrijf en drie stafdiensten, Algemene Zaken, Personeel en Financiën.

# *2.1.1 Stafafdeling Documentatie en Informatie Service Centrum (DISC)*

De opdracht is uitgevoerd binnen de afdeling DISC. De afdeling DISC is onderdeel van de stafdienst Algemene Zaken en voert de volgende bedrijfsfuncties uit:

- het beheert een aantal centrale documentaire informatiesystemen
- het zoekt, vindt en levert gegevens en informatie aan de medewerkers binnen DZH,
- $\bullet$ het bewerkt (inhoudelijk) en verwerkt (ontsluit, slaat op en reproduceert) documenten
- het adviseert en geeft voorlichting aan het management en personeel m.b.t. de vorm en inrichting respectievelijk het gebruik van de interne documentaire informatieverzorging en -voorzieningen.

De afdeling maakt op dit moment een transitie door van klassieke informatiedienstverlener (werken met fysieke documenten) naar digitale informatiedienstverlener (werken met digitale documenten en gegevens). Daarbij wordt veel gebruik gemaakt van webbased-toepassingen en vormen van multimedia.

#### *2.1.2 Organisatiestructuur*

De afdeling heeft een platte structuur en binnen de afdeling heeft iedere medewerker zijn eigen specialisatie (zie organigram volgende pagina).

Als afstudeerder ben ik als 15e personeelslid bij de afdeling DISC gekomen. Het project heb ik binnen DISC grotendeels alleen uitgevoerd. Hierbij wanneer dit nodig was de nodige hulp gekregen van andere personeelsleden.

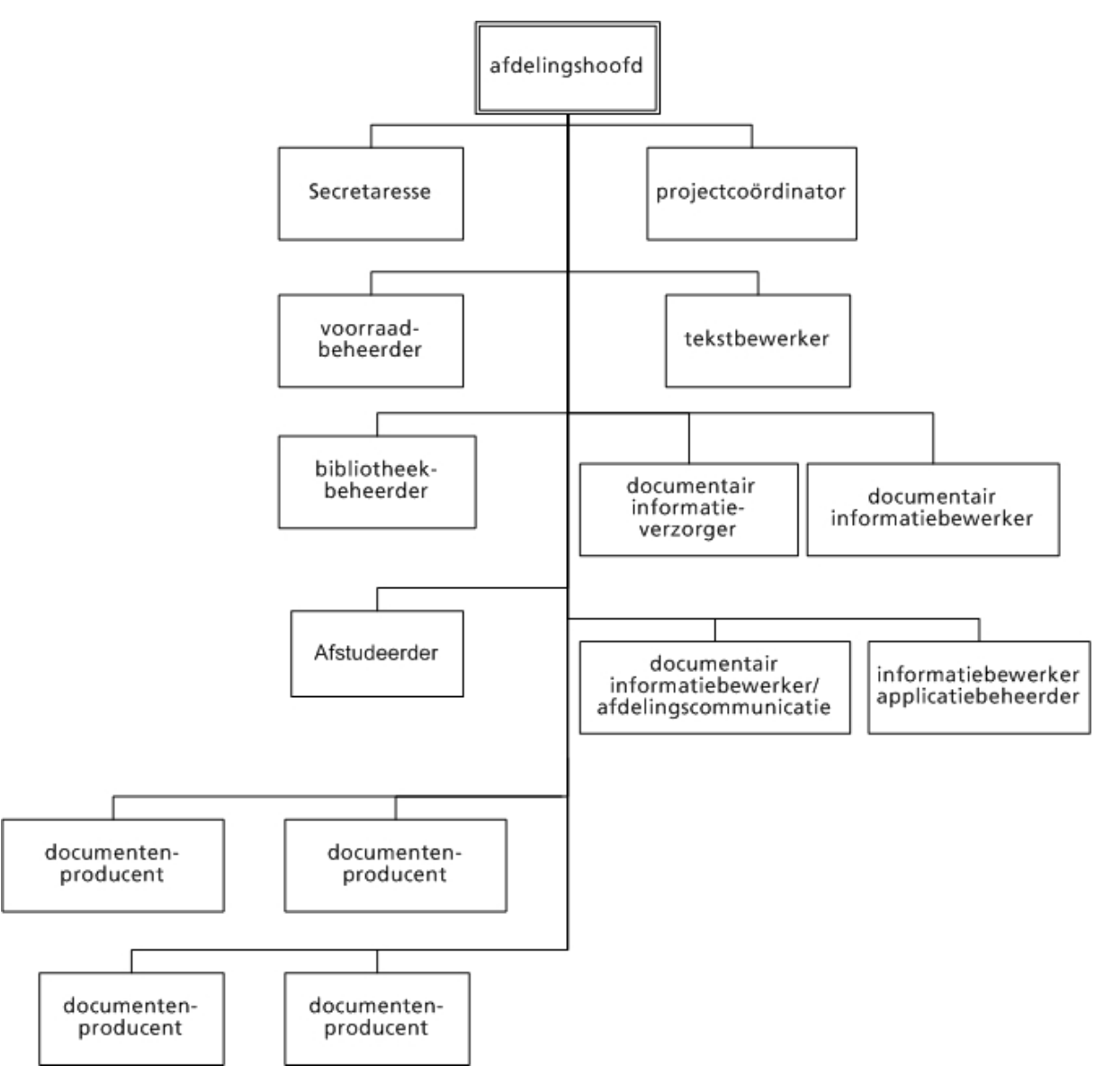

#### **Fig. 2.1 Organigram afdeling DISC**

# *2.1.3 Werkwijze*

Binnen de afdeling DISC wordt niet gewerkt volgens een projectmatige aanpak. Iedere medewerker heeft zijn eigen werkzaamheden en werkt zelfstandig aan een taak. Doordat de medewerkers zelf niet goed op de hoogte zijn van de werkzaamheden van elkaar zijn de taken moeilijk over te nemen of gaan ze niet bij elkaar te rade voor een advies of oplossing bij een probleem.

# **2.2 De afstudeeropdracht**

# *2.2.1 Aanleiding tot de opdracht*

Omdat de afdeling Communicatie (stafdienst en onderdeel) Algemene Zeken al ongeveer minimaal 5 maanden aangeeft dat de internetsite van de afdeling DISC verbeterd diende te worden, diende nu vaart achter het project gezet te worden. De medewerkers van DISC waren inmiddels al ruim 9 maanden bezig met het opzetten van een intranet, echter zonder een gewenst resultaat.

# *2.2.2 Probleemstelling*

Het intranet van de stafafdeling Documentatie en Informatie Service Centrum (DISC) heeft een zeer lage informatiewaarde en geen functionaliteit. Daarnaast is de interface niet gebruikersvriendelijk. De afdeling DISC ervaart dit als een probleem omdat de vraag naar informatie groter is dan de afdeling aan kan. De interne klant van DISC (medewerker van DZH) wil zelf informatie digitaal op kunnen vragen, maar de afdeling DISC kan hier niet in voorzien. Het ontbreekt de afdeling thans aan de benodigde kennis en ervaring om een dynamische en interactieve intranetsite (en in het verlengde hiervan een bedrijfsbrede informatieportaal) te ontwikkelen en beheren. Tevens zijn de bedrijfsprocessen van DISC niet ingericht op het beheren van een dynamisch en interactief intranet. De afdeling DISC heeft door de zorg voor het fysieke bestuursarchief en de verwerking van fysieke documenten een stoffig imago. De interne klant heeft geen eenduidig beeld van de afdeling en haar dienstverlening. De afdeling bevindt zich in een identiteitscrisis. Doordat onvoldoende helder is wat de resultaten van de afdeling zijn en dit onvoldoende wordt gecommuniceerd, staat ook het bestaansrecht van de afdeling regelmatig ter discussie.

# *2.2.3 Doelstelling*

Het doel van de afstudeeropdracht is het ontwikkelen van een nieuwe intranetsite voor de stafafdeling DISC met een hogere informatiewaarde en betere functionaliteit, zodanig dat hiermee de belangrijkste problemen worden opgelost en de afdeling na de realisatie de interne site zelf op eenvoudige wijze kan beheren en uitbouwen. Door het verbeteren van de informatiefunctie van de stafafdeling DISC kan een aanvang worden gemaakt met het verbeteren van het imago en uitstraling. Door het verbeteren van het imago en de uitstraling van de stafafdeling moet een belangrijke bijdrage worden geleverd aan het ondersteunen van het bestaansrecht van de afdeling. Het verhogen van de kennis en kunde binnen de afdeling voor wat betreft het ontwerp, de bouw, de implementatie en het beheren van intranetsites, moet de medewerkers van afdeling DISC inzicht geven in hun eigen capaciteiten en een opstap bieden voor de verdere ontwikkeling van het intranet.

Voor de complete formulering van de afstudeeropdracht verwijs ik naar bijlage: *nr. 1 afstudeeropdracht.*

# *2.2.4 Producten*

De volgende producten worden opgeleverd:

- Business Study
- Nieuwe website afdeling DISC
- Nieuw Logo afdeling DISC
- Systeemdocumentatie

# <span id="page-9-0"></span>**3 Oriëntatie**

De eerste fase van het afstuderen was vooral gericht op het oriënteren op de opdracht en de organisatie. Deze fase kan dus worden opgevat als de voorbereiding voor het project. Tijdens de oriëntatiefase heb ik een aantal gesprekken gevoerd met het afdelingshoofd. Deze gesprekken heb ik gevoerd om een goed beeld te krijgen van de opdracht en van de afdeling.

# **3.1 Plan van aanpak**

Onderdeel van de fase *'Oriëntatie'* was het opstellen van het plan van aanpak. Het plan van aanpak was het eerste document dat opgesteld is tijdens het afstudeertraject. Naast een beschrijving van de opdracht wordt in het plan van aanpak een beschrijving gegeven van de beoogde aanpak van het project en is een eerste planning opgesteld. In de volgende paragrafen zal hetgeen wat beschreven is in het plan van aanpak uiteengezet worden. Het plan van aanpak is terug te vinden in bijlage nr. 2 *Plan van aanpak* 

# *3.1.1 Methoden en technieken*

# *Methode*

Tijdens het zoeken naar een geschikte ontwikkelmethode had ik van te voren een aantal criteria opgesteld waaraan de methode moest voldoen. Deze criteria heb ik opgesteld naar aanleiding van de oriënterende gesprekken met het afdelingshoofd. Tijdens deze gesprekken werd mij duidelijk gemaakt dat:

- het imago en de uitstraling van de stafafdeling verbeterd moest worden.
- op korte termijn de intranetsite en nieuw logo opgeleverd moest worden
- de kennis en kunde binnen de afdeling voor wat betreft het ontwerp, de bouw, de implementatie en het beheren van intranetsites verhoogt diende te worden.
- de medewerkers van afdeling DISC inzicht moesten krijgen in hun eigen capaciteiten de samenwerking onderling moest vergroot worden.
- alles binnen korte termijn opgeleverd moest worden

# *3.1.2 Opdeling opdracht*

Naar aanleiding van de oriënterende gesprekken met het afdelingshoofd heb ik de besloten opdracht in tweeën te delen. Ik heb deze tweedeling gemaakt omdat het voor mij niet mogelijk was voor alle doelstellingen één methode toe te passen. Het ene deel van de doelstelling heeft met automatisering te maken en het andere deel met mensen en mentaliteitverandering.

De doelstellingen van de opdracht heb ik als volgt verdeeld:

#### **deelopdracht A (mens en mentaliteitverandering)**

- de medewerkers van afdeling DISC moeten inzicht krijgen in de capaciteiten van elkaar en de samenwerking onderling moet vergroot worden.
- Imago en de uitstraling van de stafafdeling verbeteren

#### **deelopdracht B (techniek)**

- Imago en de uitstraling van de stafafdeling verbeteren.
- Realisatie nieuwe intranetsite en nieuw logo
- Verhogen van kennis en kunde binnen de afdeling voor wat betreft ontwerp, bouw, implementatie en beheren van intranetsites.

Om de in deelopdracht A en B opgesomde doelstellingen te realiseren heb ik de volgende criteria opgesteld voor de te kiezen (ontwikkel)methode.

#### *Criteria deelopdracht A*

De criteria voor deelopdracht B heb ik samengesteld op basis van de oriënterende gesprekken met de medewerkers van de afdeling DISC. Deze waren:

- de oplossing voor betere samenwerking moet van uit de groep komen
- de methode moet een mentaliteitsverandering van de medewerkers te weeg kunnen brengen
- de methode moet de medewerkers andere inzichten geven in de dagelijkse werkprocessen
- hoge betrokkenheid van de projectleden (om kennis en kunde te verhogen)

#### *Criteria deelopdracht B*

- hoge betrokkenheid van de projectleden (om kennis en kunde te verhogen)
- snelle oplevering van eindproducten (om een bijdrage te leveren aan het voortbestaan van de afdeling)
- mogelijkheid direct met het eindresultaat aan de slag te kunnen (om op korte termijn producten op te leveren)
- iteratief en incrementeel (om kennis en kunde te vergroten)
- op basis van voortschrijdend inzicht veranderingen door kunnen voeren (om op korte termijn producten op te leveren)

#### *Keuze ontwikkelmethode A*

De methode Het Kwaliteitenspel en de methode het Socratisch gesprek zijn gebruikt om de medewerkers van de afdeling DISC inzicht te geven in hun eigen capaciteiten en de samenwerking onderling te verbeteren

Het kwaliteitenspel is een methode om inzicht te krijgen in eigen capaciteiten en de methode Socratisch Gesprek bevorderd de samenwerking.

Meer informatie over de methoden is terug te lezen in hoofdstuk 4 Visie en samenwerking.

#### *Keuze ontwikkelmethode B*

Een ontwikkelmethode die voldoet aan deze criteria is Dynamic Systems Development Method (DSDM). Kenmerken van DSDM zijn intensieve gebruikersparticipatie, evolutionair prototypen, kwaliteit en snelheid.

Het belangrijkste uitgangspunt bij DSDM is dat mensen pas gefundeerde keuzes kunnen maken op basis van dingen die ze zich kunnen voorstellen of ervaren. Zich een nieuw systeem voorstellen op basis van abstracte plaatjes (modellen) is veelgevraagd en gaat voorbij aan nieuwe technische mogelijkheden. Het laten uitproberen door prototyping biedt de medewerker van de afdeling DISC de mogelijkheid gefundeerde keuzes te maken.

Een voordeel van deze manier van werken is dat direct met het eindresultaat aan de slag kan worden gegaan. Hierdoor krijgt de klant (in dit geval de medewerker van de afdeling DISC) direct zicht op het eindresultaat. Kritiek of een idee kan direct verwerkt worden en lijdt uiteindelijk tot een resultaat dat mede door hem zelf gemaakt is. Doordat de projectleden intensief betrokken zijn, vergroot dit de kennis op het gebied van projectmatig werken, leren ze hoe beter samen te werken, leren ze capaciteiten van elkaar beter kennen en hoeft bij de overdracht naar beheer niet bij het begin begonnen te worden.

Een belangrijke reden is dat met relatief weinig inspanning het grootste deel van de gevraagde functionaliteit kan worden geleverd en dat relatief veel inspanning moet worden geleverd om de puntjes op de i te krijgen. Voor de afdeling DISC betekend dit dat zij een intranetsite kan ontwikkelen die voor het grootste gedeelte gerealiseerd is. Hiermee kan de afdeling Communicatie tevreden gesteld worden en kan na implementatie verder gewerkt worden aan de uitbreiding van de site.

Nog een belangrijke reden is dat de bij een traditionele aanpak de functionaliteit vast staat en de middelen en tijd variabel zijn.

Bij DSDM staan de middelen en tijd vast en is de functionaliteit flexibel. Dit wordt in onderstaand schema weergegeven:

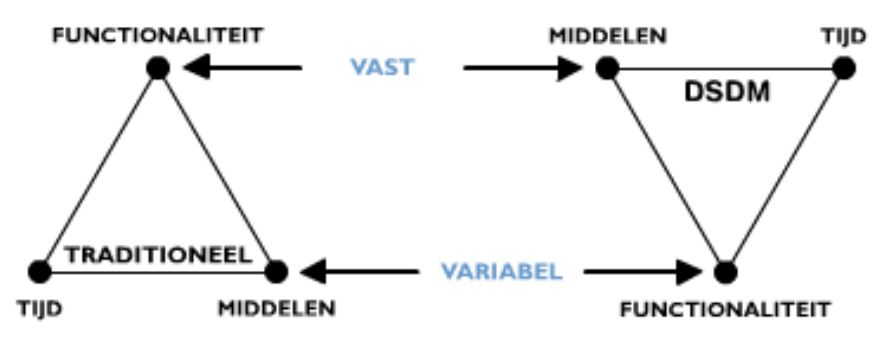

**fig. 3.1 Traditioneel ontwikkelen tegenover de methode DSDM**

Binnen dit project kan bovenstaan schema als volgt worden ingevuld:

Functionaliteit: eenvoudig maar volledig vrij Tijd: Deze staat vast (afdeling Communicatie roept al maanden dat de site beter moet) Middelen: Deze zijn minimaal en de tijd is te kort om nieuwe middelen in te zetten

De elementen uit de methode DSDM die ik gebruikt heb zijn:

- De Business study
- functioneel model iteratie
- Design en Build iteration<br>- Implementatie
- Implementatie

### *3.1.3 Ontwikkelscenario deelopdracht B*

Afhankelijk van de soort strategie wordt een fase d.m.v. iteraties uitgevoerd. Een iteratie betekent, dat een fase één of meerdere malen wordt doorlopen. Van deze strategieën, ook wel iteratiestrategieën genoemd, zijn vier varianten bekend. De volgende varianten worden onderscheiden:

- evolutionair ontwikkelen;
- incrementeel opleveren;
- Big-bang invoeren;
- incrementeel ontwikkelen;

Het intranet in kwestie zou binnen de afdeling DISC ontwikkeld worden om uiteindelijk als een geheel nieuw intranet van de afdeling DISC aan DZH aan te kunnen bieden. Het was dus niet de bedoeling om telkens een gedeelte van het intranet aan DZH op te leveren zoals in de iteratiestrategie '*evolutionair ontwikkelen'* gebeurd.

Voor de ontwikkeling van het intranet heb ik daarom gekozen voor de iteratiestrategie 'incrementeel *ontwikkelen*'. Dit komt er op neer dat de fase van ontwikkeling iteratief moet worden uitgevoerd en uiteindelijk eenmalig de fase van invoer doorloopt.

#### *3.1.3 Programmeertalen deelopdracht B*

De volgende programmeertalen worden gaan gebruikt worden:

*- HTML* 

*- Javascript*

# *3.1.4 Keuze ontwikkeltechniek deelopdracht B*

Om de beoogde nieuwe intranet te kunnen onderhouden, is het wenselijk, dat gebruik wordt gemaakt van een Content Management Systeem(CMS). Aangezien de tijd een grote stempel drukte op de ontwikkeling, was er geen tijd om een onderzoek te houden naar geschikte CMS-en. Om de onderhoudbaarheid toch beheersbaar en begrijpbaar te houden heb ik gekozen voor een WYSIWYG- programma (What You See Is What You Get). In dit geval Microsoft Frontpage 2000. Voor Frontpage is gekozen omdat deze software bedrijfsbreed ondersteund wordt en 3 medewerkers van de afdeling DISC al enige ervaring hebben met Microsoft rontpage.

#### *3.1.5 Technieken gebruikt voor deelopdracht B*

Om het beoogde resultaat te bereiken is vooraf bepaald welke technieken hiervoor het best gebruikt kunnen worden:

Prototyping

Tijdens het project is er gebruik gemaakt van prototyping als techniek. Met behulp van experimenteel prototyping is nagegaan in hoeverre bepaalde vooronderstellingen haalbaar waren. Evolutionaire prototypes zijn gebruikt tijdens de verschillende terugkoppelmomenten. Deze nog incomplete delen van het systeem heb ik gebruikt om de verschillende systeemdelen te demonstreren aan de gebruikers.

Time-boxing

Deze projectmanagementtechniek is gebruikt om de verschillende pilots in de beschikbare tijd in te delen. De verschillende te ontwikkelen componenten zijn onderverdeeld naar prioriteit.

**Hergebruik** 

Waar mogelijk zullen ontwikkelde componenten binnen meerdere pilots gebruikt worden. Dit heeft kan leiden tot tijdsbesparing en dus ook een hogere productiviteit tijdens het ontwikkeltraject.

- Brainstorm-sessies

Het gebruik van brainstorm-sessies kan helpen bij het vinden van gezamenlijke oplossingen voor afdelingsbrede problemen .

#### *Workshops*

Tijdens dit project is voor de ontwikkeling van deelopdracht A gebruik gemaakt van de workshop. Voor deelopdracht B is dit niet het geval. De reden hiervoor is dat er sprake is van een te grote gebruikersgroep. Alle medewerkers van DZH vormden namelijk de gebruikersgroep.

In plaats van workshops vonden overlegmomenten (terugkoppelmomenten) met de medewerkers van de afdeling DISC plaats. Omdat het mogelijk was om deze ad-hoc in te plannen, zijn deze overlegmomenten niet in de planning opgenomen. Daarnaast was er ook een tweewekelijks overleg met de afdeling, waarin de voortgang en de status van het project besproken werden. Verder werd het afstudeerproject ook in het tweewekelijks overleg besproken. De overlegmomenten hebben geholpen bij het specificeren, ontwerpen en valideren van het systeem en hebben bijgedragen tot actieve participatie van de opdrachtgever.

Bij het uitvoeren van opdracht A, onderdeel het kwaliteitenspel, heb ik wel een workshop georganiseerd. De workshop is 4 weken van te voren ingepland omdat binnen de afdeling DISC de agenda's van de medewerkers meestal 2 weken vooruit vol gepland zijn.

# *3.1.6 Werkzaamheden*

Onderdeel van het opstellen van het *Plan van aanpak* was het vastleggen van de fasering van het project en de activiteiten daarbij.

Het traject is verdeeld in de volgende fasen:

- Oriëntatie (voorbereiding) (opdracht A+B)
- Business Study (opdracht B)
- Design & Build Iteration (opdracht B)
- Implementatie site en inrichten beheer (opdracht B)
- -Rapportage

Parallel aan het ontwikkeltraject van opdracht B loopt de uitvoering van opdracht A. Voor opdracht A wordt 1 workshop georganiseerd en vinden om de twee weken de Socratische Gesprekken plaats.

Tijdens de fase *Business Study* wordt gedefinieerd welke bedrijfsprocessen en gebruikersgroepen ondersteund gaan worden door het op te leveren systeem. Dit wordt gedaan door de huidige intranetgerelateerde werkprocessen te modelleren en de intranetgerelateerde werkprocessen *na* implementatie van de intranetsite te modelleren (voor de afdeling DISC). Verder wordt in deze fase de informatiebehoefte in kaart gebracht en wordt de basis gelegd voor het verdere ontwikkeltraject door het definiëren van de functionele eisen. Ook wordt ook gespecificeerd hoe het verdere project wordt aangepakt, worden de teams ingericht en wordt de incrementele opdeling gedefinieerd. Ook worden de externe spelers en wordt de testmethode en het aantal incrementen (pilots) van de intranetsite gedefinieerd.

De fase Business Study is een korte fase van maximaal een paar weken.

Tijdens de fase *Design & Build Iteration* wordt de in de Business Study gedefinieerde oplossing grafisch uitgewerkt. Door middel van een brainstormsessie wordt naar de definitieve vormgeving toegewerkt. Als de definitieve vormgeving vastgelegd is, wordt overgegaan tot het bouwen van de site. Binnen deze fase zal geïtereerd worden. Het aantal iteraties hangt hierbij onder andere af van de indeling van de verschillende pilots. Het resultaat van elke iteratie zal een werkende subset van het uiteindelijke systeem zijn. Als alle pilots ontwikkeld zijn, wordt het hele systeem getest volgens de in de business study gedefinieerde methode.

In de fase *Implementation* wordt het systeem geïmplementeerd. Tijdens deze fase wordt de beheersomgeving ingericht en vindt gelijktijdig de overdracht van het systeem plaats. Tijdens deze fase wordt ook de promotiestrategie bepaald en wordt de promotie uitgevoerd.

De laatste fase van het afstudeertraject wordt gebruikt voor het opstellen van het afstudeerverslag. Daarbij zal deze fase ook gebruik worden voor de laatste wijzigingen en aanvullingen in de systeemdocumentatie. Ook eventuele laatste wijzigingen in het systeem zullen in deze periode gedaan worden. Daarbij wordt deze periode ook benut voor de overdracht van het systeem aan de afdeling DISC.

# *3.1.7 Planning*

In de fase Plan van aanpak is tevens de planning opgesteld. Deze planning is in de onderstaande tabel opgenomen.

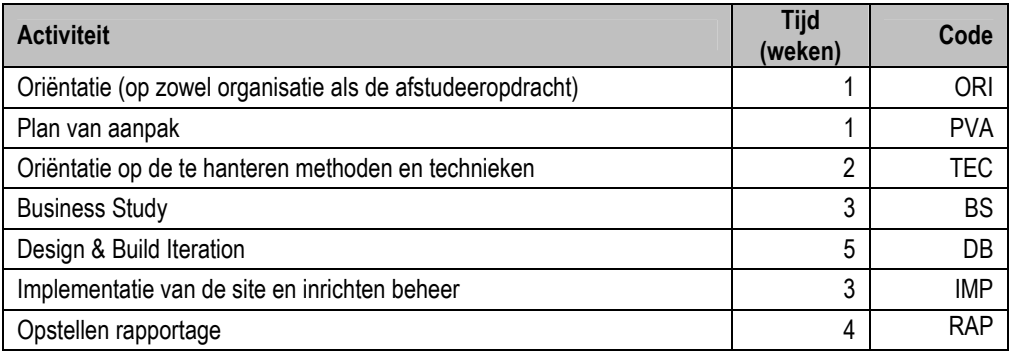

#### <span id="page-14-0"></span>**Fig. 3.2 Planning**

NB: De weken die ingepland zijn voor de rapportage (afstudeerverslag), worden tevens gebruikt om eventuele uitloop in het ontwikkeltraject op te vangen.

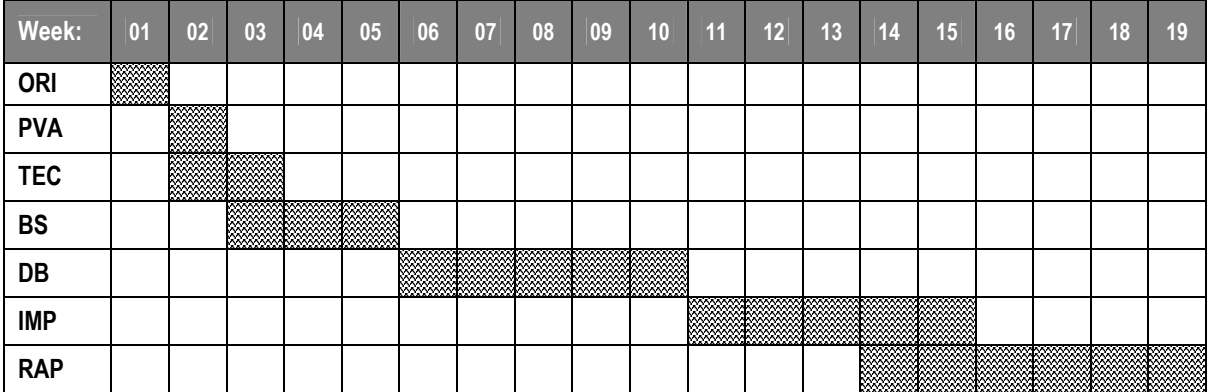

**Fig. 3.3 plannin** 

# **4. Visie en Samenwerking**

#### **Inleiding**

Omdat de dienstverlening van de afdeling verbeterd diende te worden dienden de medewerkers efficiënter en effectiever te gaan werken. Om dit te bewerkstelligen moest de afdeling eerst inzicht in de capaciteiten van elkaar en moesten ze beter gaan samenwerken.

In dit hoofdstuk wordt besproken hoe de medewerkers meer inzicht hebben gekregen in de capaciteiten van elkaar en wordt besproken hoe de samenwerking tussen de medewerkers van de afdeling verbetert is.

# **4.1 Deelopdracht A**

Een onderdeel van de doelstelling van de opdracht luidt als volgt :

*"De medewerkers van afdeling DISC moeten inzicht krijgen in de capaciteiten van elkaar en de samenwerking onderling moet vergroot worden."* 

Op de deelopdracht zijn twee methodes van toepassing geweest. Om aan te kunnen geven welke methode op welk gedeelte van de deelopdracht is toegepast, heb ik de deelopdracht verder verdeeld in 2 subopdrachten:

- deelopdracht A1: *De medewerkers van afdeling DISC moeten inzicht krijgen in capaciteiten van elkaar*
- deelopdracht A2: *De samenwerking tussen medewerkers van afdeling DISC moet vergroot worden*

# *4.1.1 Deelopdracht A-1 Inzicht in capaciteiten van elkaar*

Om de medewerkers van de afdeling efficiënter met elkaar te werken is het van belang dat de medewerkers van elkaar weten welke capaciteiten ze bezitten. Doordat de medewerkers de capaciteiten van elkaar kennen, kunnen vraagstukken en/of werkzaamheden effectiever en efficiënter worden opgelost.

Bij het zoeken naar een methode om de medewerkers van de afdeling DISC meer inzicht te geven in hun eigen capaciteiten heb ik van te voren een aantal criteria opgesteld. Deze criteria heb ik basis van eigen inzicht en de gehouden oriënterende gesprekken opgesteld:

- sterke -en zwakk epunten moeten naar voren gebracht kunnen worden (nodig om de kwaliteiten per medewerker te kunnen inschatten)
- de methode moet gemakkelijk toegankelijk zijn voor de medewerkers (lage drempel, zodat de medewerkers zich niet ongemakkelijk voelen bij bloot leggen van hun sterke en zwakkepunten).
- methode moet uitgevoerd kunnen worden groepsverband (ter verbetering van de onderlinge samenwerking)

De methode "Kwaliteitenspel" is de methode de paste bij de bovenstaande criteria.

Het Kwaliteitenspel is een persoonlijkheidsspel dat helpt om meer zicht te krijgen op de vraag: *Wie ben ik?*

Door het spelen van het kwaliteitenspel kan een antwoord gevonden worden op vragen als:

- Wat zijn mijn sterke en minder sterke kanten?
- Hoe zien anderen mij?
- Welke kwaliteiten wil ik ontwikkelen?
- Het spel bestaat uit 140 kaarten met daar op karaktereigenschappen van mensen.

Op de ene helft staan woorden die kwaliteiten van mensen aanduiden, bijvoorbeeld: flexibel, betrouwbaar, initiatiefrijk. Op de andere helft staan woorden die vervormingen (of valkuilen) aanduiden, bijvoorbeeld: arrogant, slordig en pietluttig.

Ik heb deze methode gekozen omdat ik het een creatief spel vond dat anders is dan de traditionele aanpak. Een traditionele aanpak zou bijvoorbeeld een enquête kunnen zijn waarin specifiek gevraagd wordt naar de kwaliteiten. Individueel wordt deze enquête dan (anoniem) ingevuld en de resultaten worden door de afnemer geanalyseerd.

Met deze methode wordt bovenstaande proces binnenste buiten gekeerd. De medewerker krijgt van zijn collega's te horen welke kwaliteiten hij bezit en hoe ze tegen hem aan kijken.

De methode leent zich ook goed voor het groepsproces. De oplossing voor efficiënter en effectiever werken komt met deze methode van uit de groep en wordt niet opgelegd door het management. Het management geeft hierbij slechts sturing. Met deze workshop wilde ik bereiken dat de medewerkers zichzelf beter leren kennen en dat andere mensen wellicht een heel ander beeld over hun hebben. Op basis van de vermelde eigenschappenn uit het spel wilde ik bereiken dat de medewerkers hun zelfbeeld konden completeren en tot nieuwe inzichten kwamen ten opzichte van andere medewerkers van DISC. Het gevolg hiervan zou kunnen zijn dat in de toekomst beter samengewerkt wordt binnen de afdeling.

#### *Voorbereiding*

Voor de uitvoering van het kwaliteitenspel heb ik een workshop georganiseerd in week 8. De workshop is 4 weken van te voren ingepland. Het is ruim van te voren ingepland omdat het ik wilde dat de gehele afdeling bij de workshop aanwezig moest zijn.

Naar mijn mening kan samenwerking alleen bereikt worden als iedere medewerker zich bereidwillig en open opstelt. Alleen door deze houding aan te nemen kan iemand bereid zijn tot veranderen.

Omdat ik van te voren wilde weten hoe bereidwillig de medewerkers waren heb ik dit van te voren gemeten door middel van een persoonlijke vragenlijst. Een voorbeeld van de vragenlijst is opgenomen in bijlage nr. 8 Kwaliteitenspel. Uit de resultaten van de vragenlijst heb ik afgeleid dat de openheid van de medewerkers aanwezig was en dat ik door kon gaan met de organiseren van de workshop.

Mochten de werknemers meer gesloten zijn, dan zou ik tijdens de workshop een andere aanpak hebben gekozen.

#### *Toepassing van de methode*

Tijdens de workshop heb ik de leidende rol genomen. Van te voren is de werking van het spel uitgelegd en is uitgelegd waarom het spel gehouden werd.

De workshop telde 14 deelnemers en duurde 6 uur. Tijdens de workshop kregen alle medewerkers een vel papier van groot formaat . Deze papieren werden aan de muren vastgeplakt. Het groot formaat diende er voor dat iedere medewerker per persoon de verzamelde begrippen kon blijven lezen. Ik wilde de anonimiteit doorbreken om op deze manier een basis te leggen voor samenwerking.

Iedere medewerker kreeg van de collega's een kaart met een begrip toegewezen. Deze kaart werden door de overige medewerkers uit de stapel gekozen. Op de kaarten stonden begrippen als: behulpzaam, slagvaardig, punctueel, zelfkritisch etc. maar ook begrippen als onbetrouwbaar, egoïstisch, zelfzuchtig, onbehulpzaam. De begrippen werden door mij of door een andere medewerker op het vel papier geschreven. In totaal werden dus 13 begrippen opgeschreven. De medewerker die aan de beurt was mocht uit de opgeschreven 13 begrippen 3 begrippen kiezen. De begrippen werden

dan door de persoon verklaard die dat begrip uit de stapel gekozen had. In het kort komt het hier op neer:

- Medewerker is aan de beurt.
- De collega's kiezen per persoon een begrip uit de stapel kaarten
- De begrippen worden per persoon opgelezen en genoteerd op het groot formaat papier
- Medewerker A kiest 3 begrippen die hij of zij nader verklaart wil zien door zijn collega's

#### *Resultaat & Evaluatie*

Iedere medewerker had aan het einde van de workshop een lijst met positieve begrippen (geen enkele medewerkers had een lijst met negatieve begrippen(!)). Ook hadden de medewerkers een completer beeld van zichzelf en van de andere medewerkers.

De sfeer binnen de afdeling is niet meteen verandert, dat had ik ook niet meteen verwacht, maar de medewerkers kennen elkaar nu wel beter. Elkaar goed kennen is de basis voor een goede en effectieve samenwerking.

Met de workshop heb ik bereikt wat ik wilde bereiken. De medewerkers kennen elkaar beter en tonen meer respect en begrip voor elkaar (werk)situatie. Daardoor zijn ze eerder bereid met elkaar samen te werken.

Ter afsluiting van de workshop heb ik nog een evaluatieronde gehouden. Iedere medewerker mocht zeggen wat hij van de aanpak vond en of hij er ook daadwerkelijk van geleerd had. Iedereen medewerker vond het een leuke aanpak. Niet iedereen had het idee er iets mee opgeschoten te hebben, maar het overgrote deel wel.

Voor mijzelf was het een geslaagde workshop. De deelnemers deden goed mee en stelden zich open voor de aanpak. Ik leerde de medewerkers goed kennen en ik vond dat de sfeer anders was geworden op de afdeling. Ik vond dat er eerst een 'eilandjes zonder bruggen" sfeer hing. Hiermee bedoel ik dat iedere medewerkers alleen met zijn eigenwerkzaamheden bezig was en weinig interesse toonden voor andere werkzaamheden.

Tijdens de workshop zijn er een aantal bruggen gebouwd tussen de eilandjes. De medewerkers hebben nu meer oog voor de werkzaamheden van elkaar.

# *4.1.2 Deelopdracht A-2 De samenwerking vergroten*

Om de samenwerking te vergroten ben ik op zoek gegaan naar een andere creatieve methode. Wederom wilde ik dat de afdeling tot het inzicht kwam dat samenwerking noodzakelijk is voor het bereiken van efficiëntie en effectiviteit in de werkprocessen.

Op basis van werkervaring ben ik er van overtuigd dat de basis van een goede samenwerking begint bij het feit dat men de mening van elkaar leert respecteren en de bereidheid moet hebben te 'naar elkaar toe te bewegen'. Met moet elkaar niet probeeren te overtuigen. In plaats van elkaar overtuigen moet men het midden zoeken (compromissen sluiten). Tijdens een discussie heeft ieder mens zijn eigen "cirkel" waarbinnen hij of zij "beweegt". Compromissen worden gesloten doordat men naar elkaar toe gaat "bewegen".

In onderstaand figuur is weergegeven in welk gebied de compromissen worden gesloten tussen 3 medewerkers.

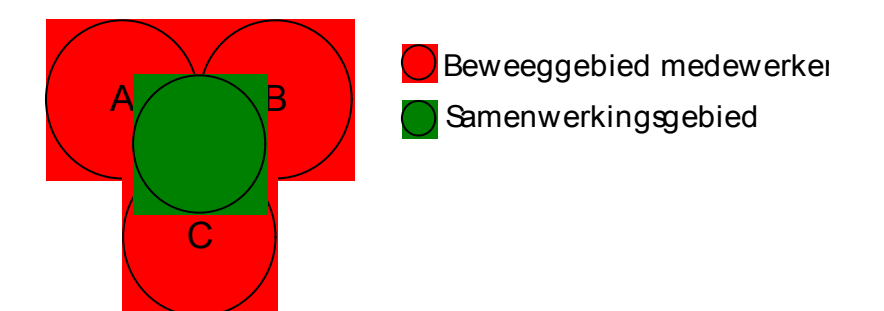

#### **Fig. 4.1 Samenwerking**

Met de filosofie dat samenwerking tot stand komt door compromissen te sluiten ben ik op zoek gegaan naar een methode. Bij het zoeken naar de methode heb ik van te voren een aantal criteria opgesteld:

- De methode moet op een groep toepasbaar zijn
- De methode moet nadruk leggen op het groepsproces
- De methode moet zo toepasbaar zijn dat de oplossing van uit de groep komt.

De methode die goed aansloot bij de criteria is de methode Socratisch Gesprek.

Een definitie van Socratisch Gesprek is als volgt:

"Een Socratisch Gesprek is een groepsgesprek waar ieder vrij zijn eigen idee en visie met betrekking tot een gezamenlijk gekozen onderwerp kan en mag uiten. Voorwaarde is dat er geen waardeoordelen geuit mogen worden. Het doel is op deze wijze de wereld ook te leren zien door de ogen van een ander, hierdoor je eigen kennis en inzicht met betrekking tot een bepaalde materie te vergroten en op deze wijze uiteindelijk tot een beter handelen te komen" (bron[: www.ymdeboeradvies.nl\)](http://www.ymdeboeradvies.nl/)

#### *Voorbereiding*

Omdat ik verwachtte dat de term Socratisch Gesprek bij de medewerkers tegenstand zou opwerpen heb ik de titel veranderd in Socratisch Koffie-uurtje. Deelname aan het gesprek heb ik niet verplicht gesteld. Ik vond het namelijk belangrijk dat de medewerkers van uit zich zelf deelnamen aan het gesprek, op deze manier kon ik de bereidheid tot verandering inschatten.

Van het Socratisch Gesprek verwachtte ik niet direct een merkbaar resultaat. Daarom heb ik iedere twee weken zo'n gesprek gevoerd met de medewerkers (zie onderstaande planning), zodat ik zo veel mogelijk gesprekken kon voeren. (iedere week was niet mogelijk in verband met cursussen van de medewerkers) De gesprekken heb ik gevoerd tot het einde van de afstudeerperiode.

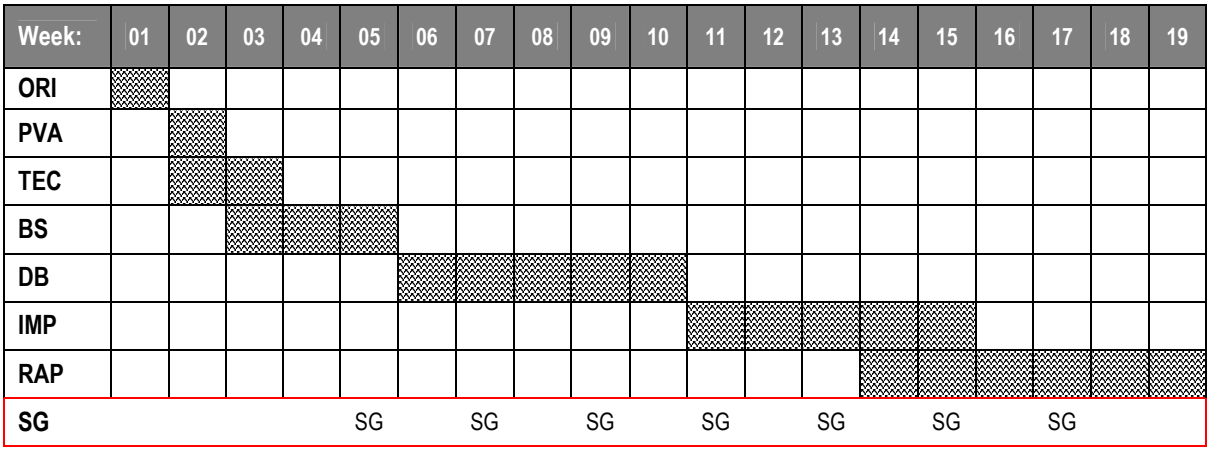

De planning van het socratisch gesprek:

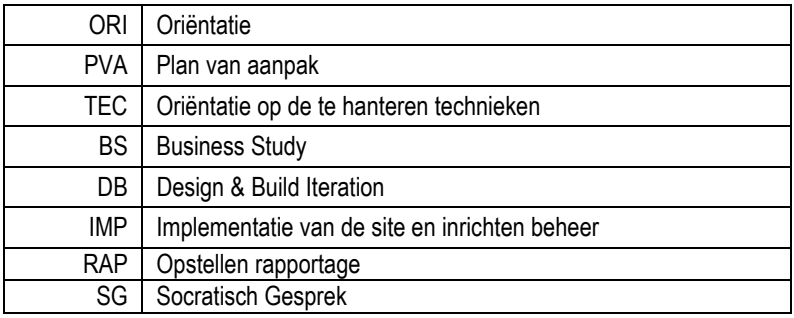

**Fig. 4.2 planning Socratische Gesprekken**

*Toepassing*

Na een mondelinge instructie is er van start gegaan met het Socratisch Gesprek 5.

Het eerste gesprek verliep wat onwennig. Al snel werden waardeoordelen uitgesproken, maar de diegene die dat deed werd door mij er op gewezen dat dat niet de bedoeling is. Naarmate het project voorderde verliepen de gesprekken beter en kwamen de deelnemers in het tweede gesprek al met eigen onderwerpen aan. De gesprekken duurden ook steeds langer maar maximaal 1,5 uur. De onderwerpen die aanbod zijn geweest zijn :

- 1. Wat is wijsheid?
- 2. Wat is geluk?
- 3. Wat is vrijheid?
- 4. Wat is integriteit?
- 5. Wat is beslissen?
- 6. Wat is rechtvaardigheid?
- 7. Wat is realiteit?

#### *Eigen rol*

Tijdens de gesprekken heb ik de rol van gespreksleider genomen. Ik heb dat gedaan omdat ik degene was die de samenwerking op deze manier wilde bevorderen en het idee van het Socratisch Gesprek geïntroduceerd heb. Daarnaast vond ik het belangrijk dat ik de leiding had omdat ik geen onderdeel van de afdeling was, maar een externe. De oplossing voor het beter samenwerken moest niet van mij komen maar van uit de afdeling. Ik heb daar slechts een adviserende rol in.

Ik heb sterk gelet op het feit dat er geen waardeoordelen uitgesproken mochten worden. Gedurende gesprekken heb ik open vragen gesteld aan deelnemers over het onderwerp als het onderwerp dreigde vast te lopen, verheldering gegeven of gevraagd en heb ik de regels bewaakt. Verder heb ik de gesprekken genotuleerd en uitgewerkt (zie voorbeeld in de bijlage Socratisch Gesprek). Tegen de regels in heb ik inhoudelijk WEL meegedaan aan de gesprekken.

Dat heb ik gedaan omdat ik dan gemakkelijker het gesprek op gang kon houden en op deze manier kon ik beter 'voelen' wat de reactie is van een deelnemer, als een 'buitenstaander' zijn visie geeft. (Met buitenstaander bedoel ik iemand die geen vergaande binding heeft met de afdeling)

Soms gaf ik opzettelijk een totaal andere (in hun ogen foute) visie op het onderwerp. Dit deed ik omdat ik de groep wilde leren dat andere medewerkers een totaal andere visie op onderwerpen kunnen hebben. De deelnemers reageerden soms heftig op 'mijn' visie. Dat was precies wat ik wilde. Op deze manier werd met emotie gesproken over een onderwerp en werd het gesprek verlevendigd.

*Resultaat en Evaluatie* 

Het resultaat is dat tijdens vergaderingen beter naar elkaar geluisterd wordt en er wordt sneller naar een compromis wordt gezocht. In de oude situatie werd bij een dilemma van medewerkers vooral 'omhoog' gekeken en moest de manager het maar oplossen.

Nu kijken de medewerkers wat vaker naar zichzelf en proberen ze tot een compromis te komen. De oplossing komt nu dus meer van uit de afdeling zelf.

Het feit dat de medewerkers zelf met onderwerpen aankwamen was voor mij het teken dat de medewerkers "er lol in hadden ". Tijdens vergaderingen heb ik gemerkt dat beter ze beter naar elkaar luisteren en de mening van elkaar beter respecteren.

De methode Socratisch Gesprek vindt ik een zeer sociale methode en goed toepasbaar binnen een organisatie waar de oplossing van uit de medewerkers moet komen. De methode is gemakkelijk toegankelijk voor medewerkers en deelname is niet verplicht.

Het is van belang dat de regels van te voren goed worden uitgelegd. Waardeoordelen mogen beslist niet geuit worden omdat dan het gevaar bestaat dat men elkaar wil overtuigen van zijn of haar standpunt.

Nadeel is dat de medewerkers niet direct resultaat zien of zelfs helemaal geen resultaat merken. Maar voor diegene die verder kijkt dan alleen een concreet resultaat ziet dat de onderlinge verstandhoudingen tussen de medewerkers verbeterd. Wat weer de basis is voor een goede samenwerking.

# <span id="page-21-0"></span>**5 Business study**

# **Inleiding**

De tweede fase van het ontwikkeltraject van opdracht B was de Business Study. In deze fase is onder andere een onderzoek gehouden op de afdeling. Binnen dit onderzoek is gekeken hoe de wensen van de gebruiker in kaart gebracht konden worden, is het kennisniveau van de medewerker van DISC onderzocht en is een analyse gemaakt van de andere afdelingssites. Gedurende dit afdelingsonderzoek heb ik ook de intranetgerelateerde werkprocessen in kaart gebracht. Voor het in kaart brengen van de wensen van de gebruiker is geen gebruik gemaakt van een bedrijfsbreed onderzoek, maar is besloten het intranet te ontwikkelen van uit de visie van de medewerkers van DISC. De grote betrokkenheid van de medewerkers en de mogelijkheid direct van start te gaan met het eindresultaat waren de belangrijkste redenen het op deze manier aan te pakken

Verder zijn de doelen van het te ontwikkelen systeem verder geanalyseerd en zijn de grenzen van het systeem vastgelegd. Ook zijn in deze fase de benodigde middelen, het aantal pilots en de testmethode bepaald.

De fase *business study* bestond uit de volgende activiteiten:

- -Onderzoek doen naar de wensen van de gebruiker
- -In kaart brengen huidige imago van de afdeling DISC
- Bepaling kennisniveau intranet medewerker DISC
- -Inventarisatie andere afdelingssites
- -Modelleren intranet gerelateerde werkprocessen DISC
- -Doelgroep definiëren
- -Systeemeisen definiëren
- -Systeemconcept bepalen
- -MoSCow principe invullen
- Benodigde middelen bepalen
- -Projectleden bepalen
- -Incrementen (pilots) bepalen
- -Modelleren van intranet gerelateerde werkprocessen na implementatie
- publiceren van informatie op Intranet
- -Manier van testen bepalen

In figuur 5.1 is de plaats van de fase *Business Study* in het ontwikkeltraject weergegeven (Zoals vooraf gepland heb ik de fase *Business Study* doorlopen in de derde tot en met de vijfde week van de afstudeerperiode

| Week:                               | 01             | 02 | 03 | 04 | 05 | 06 | 07 | 08 | 09 |
|-------------------------------------|----------------|----|----|----|----|----|----|----|----|
| <b>ORI</b>                          | <b>BARANTA</b> |    |    |    |    |    |    |    |    |
| <b>PVA</b>                          |                |    |    |    |    |    |    |    |    |
| <b>TEC</b>                          |                |    |    |    |    |    |    |    |    |
| <b>BS</b>                           |                |    |    |    |    |    |    |    |    |
| DB                                  |                |    |    |    |    |    |    |    |    |
| <b>IMP</b>                          |                |    |    |    |    |    |    |    |    |
| <b>RAP</b><br>$f_{\rm in}$ $\sim$ 1 |                |    |    |    |    |    |    |    |    |

**fig. 5.1** 

# **5.1 Onderzoek naar de wensen van de gebruiker**

Om een op de gebruiker afgestemd intranet te ontwikkelen zijn eerst de wensen van de gebruikers in kaart gebracht. Omdat ik zoveel mogelijk een systeem wilde ontwerpen dat afgestemd is op de gebruiker, wilde ik bedrijfsbreed een onderzoek houden. Met dit bedrijfsbrede onderzoek wilde ik achterhalen welke onderwerpen de medewerker van DZH verwacht op de internetsite van de afdeling DISC. Het afdelingshoofd wilde dit echter niet omdat hij vond dat het bedrijf DZH te groot is (ca. 500 personeelsleden) voor zo' n onderzoek en de doorlooptijd van zo'n onderzoek niet past in tijdsbestek van het project.

Ik gaf als alternatief aan de intranetsite door de medewerkers van DISC mede te laten ontwerpen. Op deze manier moest de intranetsite HUN intranetsite worden en *moesten* de medewerkers van de afdeling wel samen gaan werken. Dit sloot weer aan bij de doelstelling van mijn opdracht.

# *5.1.1 Keuze van onderzoeken*

Ik heb besloten geen bedrijfsbreed onderzoek te houden. De omvang van het onderzoek en de vond ik te groot en paste niet in het tijdbestek van de opdracht.

Een systeem ontwerpen met medewerking van de medewerkers van DISC bood meer perspectief. De grote betrokkenheid van de medewerkers en de mogelijkheid direct van start te gaan met het eindresultaat waren de belangrijkste redenen het op deze manier aan te pakken. De onderwerpen zijn in kaart gebracht met behulp van interviews, vergaderingen en/of brainstormsessies. Meer informatie omtrent de vergaring van informatie is terug te vinden in paragraag 6.1

# <span id="page-23-0"></span>**5.2 In kaart brengen huidige imago van de afdeling DISC**

#### *In de probleemstelling staat het volgende vermeld:*

*De afdeling DISC heeft door de zorg voor het fysieke bestuursarchief en de verwerking van fysieke documenten een stoffig imago. De interne klant heeft geen eenduidig beeld van de afdeling en haar dienstverlening. De afdeling bevindt zich in een identiteitscrisis.*

Om inzicht te krijgen in het imago van de afdeling DISC heb ik bij het afdelingshoofd een interview afgenomen. Ik ben wederom op hem afgestapt omdat hij geregeld overleg heeft met andere afdelingshoofden.

Ter voorbereiding van dit interview heb ik op basis van de bestaande intranetsite achterhaald wat de diensten zijn van de afdeling. Op basis van de intranetsite kon ik mijn vragen beter formuleren en kon ik bedrijfsjargon zoals afkortingen van afdelingen en werkzaamheden sneller te begrijpen

Tijdens het interview heb ik vragen gesteld als:

- $\bullet$ Hoe zien de afdelingshoofden de afdeling DISC op het gebied van efficiënt werken en communicatie?
- -Weten de afdelingshoofden welke diensten geleverd worden door de afdeling?
- $\bullet$ Weten de afdelingshoofden wie waarvoor verantwoordelijk is binnen DISC?
- -Hoe zie jij de afdeling in de toekomst?

Ik heb bij de vragen bewust de afdelingshoofden genoemd. De afdelingshoofden hebben namelijk verantwoordelijkheid. Als de afdelingshoofden een positieve houding hebben ten opzichte van de afdeling DISC, zullen zij de afdeling beter promoten naar hun medewerkers.

Een samenvatting van het interview staat hieronder vermeld:

Het afdelingshoofd kon mij vertellen dat de medewerkers van DZH bij de afdeling DISC;

- o geen eenduidig antwoord krijgen op vragen die betrekking hebben op de specialisaties binnen DISC
- o het idee hebben dat de medewerkers van DISC zelf niet wisten wie waarvoor verantwoordelijk is binnen de afdeling DISC
- o het voor de medewerker van DZH onduidelijk is wie voor welke taak verantwoordelijk is binnen de afdeling DISC elke werkzaamheden plaats vinden binnen de afdeling DISC

De uitkomst van het interview gaf mij een goed beeld van de huidige status van de afdeling

# **5.3 Bepaling kennisniveau intranet medewerker DISC**

Omdat ik een snel resultaat wilde boeken met de ontwikkeling van de intranetsite ben ik op zoek gegaan naar medewerkers binnen DZH die met mij zouden kunnen samenwerken dit te bewerkstelligen. Ik wilde snel een resultaat boeken omdat ik dan aan de medewerkers van DISC concreet kon laten zien wat de mogelijkheden voor de afdeling zijn met de nieuwe intranetsite. Op deze manier wilde ik dat de medewerkers steeds gemotiveerder mee gingen doen aan het project intranetsite DISC.

Om vast te kunnen stellen met welke medewerkers ik eventueel zou kunnen samenwerken heb ik diverse gesprekken gevoerd met redacteuren van het intranet.

# <span id="page-24-0"></span>*5.3.1 Opzet*

Om het kennisniveau van de redacteuren te bepalen heb ik een gesprek gevoerd met de systeembeheerder van de afdeling DISC en een gesprek met de intranetbeheerder van DZH. Ik heb de systeembeheerder van de afdeling DISC uitgekozen voor dit gesprek omdat hij tijdens mijn introductie werd voorgesteld als de medewerker met de meeste HTML kennis. Ik heb een gesprek met de intranetbeheerder van DZH gevoerd omdat ik wilde aftasten wat de grenzen van vrijheid waren om nieuwe vormgeving of techniek te introduceren. Ik wilde namelijk niet achteraf voor verassingen komen te staan. (bijvoorbeeld door het toepassen van vormgeving die niet toegestaan is). Tevens wilde ik van hem weten of hij meer kennis van HTML had dan ik, op deze manier kon ik inschatten in hoeverre ik hem moest betrekken bij de ontwikkeling van de intranetsite.

De gesprekken waren informeel en oriënterend van aard. Omdat ik nog in de oriëntatiefase zat en de gespreken 'open' wilde aangaan had ik de vragen niet vooraf bepaald. Met deze houding wilde ik de medewerkers zelf met informatie laten komen. Op deze manier kon hun kennis beter inschatten. Ik was van mening dat als ik gerichte vragen zou stellen, de medewerkers antwoorden zou kunnen geven om zichzelf niet onwetend over te laten komen. (Ja zeggen en Nee bedoelen)

Ik had vooraf wel een aantal onderwerpen bedacht waarvan ik vond dat ze belangrijk waren bij de ontwikkeling van de intranetsite van DISC.

- Deze onderwerpen waren:
- Kennis van HTML
- Mate van vrijheid in de vormgeving en toepassing van technieken (bedoeld voor de intranetbeheerder)
- Bereidwilligheid tot samenwerking (bedoeld voor de intranetbeheerder)

Om de kennis van HTML te testen heb ik uit de Cursusmap van Frontpage een aantal opdrachten voorgelegd en deze met hen besproken.

Van deze gesprekken heb ik schriftelijk aantekeningen gemaakt en van deze aantekeningen heb ik onderstaande resultaten kunnen genereren.

# *5.3.2 Resultaten gesprekken*

*Resultaten gesprek systeembeheerder* 

- De systeembeheerder was tevens projectleider van het intranet.
- $\bullet$ De systeembeheerder gaf zelf aan dat zijn kennis van HTML bepwerkt was, zijn bereidwilligheid nieuwe technieken te leren was wel aanwezig.
- De systeembeheerder heeft als enige medewerker van de afdeling DISC een cursus Frontpage gevolgd, echter na afloop van de cursus is er nooit iets mee gedaan, het geleerde is dus nooit in de praktijk is uitgevoerd.

*Resultaten gesprek intranetbeheerder de afdeling Communicatie* 

- $\bullet$ De intranetbeheerder maakt deel uit van de afdeling communicatie.
- De afdeling Communicatie heeft slechts zeggenschap over de inhoud van pagina's die algemene informatie bevatten. Dat zijn pagina's waarop informatie staat die van belang zijn voor het gehele bedrijf (bijvoorbeeld de nieuwspagina en de startpagina van het intranet).
- -Iedere afdeling heeft een eigen intranetredacteur
- iedere afdeling is vrij om te publiceren wat ze wil, echter wel binnen de in het redactiestatuut gestelde grenzen.
- $\bullet$ Toegang tot intranetserver wordt gaat via de intranetbeheerder
- -Het kennisniveau van de beheerder is redelijk, de onderwerpen uit de cursusmap wist hij uit te leggen. Echter van Javascript of andere scripttalen had hij geen kennis. .

#### *5.3.3 Effect op het project*

Voor mij werd het na afloop steeds duidelijker dat ik de enige persoon was binnen de afdeling DISC met kennis van het opzetten van een intranetsite en de mogelijkheden van intranet in zijn algemeen.

# **5.4 Inventarisatie andere afdelingssites**

Om een indruk te krijgen van de toegepaste technieken op intranet en grafische vormgeving binnen heel DZH heb ik gekeken naar sites van andere afdelingen.

Van te voren had ik een aantal criteria opgesteld waaraan een afdelingssite moest voldoen:

De criteria zijn verkregen uit het boek: Functioneel webdesign: Nielsen, 1999. Ik heb deze criteria gekozen omdat ze een voor mij een goed beeld geven over de kwaliteit van websites.

De criteria zijn:

- -Overzichtelijkheid
- -Consistentie
- $\bullet$ **Actualiteit**
- -Controleerbaarheid
- $\bullet$ **Nauwkeurigheid**

Met deze criteria ben ik alle afdelingssites gaan 'analyseren'. *De uitwerking valt te lezen in bijlage nr.3 beoordeling afdelingssites*

De de analyse is bewust niet objectief uitgevoerd. Het ging mij erom dat ik voor mij zelf kon bepalen of ik een gebruikte techniek van een medewerker kon overnemen.

Op basis van de uitkomsten uit de analyse heb ik aangenomen dat het maken van een intranetsite bedrijfsbreed als een verplichting werd gezien. Ik vond dat er niet veel aandacht was geschonken aan de actualiteit en overzichtelijkheid van informatie. Sommige sites bevatte te veel informatie op 1 pagina waardoor het overzicht snel kwijt was. Ook was de informatie veelal niet actueel. Soms was de informatie gestructureerd en gecategoriseerd, maar in de meeste gevallen op een verkeerde manier.

Naar aanleiding van deze analyse heb ik voor mij zelf geconcludeerd dat de kwaliteit van de afdelingssites laag is en ik niet bedrijfsbreed naar medewerkers hoefde te zoeken die mij zouden kunnen helpen (op het gebied van techniek) bij de ontwikkeling van de nieuwe intranetsite van de afdeling DISC.

# <span id="page-26-0"></span>**5.5 Inventarisatie intranet gerelateerde werkprocessen DISC**

Om de afdeling in te laten zien wat de mogelijkheden van intranet zijn wilde ik weten welke werkprocessen binnen de afdeling via intranet zouden kunnen verlopen.

Om in te schatten welke werkzaamheden via intranet zouden kunnen gaan verlopen heb ik de intranetgerelateerde werkzaamheden van medewerkers van DISC nader bestudeerd. Doormiddel van korte interviews en de UML techniek (swimming lane) heb ik de processen in kaart gebracht.

De processen zijn:

- $\ddot{\bullet}$ Het verspreiden van formulieren
- $\bullet$ Het communiceren van nieuwsitems op de site van DISC
- -Het beheren van de intranetsite van DISC

Omdat mij niet duidelijk was hoe de processen precies in elkaar staken heb ik de verantwoordelijke personen van de processen in een interview om toelichting gevraagd.

Van te voren had ik ten doel gesteld het proces geheel op papier te krijgen in een UML diagram. Door tijdens het interview het UML-diagram te tekenen en de persoon mee te laten kijken kon ik hem een hulpmiddel bieden dat inzicht gaf in zijn eigen werkproces. Doordat het proces ondersteund moest gaan worden door intranet kon ik meteen *zijn* visie omtrent intranet en het betreffende werkproces boven tafel krijgen. Het UML diagram gaf voor mij ook een duidelijk beeld van het proces en met het diagram kon ik beter de nieuwe situatie inschatten.

De eerder genoemde intranetgerelateerde processen worden in de volgende paragrafen nader toegelicht.

#### *5.5.1 De formulieren verspreiden via intranet*

Binnen DZH wordt veelvuldig gebruik gemaakt van formulieren. Hierbij moet men denken aan declaratieformulieren, registratieformulieren en klachtenformulieren.

Het gesprek vond plaats tussen de afstudeerder en de formuliereigenaar. Door middel van doorvragen tijdens het interview ben ik achter het proces gekomen

Uit het gesprek met de beheerder van de formulieren kwam naar voren dat alle formulieren digitaal zijn opgeslagen en als uitgeprinte versie worden bewaard in een kast. De beheerder gaf zelf aan dat hij de uitgeprinte versie nooit gebruikte, omdat hij toch alle formulieren op zijn computer had staan. Tijdens het gesprek heb ik het proces 'verspreiden van formulieren' in kaart gebracht met behulp van een "zwembaddiagram". Het diagram is te zien in figuur 5.2 en is gemaakt met behulp van het softwareprogramma Microsoft VISIO 2000.

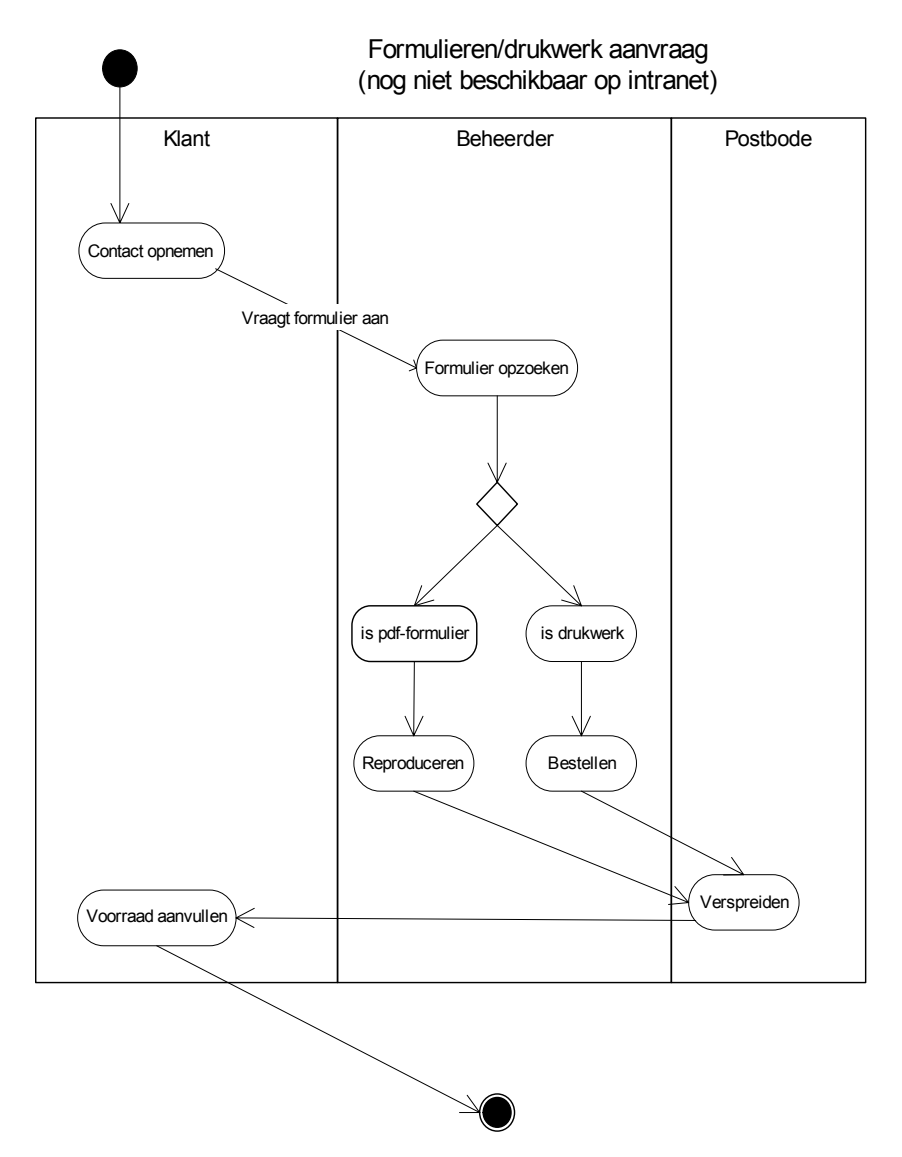

#### **Fig.5.2 Formulier aanvraag in oude situatie**

Indien een aanvraag voor een formulier binnenkomt bij de beheerder gaat hij eerst kijken of het formulier drukwerk is of zelf geprint kan worden. Indien het drukwerk is, moet de beheerde dit bestellen bij de drukker. Zodra het formulier dan afgeleverd wordt, wordt de bode ingeschakeld die voor de verdere verspreiding zorgt.

Indien het formulier een PDF-formulier is kan de beheerder zelf het formulier printen en laten verspreiden door de bode.

In het diagram is te zien welke werkzaamheden de beheerder moet verrichten om een formulier bij de juiste persoon te laten bezorgen. Hoe de werkzaamheden er uit zien in de nieuwe situatie is te lezen in paragraaf 5.6.1 Formulieren via internet.

# *5.5.2 In kaart brengen communicatie van resultaten van de afdeling DISC*

Voor het in kaart brengen van de communicatie van resultaten heb ik een interview afgenomen bij de communicatiemedewerker. De opzet, insteek en doel waren het zelfde als bij het gesprek met de formuliereigenaar. Na afloop van het gesprek was voor mij duidelijk dat de communicatie naar andere afdelingen verliep via een informatieblad, via een rechtstreekse email naar de DZH-medewerker of via mondeling overleg. In onderstaand model staat de schematische weergave van de communicatie van de afdeling DISC.

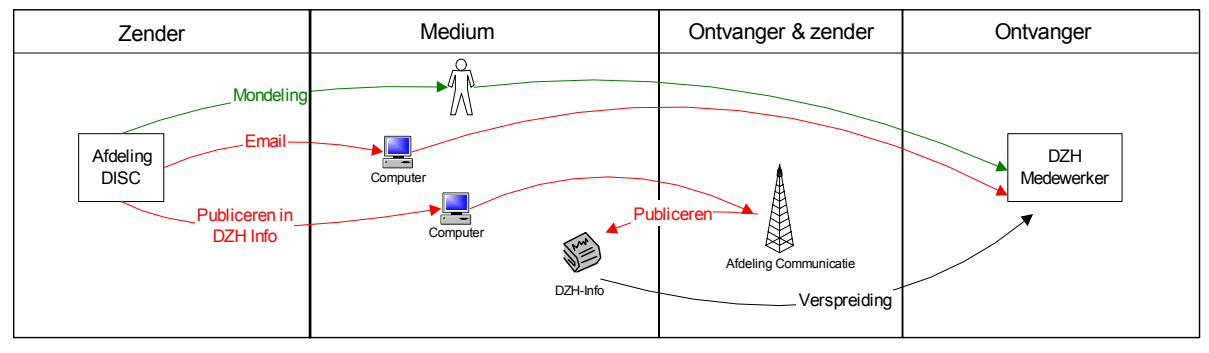

# Communicatie van resultaten voor implementatie van intranet 2

# Push informatie

# Pull informatie

#### Push & Pull informatie

#### **fig. 5.3 schematische weergave van huidige communicatie van resultaten**

In het model is te zien dat de computer gebruikt wordt bij het verspreiden van informatie. Verder is te zien dat de afdeling gebruik maakt van de diensten van de afdeling Communicatie. Dit gegeven kan belangrijk zijn bij de ontwikkeling van de nieuwe intranetsite, de afdeling communicatie is namelijk ook eigenaar van het intranet.

Hoe de nieuwe situatie er ziet na de invoering van de intranetsite is te lezen in paragraaf 5.6.2.

# <span id="page-29-0"></span>*5.5.3 Het beheren van de intranetsite van DISC*

Voor het in kaart brengen van het intranetbeheer is daarom een interview afgenomen bij de systeembeheerder. De opzet, insteek en doel waren het zelfde als bij gesprekken die gehouden zijn met de communicatiemedewerker en met formuliereigenaar.

Het resultaat van het gesprek was :

- De systeembeheerder was nog nooit actief bezig geweest met de webpagina's van DISC. Daar had de systeembeheerder geen tijd voor, daarvoor had hij teveel andere werkzaamheden. De systeembeheerder was slechts 'op papier' de beheerder. In de praktijk gebeurde er niets met het beheer
- De systeembeheerder gaf zelf aan dat hij ook de kennis (nog) niet had om de webpagina's bij te houden of te veranderen.

Voor de verdere ontwikkeling van de intranetsite betekende dit voor mij dat ik bij de systeembeheerder geen technische informatie kon ophalen omtrent de intranetpagina's van DISC.

# **5.6 Modelleren intranet gerelateerde werkprocessen NA implementatie**

Van te voren heb ik gemodelleerd op wat voor manier de intranet gerelateerde werkprocessen gaan veranderen. Op deze manier kon ik de opdrachtgever en de afdeling duidelijk maken hoe de processen gingen veranderen en welke medewerkers hun takenpakket moesten veranderen.

#### *5.6.1 Formulieren via internet*

Alle formulieren waren ongeordend in een map opgeslagen. De formulierbeheerder had geen categorisering toegepast omdat hij de enige is die met de formulieren te maken had. Om het voor mij en de DZH-medewerker begrijpelijk te maken moest eerst een categorisering van de formulieren plaatsvinden.

De formulieren heb ik onderverdeeld naar soort bedrijf. Deze indeling is namelijk ook terug te vinden binnen structuur van de organisatie DZH.

De formulieren zijn door de formulierbeheerder onderverdeeld in de volgende categorieën:

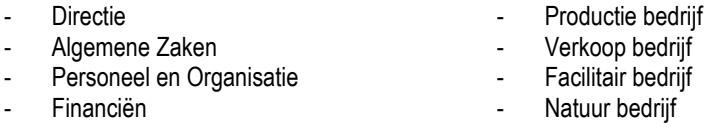

Nadat de formulieren in de categorieën waren verdeeld, zijn de formulieren verder onderverdeeld in 3 soorten. Dit is als volgt gedaan:

- Drukwerk (formulieren die extern (bij een drukkerij) gemaakt worden)
- PDF (de formulieren die door iedere medewerker geprint kunnen worden)
- Oude Pagemaker\*-bestanden (formulieren waarvan het gebruik minimaal is en op aanvraag omgezet worden naar PDF)

In onderstaand figuur is te zien hoe de formulieren verdeelt zijn.

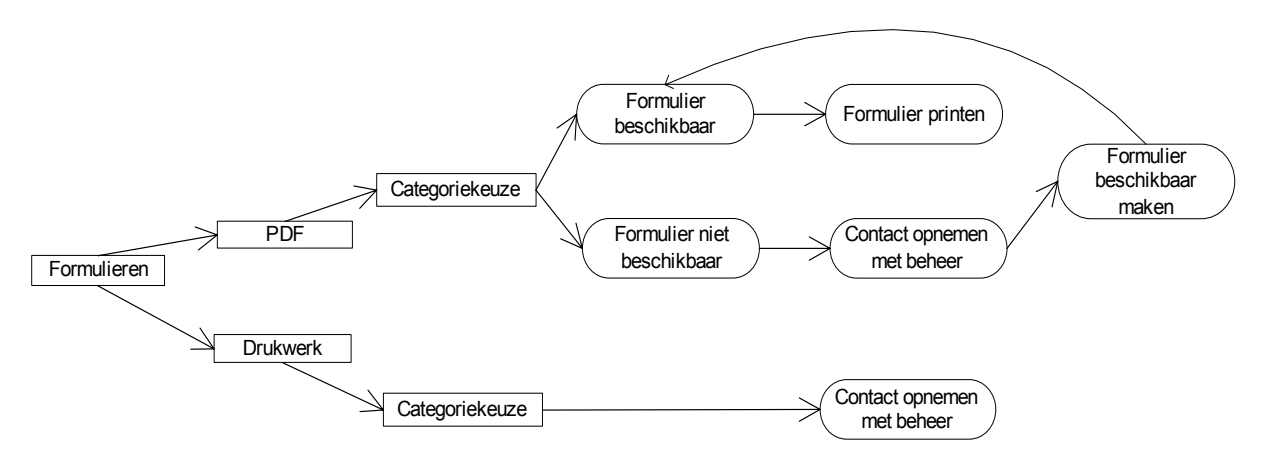

**Fig 5.4 . De gebruiker kan in begin kiezen voor Drukwerk of PDF. Binnen één van acht categorieën kan de gebruiker het juiste formulier kiezen. Mocht het formulier niet beschikbaar zijn in PDF maar wel als Pagemaker-bestand, dan dient de gebruiker contact op te nemen met de beheerder. Het bestand wordt dan alsnog beschikbaar gesteld.**

\* Pagemaker: Opmaak programma voor het vervaardigen van o.a. formulieren

Om de beheerder van de formulieren te laten zien dat het opvragen en printen van formulieren met de komst van de intranetsite voor een groot gedeelte is verschuift naar de gebruiker heb ik een zwembaddiagram opgesteld.

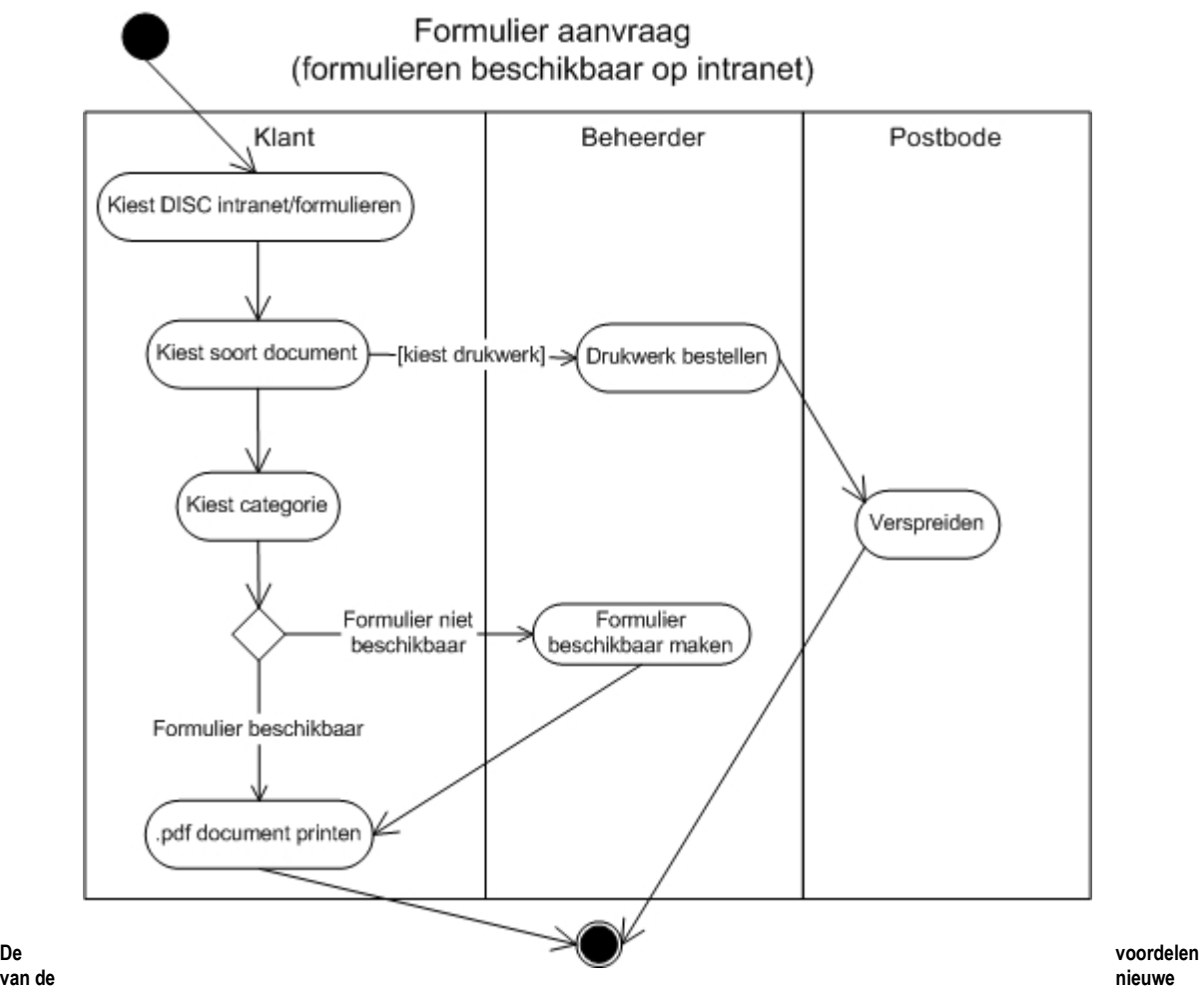

**situatie op een rijtje:** 

- $\ddot{\bullet}$  De beheerder hoeft alleen nog in actie te komen indien het formulier besteld moet worden bij de drukker of als een formulier niet beschikbaar is.
- $\bullet$ De beheerder hoeft nu alleen nog de *nieuwe* formulieren toe te voegen aan de juiste categorie en beschikbaar maken op intranet.
- $\bullet$  De gebruiker kan rechtstreeks zijn eigen formulieren kiezen en heeft in de meeste gevallen direct de beschikking over het formulier.
	- $\bullet$  Doordat de formulieren direct beschikbaar zijn hoeft de gebruiker geen voorraad meer aan te houden . Doordat de formulieren op intranet staan, heeft de beheerder meer tijd voor andere werkzaamheden.
- $\bullet$ **Fig 5.5**

# *5.6.2 Communicatie van resultaten en nieuws*

Omdat de communicatie van resultaten met de nieuwe intranetsite nieuwe mogelijkheden kreeg heb ik een schema opgesteld waarin een overzicht van deze mogelijkheden afgebeeld staat.

#### Communicatie van resultaten na implementatie van intranet 2

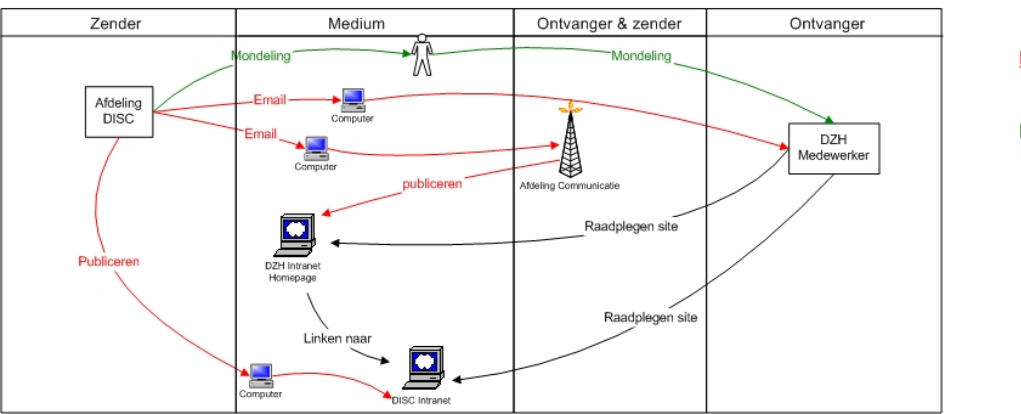

**Push informatie** Pull informatie Push & Pull informatie

Het schema is gebaseerd op de eisen van de intranetsite (zie paragraaf 5.9) en het gesprek met de communicatiemedewerker van DISC.

Met het schema wilde ik de medewerkers van DISC laten zien dat de afdeling DISC meer mogelijkheden heeft gekregen voor wat betreft de communicatie van resultaten.

Te zien is dat de DZH-infokrant niet meer vermeld staat. Het gebruik van deze krant werd geminderd omdat de weg van publicatie erg lang was en het nieuws het er via deze weg een te lange tijd overdoet voordat het bij de ontvanger terecht kwam.

### *5.6.3 intranetbeheer*

In de fase Business Study was het niet mogelijk om te bepalen hoe de intranetsite eruit ging zien en wie de functie intranetbeheer ging vervullen. Het was voor mij niet mogelijk omdat het ontwerp en de grootte van de intranetsite pas in Design en Build Iteration wordt bepaald. Daar komt bij dat het afdelingshoofd eerst moest bepalen wie in aanmerking kon komen voor deze functie. Het afdelingshoofd wilde daarvoor eerst de huidige werkprocessen van de beoogde personen in kaart brengen om vervolgens te kunnen bepalen van welke persoon de werkzaamheden verschoven moesten worden naar andere medewerkers.

# <span id="page-33-0"></span>**5.7 Doelgroep intranetsite bepalen**

De doelgroep heb ik naar aanleiding van de interviews met de systeembeheerder en intranetbeheerder kunnen vaststellen. De doelgroep van de intranetsite is iedere medewerker van DZH die behoefte heeft aan ondersteunende informatie bij de uitvoering van zijn of haar taak.

# **5.8 Systeemeisen intranetsite**

De systeemeisen werden vastgelegd tijdens gesprekken met verschillende medewerkers, de periodieke overleggen en ook van uit de opdrachtomschrijving en probleemstelling.

De systeemeisen zijn onderverdeeld in basissysteemeisen, interface-eisen, integriteitseisen, performance-eisen en usabilityeisen.

- **Basissysteemeisen** 
	- o De intranetsite moet gemakkelijk te onderhouden zijn in Frontpage.
	- o De intranetsite moet gemakkelijk te navigeren zijn.
	- o De intranetsite moet informatie over de diensten van DISC weergeven.
	- o De intranetsite moet weergeven wie voor welke dienst verantwoordelijk is.
- Interface-eisen
	- Deze eisen zijn gelijk aan de ontwerpprincipes van Schneiderman:
		- o De interface moet consistent zijn.
		- o De interface moet de gebruikers de mogelijkheid geven gebruik te maken van shortcuts.
		- o De interface moet informatieve feedback geven.
		- o De mogelijke acties moet gestructureerd en gegroepeerd zijn.
		- o De interface moet het maken van fouten voorkomen.
		- o De interface moet de mogelijkheid tot het ongedaan maken van acties geven.
		- o De interface moet het systeem voorspelbaar maken.
		- o De interface moet een eigen ontwerp krijgen en volledig integreren met het .-reeds aanwezige deel van het intranet van DZH.
		- $\circ$  Het nieuwe logo van DISC moet zichtbaar aanwezig zijn op de startpagina van de site.
	- o Simpel en snel. Toegankelijkheid, bruikbaarheid, helderheid, directheid en snelheid zijn van groot belang. Integriteits eisen
		- o Informatie dient juist weergegeven te worden. Het mag niet voorkomen dat informatie via andere kanalen wordt verspreid zonder dat de site van DISC up to date is.
		- o Kans op foutieve/achterhaalde weergave van informatie moeten worden afgevangen.
		- o Persoonlijke informatie dient beschermd te worden.
- Performance eisen
	- o De nieuwe intranetsite moet het per dienst een emailadres krijgen.
	- o De site moet snel laden, ook wanneer er veel resultaten worden opgeroepen door een zoekactie. Belangrijke schakels in deze zijn de documentstructuur, databasestructuur en navigatiestructuur. o De gebruiker moet met maximaal 3 klikken zijn doel bereikt hebben.
- Usability-eisen
	- o De intranetsite moet gemakkelijk te navigeren zijn.
	- o Op de intranetsite moet een navigatiepad te zien zijn.

# <span id="page-34-0"></span>**5.9 Systeemconcept bepalen**

Het concept voor de website is in principe hetzelfde gebleven. De intranetsite van DZH moest alleen verbeterd en vernieuwd worden.

Het concept is als volgt schematisch weergegeven:

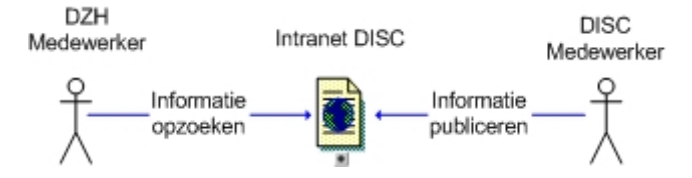

# **5.10 Benodigde middelen**

Onderdeel van de *Businessstudie* was het vastleggen van de benodigde hardware en software. Tijdens het project is er gebruik gemaakt van:

- Acrobat Reader
- Adobe Photoshop
- Macromedia Dreamweaver
- Microsoft Office
- Microsoft Visio

De intranetsite is ontwikkeld op een door afdeling DISC beschikbaar gesteld werkstation, dat onderdeel uitmaakt van het interne netwerk. Om het ontwikkelde toegankelijk te maken, was er toegang verleend tot de webserver, waardoor de site binnen het netwerk voor andere gebruikers te benaderen was .

De volledige beschrijving van de benodigde middelen is opgenomen in het document *Business Study, bijlage nr.4* 

# **5.11 Profiel projectleden bepalen**

Omdat ik wilde weten welke personen van de afdeling DISC ik kon inzetten bij de ontwikkeling van de intranetsite heb ik naar de aard van werkzaamheden binnen de afdeling. Dit is gedaan omdat ik op deze manier kon inschatten wie ik voor een bepaalde taak kon inzetten.

Op basis van de oriëntatiefase heb ik de processen in kaart kunnen brengen. Op basis van deze processen heb ik beslist welke werkprocessen een bijdrage zouden kunnen leveren aan de ontwikkeling van de intranetsite.

Binnen de afdeling vinden de volgende werkzaamheden plaats die een bijdrage hebben geleverd bij het ontwikkelen van de intranetsite, tussen haakjes staat beschreven voor welk voor welk doel ze ingezet kunnen worden.

- o Tekstbewerking (voor het grammaticaal controleren van de te publiceren teksten)
- o communicatie (voor het vloeiend 'lopen' van teksten)
- o systeembeheer (voor verlening van toegang tot de server en verkrijgen van softwarelicenties)
- o projectcoördinatie (voor eventuele bijsturing van het project)
- o archiefbeheer (voor het leveren van informatie over deze dienst van de afdeling)
- $\circ$  informatieverstrekking (Voor het leveren van informatie over deze dienst van de afdeling)

# *5.11.1 Samenstelling projectgroep*

De projectgroep is vervolgens door het afdelingshoofd samengesteld. De samenstelling van de projectgroep heb ik niet zelf gedaan omdat ik onvoldoende inzicht had in de overige werkzaamheden van de medewerkers en gezamenlijke prioriteiten van de afdeling. De projectgroep telde uiteindelijk 8 leden. (inclusief de opdrachtgever de aftudeerder).

# **5.12 De gebruikerstest**

Omdat ik in 1 keer de nieuwe intranetsite van de afdeling op het intranet wilde zetten diende deze van te voren getest te worden. De afdeling DISC kon het zich niet permitteren weer een "nieuw product" te presenteren waar fouten in zaten (In het verleden is dit vaker gebeurd en dat zou het imago van de afdeling niet ten goede komen).

De gebruikstest moest er op gericht zijn zoveel mogelijk problemen op te sporen die ten koste kunnen gaan van het functioneren van de website. Tevens moest de test aanwijzingen geven voor verbetering.

# <span id="page-35-0"></span>**6. Design en Build Iteration**

### **Inleiding**

In dit hoofdstuk wordt een beschrijving gegeven van de fase *design en build* van het afstudeertraject.. In de onderstaande figuur is de plaats van deze fase in het ontwikkeltraject weergegeven.

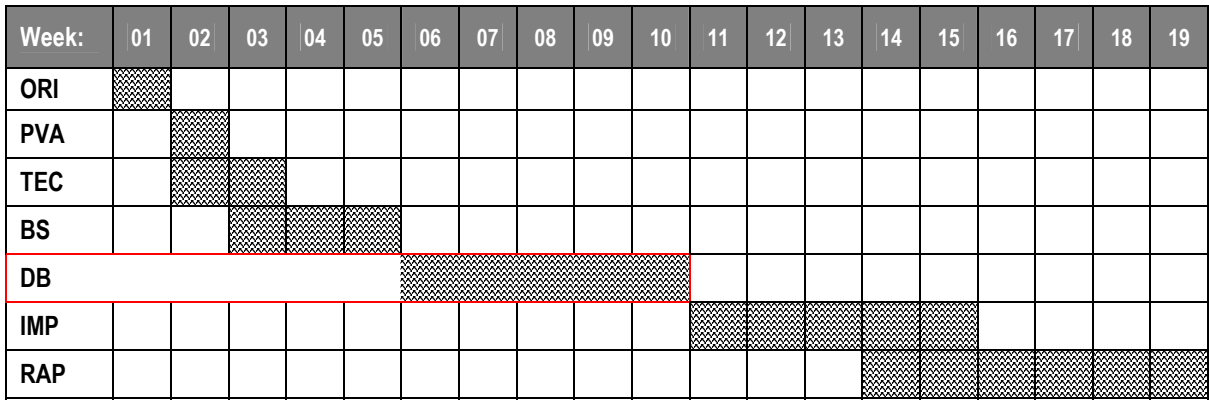

**Fig. 6.1: Plaats pilotontwikkeling in planning** 

Binnen dit hoofdstuk wordt eerst besproken welke informatie heeft geleid tot de ontwikkeling van de site en daarna de verschillende tussenproducten. Voor de ontwikkeling van de site heb ik eerst een functioneel ontwerp gemaakt, zie paragraaf 6.2 en verder.

Toen het functioneel ontwerp klaar was en de projectleden zich konden vinden in mijn ideeën heb ik een grafisch ontwerp van de site gemaakt (zie paragraaf 6.4). Dit eerste ontwerp werd meteen goedgekeurd en dit ontwerp heb ik toen verder verwerkt in de 3 afzonderlijke pilots. De pilots zijn allen tegelijk getest. Meer over dit testen valt meer te lezen in paragraaf 6.7.

# **6.1 Concrete informatie verzamelen**

Omdat ik nog maar kort werkzaam was binnen de afdeling, had ik in het begin moeite met de termen die gebruikt werden. Ik heb er echter ook mijn voordeel meegedaan, doordat ik nog weinig verstand had van de interne processen en structuur van de afdeling, kon ik onafhankelijk naar het aangeleverde materiaal kijken.
## **6.2 Ontwerp vastleggen (functioneel)**

Tijdens het wekelijks overleg met de projectgroep is de functionele structuur van de site besproken. Het afdelingshoofd had in deze vergadering de leiding van het overleg.

Tijdens deze bijeenkomst heb ik een adviserende rol aangenomen. Ik heb van te voren aangegeven dat ik niet inhoudelijk over de site iets ga zeggen. Ik vond dat de taak van de medewerker omdat het HUN intranet is en zij als beste weten welke informatie over de afdeling op het intranet moeten komen te staan. Op deze manier wilde ik de verantwoordelijkheid bij hun leggen, zodat ze nu wel moesten gaan 'beginnen' om tot een goed resultaat te komen.

De medewerkers van DISC hadden van te voren de instructie gekregen (van het afdelingshoofd) een paar onderwerpen op papier te zetten, tijdens het overleg kwamen daar meer onderwerpen bij. Uiteindelijk werd het een lijst van 5 hoofdonderwerpen met daaronder een aantal subonderwerpen. Om het geheel van onderwerpen overzichtelijk te maken heb ik op basis van de tijdens de bijeenkomst gemaakte aantekenen een sitemap gemaakt. Deze is te zien in figuur 6.2. Tijdens deze vergadering werd afgesproken dat iedereen stukken tekst zou aanleveren voor het gedeelte van intranet site waar hij verantwoordelijk voor gesteld was. De stukken moesten van mij op papier worden aangeleverd zodat de projectleden de informatie op juistheid konden controleren. Op deze manier wilde ik bereiken dat de projectleden precies wisten welke informatie op de site terecht zou komen.

Ook werd afgesproken dat ieder subonderwerp zou verwijzen naar een emailadres voor meer informatie. De daadwerkelijke invulling van de contactpersonen werd, in verband met de tijdsduur van de 1e bijeenkomst, tijdens de tweede bijeenkomst vastgelegd.

#### **+ Home**

#### **+ Diensten** (afdelingshoofd)

- Algemene Informatie aanvragen
- Gescande Post
- Welk Concept voor welke brief?
- Waar kan ik Kantoorartikelen artikelen krijgen
- Wat doet de Repro (DPC)
- Wat doet de Systeembeheerder?
- Wat is in de bibliotheek te vinden?

## **+ DISC Nieuws** (Communicatiemedewerker)

Subgedeelte

- Wist Je Dat?
- **Nieuwsflitsen**
- Nieuwsflits # 1
- Nieuwsflits # 2
- Verslagen van Uitjes Subgedeelte
- Verslag # 1

Verslag #2

## **+ DISC Ontwikkelingen** (Systeemontwikkeling/projectcoordinator)

- Toekomstige projecten
- Projectinfo
- Projectinfo
- Lopende projecten
- Projectinfo
- Projectinfo

## **+ DISC Leren** (afdelingsecretaresse)

- Verslagen socratische gesprekken
- $-$  Verslag # 1
- $-$  Verslag # 2
- Miniseminars
- Verslag #1
- 
- Verslag #2
- **+ Smoelenboek** (afdelingssecretaresse)
	- Meer info

#### **fig. 6.2 sitemap afdelingsite DISC**

(Tussen haakjes staat de verantwoordelijke persoon)

Subgedeelte

Subgedeelte

In de 2e week kwam het afdelingshoofd met een nieuwe indeling van het gedeelte Diensten.(zie fig. 6.2. Hij deed dit omdat hij dat beter bij de zoekvraag van de gebruiker vond passen, er diende eerste een categorie aangegeven te worden en daarna de specifieke vraag. In de 2<sup>e</sup> week heb ik dit verwerkt in een nieuwe opzet van de sitemap (zie fig. 6.3). In de figuur zijn de hoofdpagina's, met daar onder de subpagina's te zien.

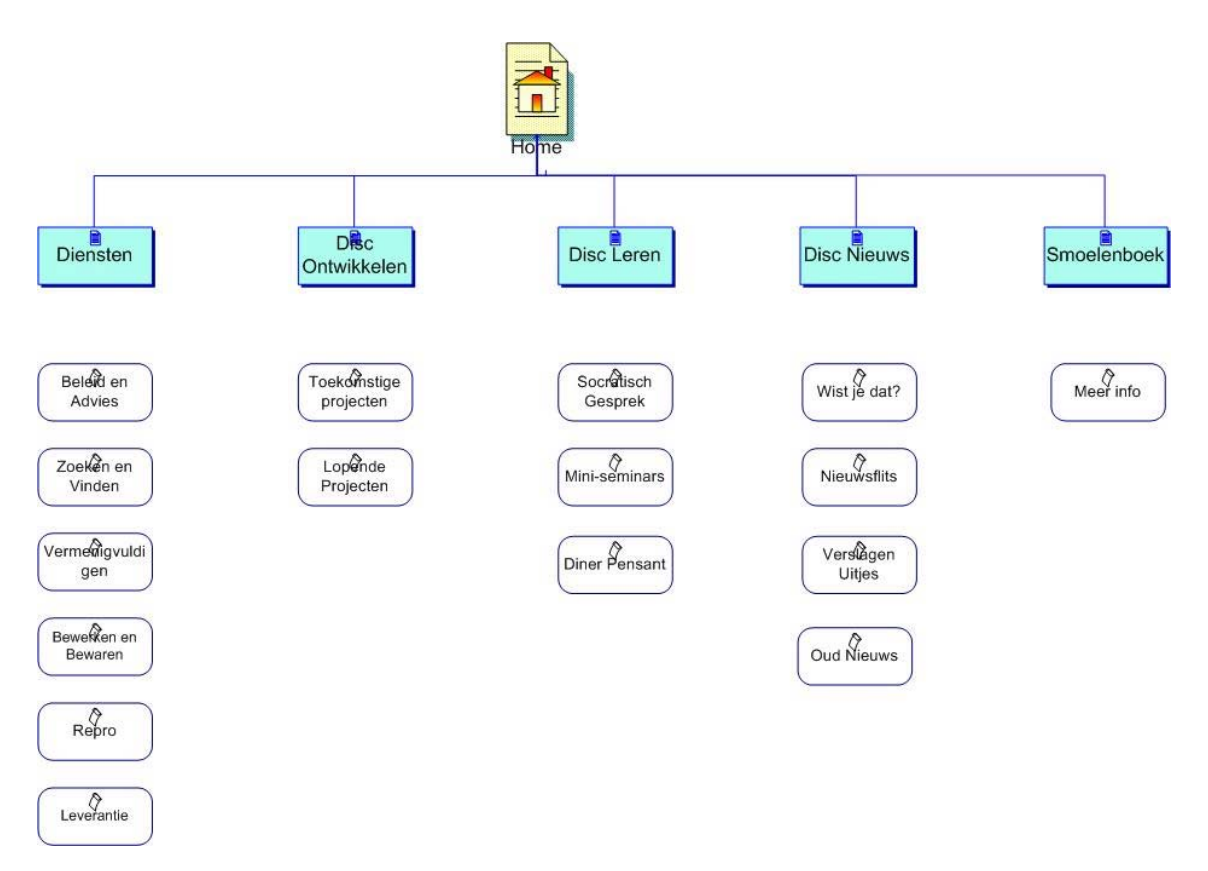

#### **Fig. 6.3 site map intranetsite**

Aangezien de structuur van de site nu duidelijk was, was het op dat moment mogelijk aan te geven welk emailadres op welke plaats binnen de site moest komen. Dit heb ik gedaan tijdens de tweede bijeenkomst. Tijdens deze tweede bijeenkomst werd ook alle informatie die nodig was om de site te gaan bouwen op papier aangeleverd.

Van alle projectleden werd de tekst gecontroleerd op juistheid. De eventuele fouten werden genoteerd en gecorrigeerd. Ik had tijdens deze bijeenkomst een leidinggevende rol. Aan het begin heb ik de sitemap uitgereikt aan de projectleden, zodat iedereen een overzicht had van de te maken site.

Verder heb ik alle namen genoteerd van mensen die als contactpersoon wilde fungeren voor een subonderwerp en heb ik een brainstormsessie geleid.

## *6.2.1 Brainstormsessie*

Een belangrijk onderdeel van de tweede bijeenkomst was het verzamelen van ideeën voor de verdere invulling van de site. Dit is gedaan middels een brainstormsessie. Ik heb deze sessie niet van te voren aangekondigd, omdat ik de spontaniteit van de ideeën niet verloren wilde laten gaan. Ik was van mening dat als de projectleden van te voren wisten dat een brainstormsessie werd gehouden zich zouden afkeren tegen de methode omdat het een onbekend fenomeen voor hun is . Feitelijk heb ik de projectleden dus voor het blok gezet.

Nadat ik een de instructie van de brainstormsessie had gegeven kwamen de ideeën op tafel. De sessie verliep gestructureerd en niet chaotisch, de projectleden deden allen hun best met ideeën te komen. De ideeën zijn na afloop met de projectleden nagelopen op noodzaak en bruikbaarheid. Per onderwerp moest een projectleden een cijfer geven tussen 1 en 5. Waarbij 1 stond voor niet noodzakelijk en 5 voor zeer noodzakelijk. Deze onderwerpen heb ik na afloop van de bijeenkomst ingedeeld volgens het MoSCoW principe.

MoSCoW (de o's maken het wat gemakkelijker uit te spreken) is een eenvoudig maar krachtig prioriteitstellingprincipe. De eisen aan het systeem worden gecategoriseerd in **M**ust have, **S**hould have, **C**ould have, en **W**ant to have but won't have this time. '**M**' eisen moeten worden gerealiseerd en vormen de 'Minimal Usable Subset'. '**S**' eisen moeten ook worden gerealiseerd, maar de site is bruikbaar zonder deze functionaliteiten. '**C**' eisen moeten worden gerealiseerd wanneer er voldoende tijd is, maar zouden eventueel kunnen vervallen zonder de toepasbaarheid van het systeem aan te tasten. '**W**' eisen zijn belangrijke eisen die echter niet horen bij de doelstellingen.

Het Moscow principe is als volgt ingevuld:

### **Must have**

- $\bullet$ Informatie over de verschillende diensten van de afdeling
- $\bullet$ Informatie over lopende en toekomstige projecten
- -Informatie over manieren van ideeën opdoen en delen van ideeën binnen de afdeling DISC
- $\bullet$ Informatie over de laatste ontwikkelingen binnen DISC
- -Contactpersoon en emaillink bij elk onderwerp op elk subniveau
- $\bullet$ Medewerkerspagina (smoelenboek) met naam, functie, email en telefoonnummer

### **Should have**

- $\bullet$ Nieuw logo voor de afdeling
- -Alle formulieren online
- $\bullet$ Verzameling van INTERNET links waar de gebruiker meer informatie kan ophalen.
- -Centraal Archief Register online (CAR)

#### **Could have**

- $\bullet$ Centraal Contracten Register online
- -Dynamische Content Animatie
- $\bullet$ CAR Database toegang via de internetsite van DISC

#### **Would be nice but not necessary**

- -Registratie via intranetsite van de projectvoortgang
- $\bullet$ Rechtstreekse plaatsing van nieuwsfeiten door de medewerker communicatie
- -Forum

## **6.3 Evaluatie functioneel ontwerp**

Dit was voor mij de sitemap erg bruikbaar omdat ik dan voor elk gedeelte apart kon aangeven of deze gerealiseerd was. Ook handig was dat ik kon aangeven welke laag welke vormgeving zou krijgen.

De brainstormsessie was een geslaagde sessie. Ik kreeg veel input van de medewerkers en medewerkers kregen nu een goede indruk van hoe de intranetsite in de structuur uit ging zien.

Door het toepassen van het MoSCoW principe ontstond een goede bruikbare geprioriteerde lijst. Op basis hiervan kon ik inschatten hoeveel tijd de ontwikkeling van de intranetsite in beslag ging nemen.

## **6.4 Ontwerp vastleggen (grafisch)**

Voor het vastleggen van het ontwerp golden een aantal voorwaarden waaraan de vormgeving moest voldoen. Deze regels stonden beschreven in het huisstijlhandboek. Deze regels gingen over leesbaarheid, gebruik van foto's etc. De belangrijkste regel voor mij uit dit huisstijlhandboek was het lettertype, dat moest conform de huisstijl zijn. Wat niet beschreven is maar waar ik me wel aan moest houden de (beperkte) ruimte waarbinnen de pagina gepubliceerd mag worden. De ruimte waarin gepubliceerd mag worden is hieronder weergegeven:

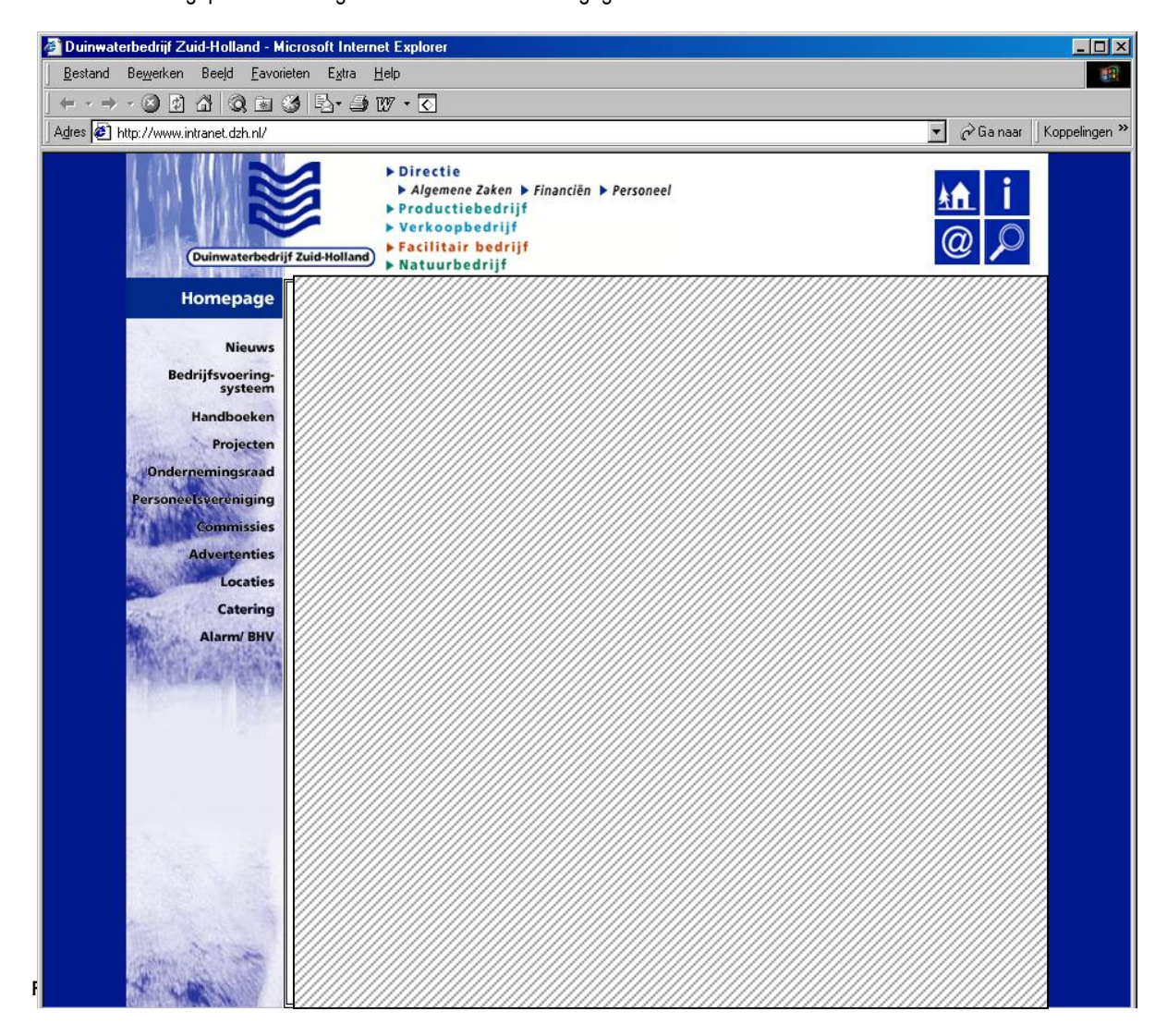

Omdat ik het wilde zorgen de herkenbaarheid van DISC door de gehele site te zien moest zijn, heb ik eerst een logo ontworpen. Aan de hand van het ontwerp van het logo wilde ik dan de vormgeving voor de rest van de internetsite maken. Het ontwerp van het logo is verlopen volgens een stappenplan

### *6.4.1 Stappenplan grafisch ontwerp logo*

Om tot een vormgeving van het logo te komen, zijn een aantal stappen doorlopen. Deze stappen heb ik zelf opgesteld op basis van ervaring met eerdere projecten.

De stappen zijn in onderstaand schema weergegeven. Stap 1,2 en 5 zijn met de projectleden doorlopen. Stap 3 en 4 zijn door mij doorlopen.

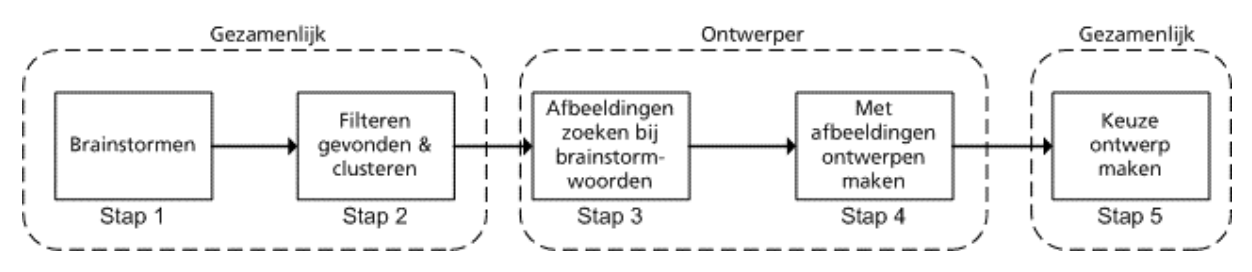

#### **fig. 6.5 stappenplan**

- Stap 1 Begrippen brainstormen
- Stap 2 Resultaat brainstorm verwerken
- Stap 3 Afbeeldingen zoeken bij gevonden brainstorm woorden
- Stap 4 Met afbeeldingen verschillende ontwerpen maken
- Stap 5 Meest aansluitende ontwerp kiezen en verder uitwerken

De resultaten van het stappenplein zijn te zien in de bijlage nr.5 Resultaten Stappenlan De uitvoering van het stappenplan is hier onder weergegeven:

#### *Stap 1+2 begrippen brainstormen + Resultaat brainstorm verwerken*

Voor een brainstormsessie is gekozen omdat dan de meeste woorden naar boven komen zonder dat daar commentaar opgegeven wordt. Tijdens het brainstormen mocht iedere medewerker woorden roepen, waarvan hij of zij vindt dat raakvlak heeft met de afdeling. De brainstormsessie kan leiden tot grote creativiteit. Sommige woorden leidden tot nieuwe woorden en brachten andere deelnemers op nieuwe ideeën.

Na het brainstormen zijn de resultaten op bruikbaarheid geselecteerd daarna geclusterd.

Het clusteren is gebeurd omdat op deze manier naar een allesomvattend woord per cluster gezocht kan worden. Een voorbeeld hiervan is:

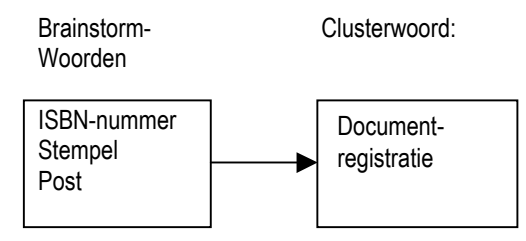

**Fig 6.6** 

#### *Stap 3 afbeeldingen zoeken bij cluster woorden*

Om inspiratie te verkrijgen voor het ontwerp van het nieuwe logo heb ik gezocht naar afbeeldingen die passen bij de gevonden onderwerpen. Deze afbeeldingen zijn verzameld en uit deze verzameling heb ik afbeelding gebruikt dat het meeste raakvlak heeft met de afdeling.

#### *Stap 4 Met afbeeldingen ontwerpen maken*

Aan de hand van het gekozen plaatje is een schets van het uiteindelijke logo gemaakt. De schets is daarna verder uitgewerkt en digitaal vormgegeven in Adobe Photoshop.

#### *Stap 5 Meest aansluitende ontwerp kiezen*

Nadat ik de schetsen van het eerste ontwerp had laten zien aan de projectleden, waren de medewerkers meteen enthousiast. Ik hoefde van hun niet verder te ontwerpen, dit ontwerp was prima. Meerdere ontwerpen maken zou alleen maar tijdverlies geven. De snelle keuze was daarom voor mij een meevaller, nu zat ik wat ruimer in de tijd. In het logo zijn de vijf hoofdontwerpen van de sitemap verwerkt. Het uiteindelijk resultaat zag er als volgt uit:

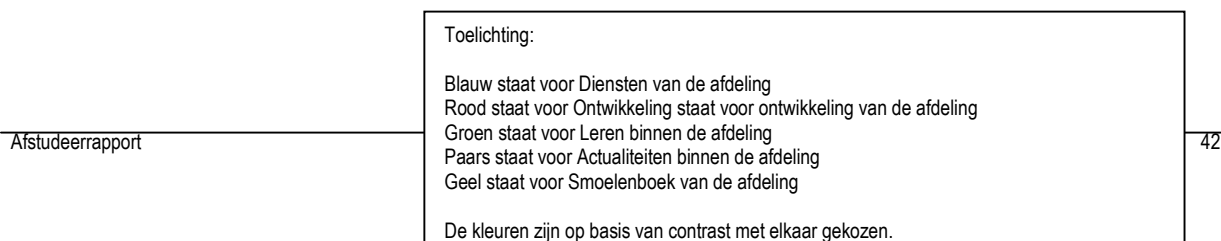

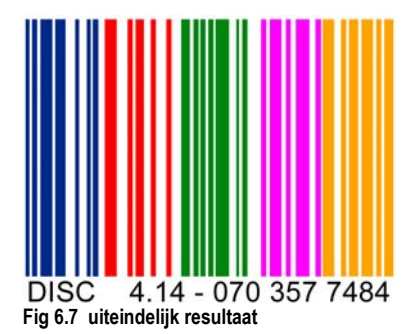

## *6.4.2 Evaluatie stappenplan en vormgeving logo*

Een brainstormsessie hadden de projectleden nog niet meegemaakt. Na een korte instructie kwamen ze als snel met woorden die op één of andere manier verwerkt zouden kunnen leiden tot het ontwerp van het logo. Het filteren en clusteren van de woorden verliep vlot en er bleef een bruikbare lijst over waar elk projectlid zich in kon vinden. Het stappenplan heeft goed gewerkt. Doordat ik nog maar kort binnen de organisatie was, kon ik moeilijk inschatten waar de afdeling DISC nu precies voor staat en wat voor diensten ze *precies* aanbieden. Doordat ik een brainstormsessie gehouden heb, heb ik van uit de afdeling inspiratie meegekregen. De woorden die na de brainstormsessie overbleven had ik zelf waarschijnlijk niet bedacht. De afbeeldingen die naar boven kwamen tijdens het zoeken met de brainstormwoorden gaven mij ook veel inspiratie.

Lastig wordt het als het logo verkleind moet worden voor bijvoorbeeld visitekaartjes. De letters worden dan moeilijk zichtbaar. Maar omdat het logo waarschijnlijk niet voor dat doeleinde gebruikt gaat worden, zal dat verder geen probleem vormen. Aan ene de kant vind ik het jammer dat het meteen een ontwerp is gekozen. Liever had ik meer tijd gehad en meer ontwerpen gemaakt, zodat een echte keuze mogelijk was. Aan de andere kant vond ik het prettig dat het 1e ontwerp meteen goed gekeurd werd. Hierdoor kwam ik namelijk wat ruimer in de planning te zitten.

## **6.5 Ontwerp intranetsite**

In dit hoofdstuk wordt het ontwerp van de intranetsite besproken. Beschreven wordt welk concept achter het ontwerp zit en hoe aan het ontwerp gekomen is.

## *6.5.1 Concept intranetsite*

Voorafgaand aan het daadwerkelijk `bouwen` van de intranetsite heb ik eerst een concept gemaakt. Dit heb ik gedaan omdat ik dan kon in schatten of de informatie binnen de gehele site op een consistente manier kon worden aanboden. Het concept is basis op van de aangeleverde informatie opgesteld. Voor elke hoofdcategorie waren genoeg onderwerpen beschikbaar die als subcategorie weergegeven konden worden.

Deze indeling heb ik gekozen omdat op deze manier de gebruiker binnen 3 klikken zijn doel kan bereiken. Daarnaast kan de gebruiker direct contact opnemen met de persoon die over het onderwerp gaat. Op deze manier wordt naar de medewerkers van DZH toe duidelijker wie waarvoor verantwoordelijk is.

Het concept zag er als volgt uit:

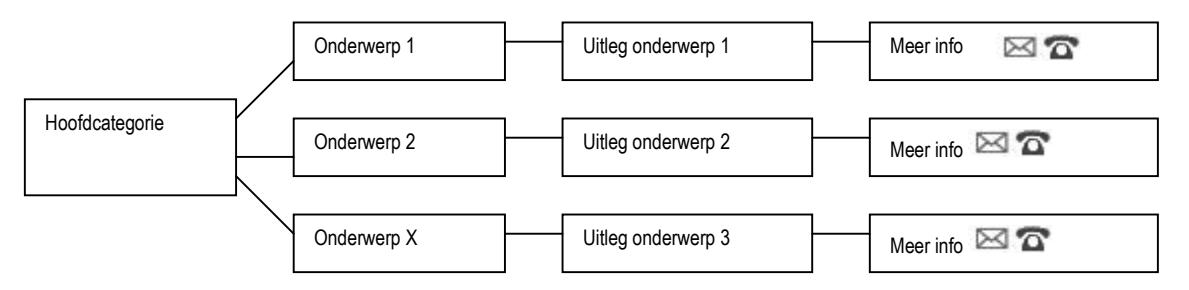

#### **Fig. 6.8 schematische weergave van de intranetsite**

Nadat het concept van de site was vastgelegd is overgegaan tot het schetsen van het ontwerp van de site. Het schetsen is gebeurd op basis van het eerder ontworpen logo. De schets is te zien in de bijlage ontwerprapport. Iedere hoofdcategorie zijn eigen kleur binnen de site. Dit heb ik gedaan omdat de gebruiker dan aan de kleur kan zien waar de hij zich bevindt binnen de site.

Bovenaan de site heb ik alle categorieën terug laten komen. Van uit iedere plek binnen de site kan direct worden overgesprongen naar een andere hoofdcategorie. Op deze manier heb ik het 3 klik principe vast weten te houden.

Op de volgende pagina is een het eindresultaat te zien van het blauwe gedeelte van de intranetsite. De overige onderwerpen hebben dezelfde layout, maar een andere kleur

Voor een gedetailleerde weergave van de site verwijs ik u naar bijlage nr.9 ontwerprapport.

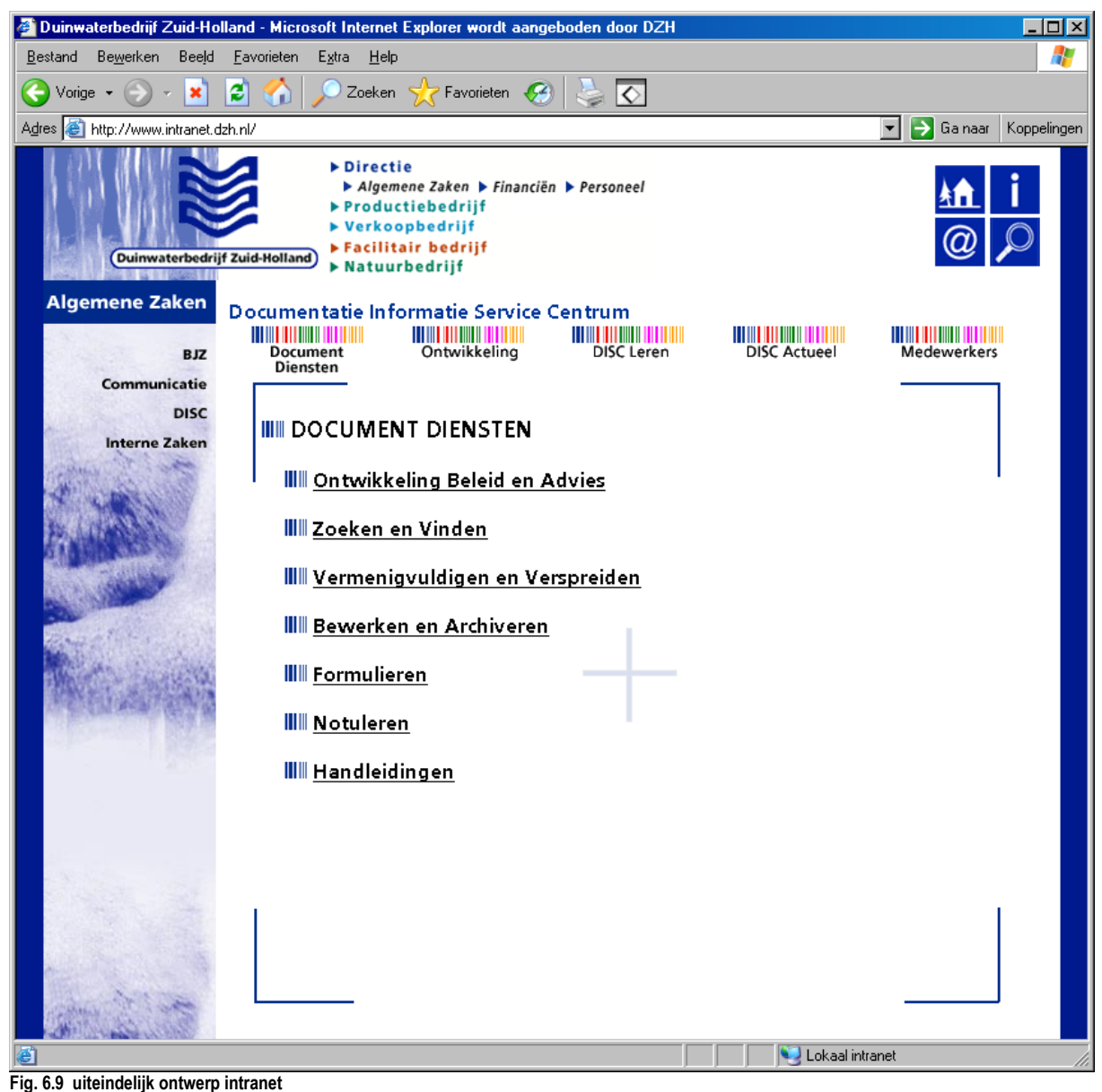

## *6.5.2 Evaluatie ontwerp intranetsite*

Het ontwerp van de internetsite vind ik een ontwerp dat goed aansluit bij het logo van de afdeling. Door het steeds terug laten komen van de streepjescode draagt de site bij aan de herkenbaarheid van de afdeling. De site heeft geeft goed weer wat de werkzaamheden zijn van de afdeling DISC en door de kleuren heeft de site een speels en vrolijk karakter gekregen. Door het ontwerp van de site is het moeilijk de site verder uit te breiden met een hoofdcategorie.

## **6.6 Intranetsite bouwen**

Na het ontwerp van de intranetsite ben ik over gegaan naar de bouwfase. In de onderstaande planning is de bouwfase met blauw aangegeven

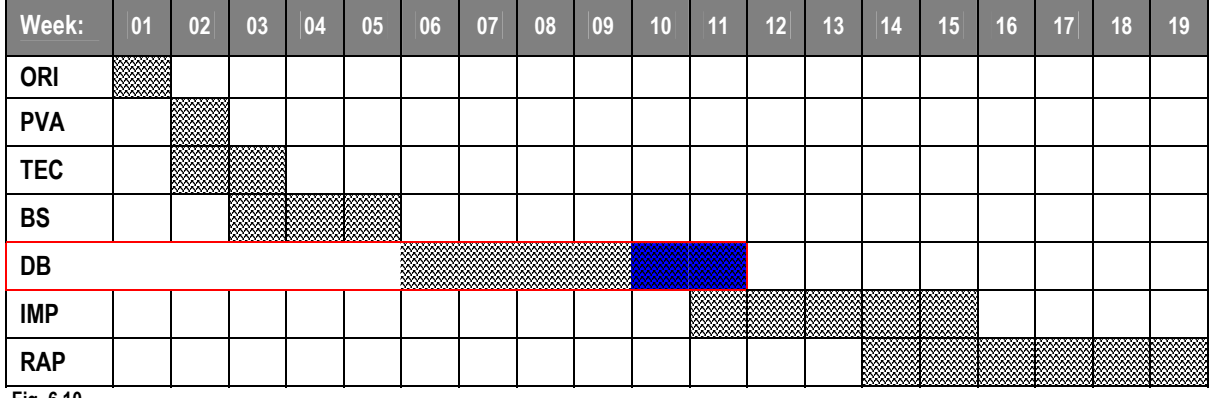

**Fig. 6.10.**

In dit hoofdstuk worden de het `bouwen` van de website besproken, achtereenvolgens wordt de ontwikkeling en invulling pilot 1,2 en 3 besproken. Daarna wordt het uiteindelijk resultaat van deze pilots besproken. Vanwege de omvang binnen pilot 1 neemt Centraal Archief Register een belangrijke plaats in. Zie paragraaf 6.6.1

## *6.6.1 Ontwikkeling pilot 1, Document Diensten*

Document diensten was vooraf de grootste pilot. De onderwerpen waren vooraf bepaald en Op basis de sitemap heb ik de eerste pilot ingericht. De teksten kreeg ik digitaal aangeleverd van het afdelingshoofd. Tijdens vergaderingen was namelijk vastgelegd hij verantwoordelijk zou zijn voor het gedeelte Document Diensten.

## *Het Centraal Archief Register*

Tijdens de ontwikkeling van pilot 1 kwam de archiefbeheerder met de vraag of hij een opzet van het Centraal Archief Register (CAR)kon publiceren op het intranet. Het CAR moest nog opgezet worden en hij had in een Worddocument al een flinke aanzet gemaakt. Ik heb toen toegezegd dat het mogelijk was het CAR te publiceren. Ik baseerde deze beslissing op het feit dat hij de opzet volledig in Microsoft Word had gemaakt en de text alleen maar 1 op 1 hoefde te kopiëren naar Frontpage.

Om structuur binnen het CAR aan te brengen heb geschiedenispad weergegeven. (zie fig. 6.10). Deze afdalingsstrategie betekend dat hoe verder je afdaalt in het archief, hoe langer het afgelegde pad op de site wordt. De gebruiker kan op ieder gewenst niveau terug keren, zodat hij niet iedere keer het pad opnieuw hoeft af te leggen, mocht hij een vorige pagina willen bekijken.

Het resultaat is dat soms tot 6 niveaus afgedaald kan worden binnen het archief.

Dit druist in tegen het principe van maximaal 3 klikken tot gewenste informatie bereikt is, maar hier geldt een uitzondering en volgens de archiefbeheerder kon, in verband met de deadline van de site, het niet op korte termijn beter gemaakt worden.

## **III** Document Diensten **III** Zoeken en Vinden **III** Centraal Archief Register **III** 1990-heden N.V. Duinwaterbedrijf Zuid-Holland **III** Archief Directie & Stafdiensten **III** Stafdienst Algemene Zaken

**Fig. 6.10** Voorbeeld van de menustructuur binnen de site,

Tegelijkertijd met het overnemen van het CAR register heb ik de onderwerpen uit de sitemap verder ingevuld. Nadat alle onderwerpen en de 1e versie van het CAR gepubliceerd waren ben ik verder gegaan met het ontwikkelen van pilot 2. Alleen het CAR werd nog aantal keren bijgesteld. Daar hoefde ik geen aandacht aan te besteden. De archiefbeheerder was verantwoordelijk voor het CAR en gaf mij iedere keer de wijzigingen door. Deze waren meestal zo klein dat ik ze parallel aan de ontwikkeling van pilot 2 en 3 kon doorvoeren.

## *6.6.2 Ontwikkeling Pilot 2, DISC Ontwikkelen*

Voor de ontwikkeling van Pilot 2 *h*ad ik veel met de projectcoördinator te maken. Hij is verantwoordelijk voor voortgang van de projecten binnen DISC.

Eerst gaf hij mij een compleet overzicht van alle projecten in een Microsoft Excel-bestand. Daar zat al enige structuur in, achter ieder project stond een link, waar je meer informatie kon krijgen over het project. Dit bevatte onder andere informatie over wie de projectleider was, wat de doelstelling in hield en een korte omschrijving.

De structuur was echter onvoldoende om 1 op 1 op het intranet te zetten. Dat kwam omdat er te veel projecten in vermeld stonden die al afgerond waren of nooit doorgang hebben gevonden.

Om deze ´vervuiling´ uit het overzicht te halen heb ik besloten dat de projectcoördinator de projecten eerst moest screenen op Lopende Projecten en in Toekomstige projecten. De projecten werden dan ook onder de kopjes Lopende projecten en Toekomstige projecten gepubliceerd op intranet de intranetsite.

Binnen pilot 2 is de onderstaande variant van de standaard structuur van de gehele site terug te vinden:

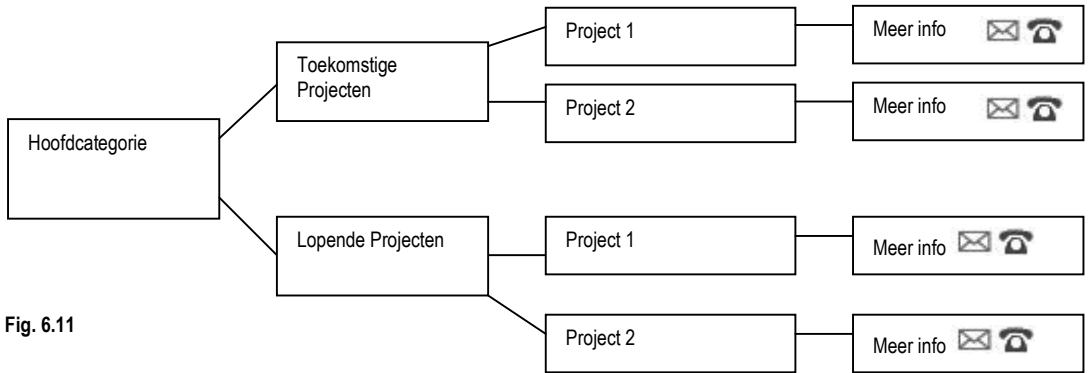

## *6.6.3 Ontwikkeling Pilot 3, DISC Leren*

DISC Leren bestaat voornamelijk uit verslagen van bijeenkomsten. Deze verslagen werden aangedragen door de secretaresse. De gebruiker kan binnen dit gedeelte zien welke methoden de afdeling DISC gebruikt om kennis te delen. DISC Leren kreeg de structuur mee die voor de gehele site geldt. De pilot is binnen 1 dag gerealiseerd. Bijzonder voor dit gedeelte zijn de verslagen die als Word-document opvraagbaar zijn.

## *6.6.4 Ontwikkeling pilot 4 DISC Actueel*

De ontwikkeling van pilot 4 is binnen 1 dag gerealiseerd en lijkt sterk op pilot 3. De standaard structuur is toegepast en de pilot heeft zijn eigen kleur meegekregen. Het gedeelte actueel bevat nieuwsfeiten over de afdeling en geeft de laatste ontwikkelingen weer binnen de site.

## *6.6.5 Ontwikkeling pilot 5 Smoelenboek*

Voor het smoelenboek vond ik het van belang dat iedere medewerker herkenbaar op de site zou komen te staan. De DZH medewerker wist namelijk niet wie waar nu binnen DISC verantwoordelijk voor was. Een foto van de medewerker op de intranetsite draagt bij aan het verhelpen van dit probleem.

Voor de foto's van de medewerkers heb ik foto's gemaakt met een digitale camera. De gegevens omtrent functies, telefoonnummers en emailadressen door de afdelingssecretaresse verzameld en aangeleverd.

## **6.7 Testen**

Nadat alle pilots klaar waren, zijn deze getest. Bij de projectleden heb ik 1 dag van te voren aangekondigd dat er getest kon worden. Ik kon binnen een zeer kort tijdsbestek aangeven dat ik wilde testen omdat de projectleden hadden aangegeven dat ze ieder moment beschikbaar konden zijn.

Omdat ik weinig tijd tot mijn beschikking had, heb ik geen testplan geschreven. Op een a4-tje heb ik 3 opdrachten uitgeschreven die de projectleden moesten uitvoeren. Omdat ik graag wilde testen op Look & Feel, gaf ik bij de projectleden aan dat ze voornamelijk naar de vormgeving en navigatie moesten kijken. Ik wilde dit omdat ik tijdens de ontwikkeling al schoonheidsfoutjes tegen kwam. Hiermee bedoel ik, links die niet werken of plaatjes die niet geladen worden.

Over de tekstuele inhoud van de pagina's maakte ik me geen zorgen. Deze content had ik immers kant en klaar van de projectleden gekregen en ben er van uit gegaan dat deze inhoud klopte. Omdat de site ook gebruik maakt van dynamische content kon ik meteen controleren of deze content ook op iedere pagina aanwezig was en werkte.

Het testen is gebeurd in een leslokaal binnen DZH. In dit leslokaal had ik de beschikking over 5 pc's naast elkaar. Voor het testen had ik 6 projectleden uitgekozen. 2 projectleden moesten samen testen.

Voorafgaand aan de testopdrachten mochten de projectleden eerst kennismaken met de site. Zonder introductie van de site heb ik de projectleden laten surfen. Dit heb ik gedaan om het uitvoeren van de opdrachten soepeler te laten verlopen. Omdat het een compleet nieuwe vormgeving en indeling was en de projectleden niet vertrouwd waren met het surfen op de intranetsite, heb ik ze de mogelijkheid gegeven even te wennen aan de site.

De personen moesten allen dezelfde drie opdrachten uitvoeren. Voor het uitvoeren van een opdracht stond geen tijd gepland. De opdrachten waren redelijk eenvoudig, bovendien wilde en kon ik geen ingewikkelde opdrachten uit laten voeren, want daar is intranet ook naar juist niet naar gemaakt.

De opdrachten bestonden uit het opzoeken van gegevens uit het Centraal Archief Register, het opzoeken van een formulier en een navigatieopdracht. Per opdracht konden de projectleden hun bevindingen opschrijven.

Toen iedereen klaar was met de opdrachten heb ik de bevindingen en opmerkingen verzameld en besproken met de projectleden. Ik heb dit in hun bijzijn gedaan, omdat ik de projectleden de kans wilde geven ideeën aan te dragen voor een fout of knelpunt in de site.

## *6.7.1 Resultaten*

De knelpunten bestonden verder voornamelijk uit het uitlijnen van tekst, opmaak van tekst, niet werkende dynamische content en spelfouten. Omdat de bijstelling zeer gering was, heb ik geen rapport van de opmerkingen gemaakt. De site heb ik na de bijstelling als AF beschouwd.

## *6.7.2 Evaluatie test*

De test verliep vrij goed en is erg goed bruikbaar geweest bij de verbetering van de site. Ik kreeg erg veel fouten boven tafel die ik anders waarschijnlijk over het hoofd gezien had. Doordat er getest werd is er inhoudelijk ook het een en ander veranderd. Die veranderingen had ik nooit door kunnen voeren zonder te testen. Ik heb me namelijk niet in de aangeleverde teksten verdiept.

## **6.8 Evaluatie bouwfase**

De bouwfase verliep is vlot verlopen. De pilots hadden veel overeenkomsten waardoor ik veel elementen kon hergebruiken. Tijdens de bouwfase heb ik de afdeling kunnen laten zien wat allemaal mogelijk is met intranet. Gedurende het bouwen van de intranetsite waren de medewerker zeer geïnteresseerd in het softwareprogramma dat ik gebruikte (Frontpage). Omdat het kennisniveau van de afdeling omhoog moest legde ik bij elke vraag van een medewerker uit wat ik aan het doen was en ook vooral hoe ik onderdelen van de site ontwikkeld had. Ik liet dan op de pc zien hoe ik een onderdeel ontwikkeld had en liet de medewerker het zelf nog een keer nadoen op de pc waar ik over de schouder van de medewerker mee keek. De afdeling heeft ook veel geleerd van de testfase. Werd er voor mijn komst nauwelijks kritiek gegeven op nieuwe ideeën van medewerkers. Tijdens de testfase werd veel kritiek gegeven en kwamen de medewerkers zelf met ideeën aan om de website te verbeteren.

## **7 Implementatie site en inrichten beheer**

## **Inleiding**

De implementatie van de intranetsite en het inrichten van beheer vond plaats in de weken 11 t/m 15. In de weken 14 en 15 is gelijktijdig aan de rapportage begonnen.

Eerst is de site geïmplementeerd en daarna is het beheer ingericht. Verder heb tijdens de implementatiefase twee procedures opgesteld voor het wijzigen van content in nieuwe intranetsite.

Binnen de planning vond de implementatie en inrichting van beheer plaats in de weken 11 t/m 15.

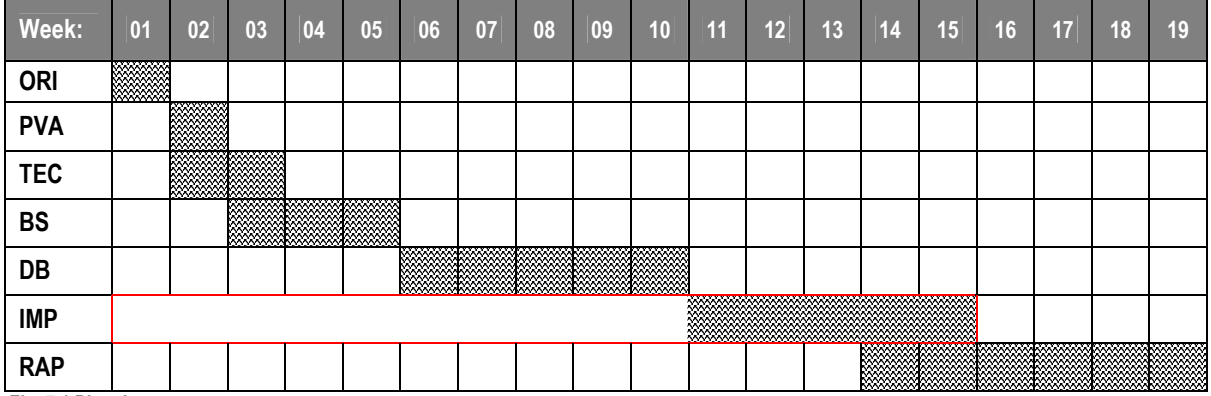

**Fig. 7.1 Planning** 

## **7.1 Implementatie site**

Voor de implementatie van de site heb ik 2 dagen uitgetrokken. 1 dag om zelf te testen of alles ook online werkt (de totale intranetsite moest naar de intranetserver gekopieerd worden) en 1 dag voor de medewerkers van DISC om te wennen aan het nieuwe intranet.

Ik wilde de medewerkers van DISC eerst laten wennen omdat de nieuwe intranetsite flink gepromoot ging worden binnen DZH. Het lag dus in de lijn der verwachting dat de medewerkers van DISC vragen gingen krijgen van collega's over de site. Om een goede indruk achter te laten bij die collega's wilde ik dat meteen een goed antwoord gegeven kon worden waar de collega's wat aan hebben (imago verbetering afdeling).

## *7.1.1 promotie intranetsite DISC*

Om het imago van de afdeling te verbeteren heb ik voorgesteld een presentatie te houden voor de afdelingen die hebben aangedrongen op een nieuwe intranetsite van DISC. Het betreft hier dan de medewerkers van de afdeling Communicatie en het hoofd van de afdeling Algemene Zaken.

Op deze manier kon de afdeling meteen goede reclame maken en kon duidelijk gemaakt worden waar de afdeling DISC de afgelopen weken mee bezig is geweest. Tevens gaf dit aan dat de medewerkers van DISC de wil hebben getoond met elkaar naar een resultaat te werken.

Voor het voortbestaan van de afdeling zou dit een positief effect kunnen hebben.

Het voorstel van de presentatie werd goedgekeurd en ik heb toen aan de communicatiemedewerker gevraagd of ze een bedrijfsbrede email wilde opstellen waarin verteld wordt dat de afdeling DISC een nieuwe intranetsite heeft en dat deze middels een bijeenkomst gepresenteerd wordt. Ik heb dat niet zelf gedaan omdat deze persoon de specialist is in het schrijven van promotionele teksten. De email is 1 week voor de presentatie verzonden.

De presentatie heb ik in 1 dag gemaakt en bestond uit de volgende onderwerpen:

- Werkwijze van de afdeling DISC
- Uitleg ontwerp intranetsite Incl. Stappenplan vormgeving logo
- Manier van testen van de site
- Manier van navigeren binnen de site

De presentatie verliep goed en er werden weinig vragen gesteld. Een belangrijke vraag die wel gesteld werd, was de een vraag over het beheer. Het hoofd van de afdeling Algemene Zaken wilde weten hoe dat geregeld was.

## **7.2 Inrichten beheer**

Om een beheerder aan te stellen moest het afdelingshoofd heerst inventariseren welke werkprocessen bij de beoogde persoon door welke persoon overgenomen kon worden. Nadat het duidelijk was wie het intranetbeheer ging vervullen, ben ik begonnen met de inrichten daarvan.

Voordat de persoon de functie van beheerder goed kon invullen heb ik voor de beheerder een lesprogramma opgezet. Dit heb ik gedaan omdat de beheerder in het verleden wel een basiscursus Frontpage had gevolgd, maar daar nooit iets mee gedaan had, zijn kennis was dus weggezakt en diende te worden opgefrist.

Het lesprogramma bestond uit 4 lessen van 2 uur en heb ik volledig op de intranetsite van DISC afgestemd. De lessen waren:

Les 1 Frontpage de beginselen herhalen

Les 2 Uitleg structuur van intranet DISC

Les 3 De basis van de intranetsite nabouwen

Les 4 Veranderingen toepassen binnen intranetsite

In les 1 zijn de grondbeginselen van Frontpage herhaald en deze had de beheerder snel onder de knie. Hij kon namelijk de eindoefeningen uit eerder gevolgde cursus (de Frontpage cursusmap) aan het einde van de les foutloos maken. In les twee heb ik de structuur van de site uitgelegd en uitgelegd hoe de mappenstructuur van de intranetsite werkt. De mappenstructuur ziet in beginsel ingewikkeld uit, maar zit zo in elkaar dat deze dezelfde afdalingsstrategie heeft als de interface van de intranetsite.

Afdalingsstrategie grafisch: Afdalingsstrategie mappenstructuur Frontpage:

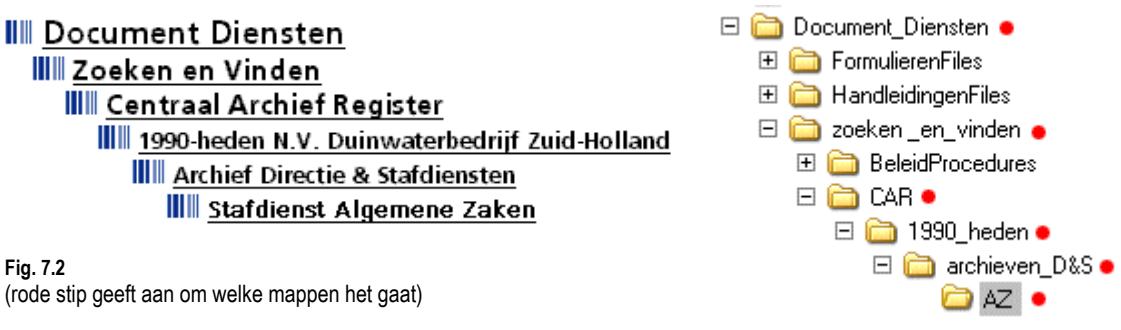

**Fig. 7.2**  (rode stip geeft aan om welke mappen het gaat)

In les 3 heb ik de basisonderdelen van de site (hoofdonderwerpen + subonderwerpen) door de beheerder opnieuw laten bouwen. Ik heb hem dit laten doen omdat ik dan meteen kon zien of hij de structuur van de site begreep en de plaats van bestanden wist te vinden. Dit 'nabouwen' had als voordeel dat hij de mappenstructuur nu ook moest toepassen bij het opzetten van zijn site. Hierdoor raakte hij vertrouwd met de mappenstructuur. Vertrouwd raken met de mappenstructuur vond ik belangrijk omdat de structuur de basis is van de site en door de gehele site is doorgevoerd.

In les 4 heb ik hem aanpassingen laten doen binnen de site. Dit heb ik hem laten doen omdat ik voor het aanpassen van de inhoud van de site procedures heb opgesteld. Ik wilde weten of de procedures goed werkte en of aanpassing van deze procedures nodig was voordat deze voor de gehele afdeling gingen gelden. De procedures zijn beschreven in de paragraaf 7.3.

## *7.2.1 Eigen rol*

De rol die ik had bij het inrichten van het beheer was een didactische rol. Ik legde aan het begin uit wat er gerealiseerd moest worden en hoe dat gerealiseerd kon worden. Dit uitleggen deed ik aan de hand van voorbeelden op de computer. Daarna gaf ik een opdracht aan de beheerder die dan op basis van mijn uitleg de opdracht zou moeten kunnen maken (bijvoorbeeld de opdracht de basis van de site na te maken).

Indien de beheerder vast liep bij de uitvoering lied ik hem precies na vertellen welke handelingen hij volgens hem GOED gedaan had tot dat hij vast liep. Hiermee wilde ik bereiken dat hij het geleerde (dat goed ging) niet snel weer vergat en kon ik controleren of hij de kennis juist toepaste. Daarna hielp ik de beheerder weer op weg door een gedeelte van de uitleg te herhalen.

Tijdens de les daarna nam ik de stof van de vorige les nog even kort door om te kijken of het geleerde nog steeds toegepast kon worden door de beheerder.

## *7.2.2 Evaluatie lesgeven*

Ik vind dat het lesgeven een goede stap is geweest. De beheerder gaf al snel aan dat hij meer geleerd heeft dan op de hele frontpagecursus. Ik denk dat dat komt omdat hij van mij 8 uur *persoonlijk* les heeft gekregen. Tijdens een cursus gebeurd dit meestal niet en is de kans dat de cursist met vragen blijft zitten groter. Bij een persoonlijke begeleiding blijft de medewerker met minder vragen zitten en krijgt hij direct antwoord op zijn vragen. Het effect van persoonlijk lesgeven is dus groter.

## **7.3 Procedures**

Binnen het intranetbeheer heb ik onderscheid gemaakt in de werkzaamheden namelijk:

- Veranderingen in de structuur van de site aanbrengen, zodanig dat dit
	- consequenties heeft voor de navigatie. (bijvoorbeeld een subniveau toevoegen).
		- Verwijderen , wijzigen of toevoegen van content (zondar structuur wijzigingen).

Voor beide werkzaamheden heb ik een procedure bedacht en ingesteld.

Ik heb deze procedure bedacht, omdat ik wilde dat het intranet niet 'vervuild' raakte met content dat niet relevant is voor de DZH-medewerkers en niet iedereen zomaar klakkeloos informatie gaat publiceren.

Voor het opstellen van de procedures heb ik mezelf de volgende vragen gesteld:

- hoe kan ik er voor zorgen dat het intranet niet vervuild en raakt en up tot date gehouden wordt?
- hoe kan ik er voor zorgen dat 1 persoon aanspreekpunt wordt voor de inhoud?
- hoe kan ik er voor zorgen dat de inhoud die geplaatst wordt grammaticaal en inhoudelijk juist is?

Het antwoord op deze drie vragen is: een eindredactie instellen dat als aanspreekpunt fungeert en de tekstbewerkers van de afdeling de teksten laten 'screenen'.

Voor het veranderen van de structuur in de site en voor het wijzigen van content heb ik twee procedures ingesteld. Deze worden in de volgende paragrafen besproken.

## *7.3.1 Wijzigen van content*

Een belangrijke factor in de procedure 'het wijzigen van content 'is de eindredactie. De eindredactie heeft een controlerende functie en bepaalt wat wel en wat niet relevant is voor het intranet en houdt de actualiteit bij. De eindredactie is tevens de contactpersoon tussen de afdeling communicatie, de DISC intranetbeheer en de DISC medewerkers. De eindredactie of de medewerker maakt gebruik van tekstbewerkers voor het checken van de informatie op grammaticale juistheid. In onderstaand model is te zien dat de afdeling communicatie ook rol speelt. (afd. COM). Zij spelen een rol indien de aangeleverde informatie bedrijfsbreed bekend gemaakt dient te worden. Mocht de informatie niet van dien aard zijn dan kan de afdeling communicatie buiten beschouwing gelaten worden. De procedure is schematisch weergegeven in **Fig. 7.3**

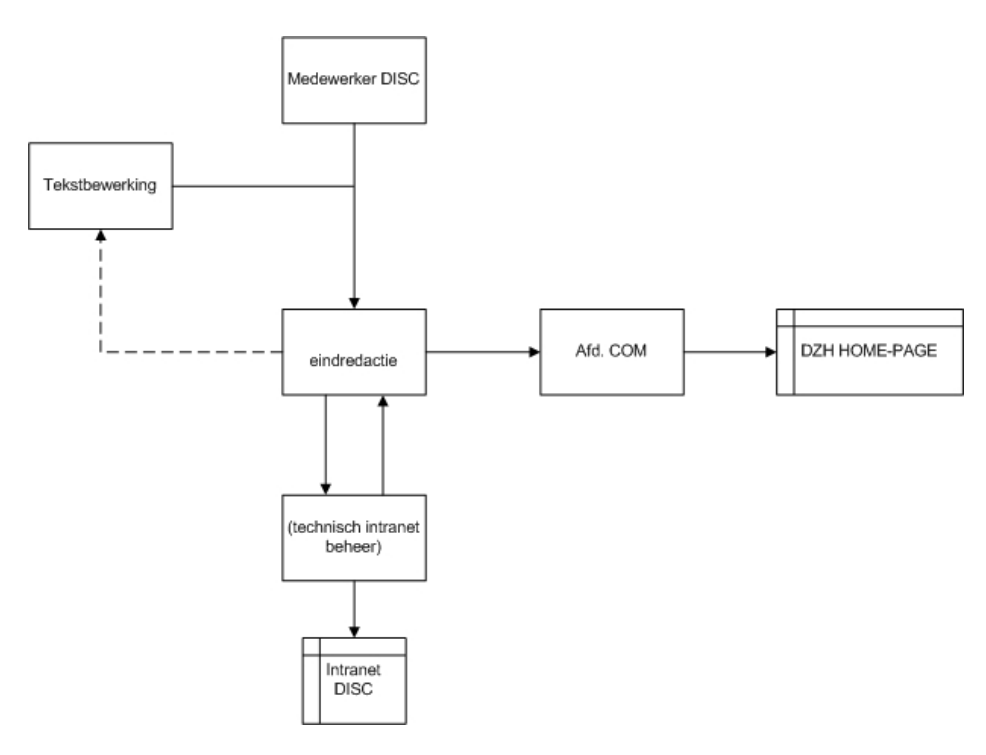

#### **Fig. 7.3 procedure wijzigen content**

#### *7.3.2 Publiceren van content*

Het kan voorkomen dat een nieuw subonderwerp toegevoegd dient te worden aan de navigatiestructuur. In dit geval neemt de eindredactie contact op met een lid van het ontwerpteam. Deze beslist onder welke categorie het onderwerp toegevoegd gaat worden.

Het ontwerpteam heb ik ingesteld omdat niet alle projectleden betrokken hoeven te worden bij een wijziging in de structuur. Wel is het noodzakelijk dat de navigatiestructuur goed gehandhaafd blijft. Leden van het ontwerpteam bewaken deze structuur.

Bij het wijzigen van de navigatiestructuur blijft intranetbeheerder de eindverantwoordelijke. De eindredactie zorgt ervoor dat de juiste mensen aangestuurd worden en houdt in de gaten of de informatie op de juiste wijze gepubliceerd wordt. Het wijzigen van content is weergeven in fig. 7.4

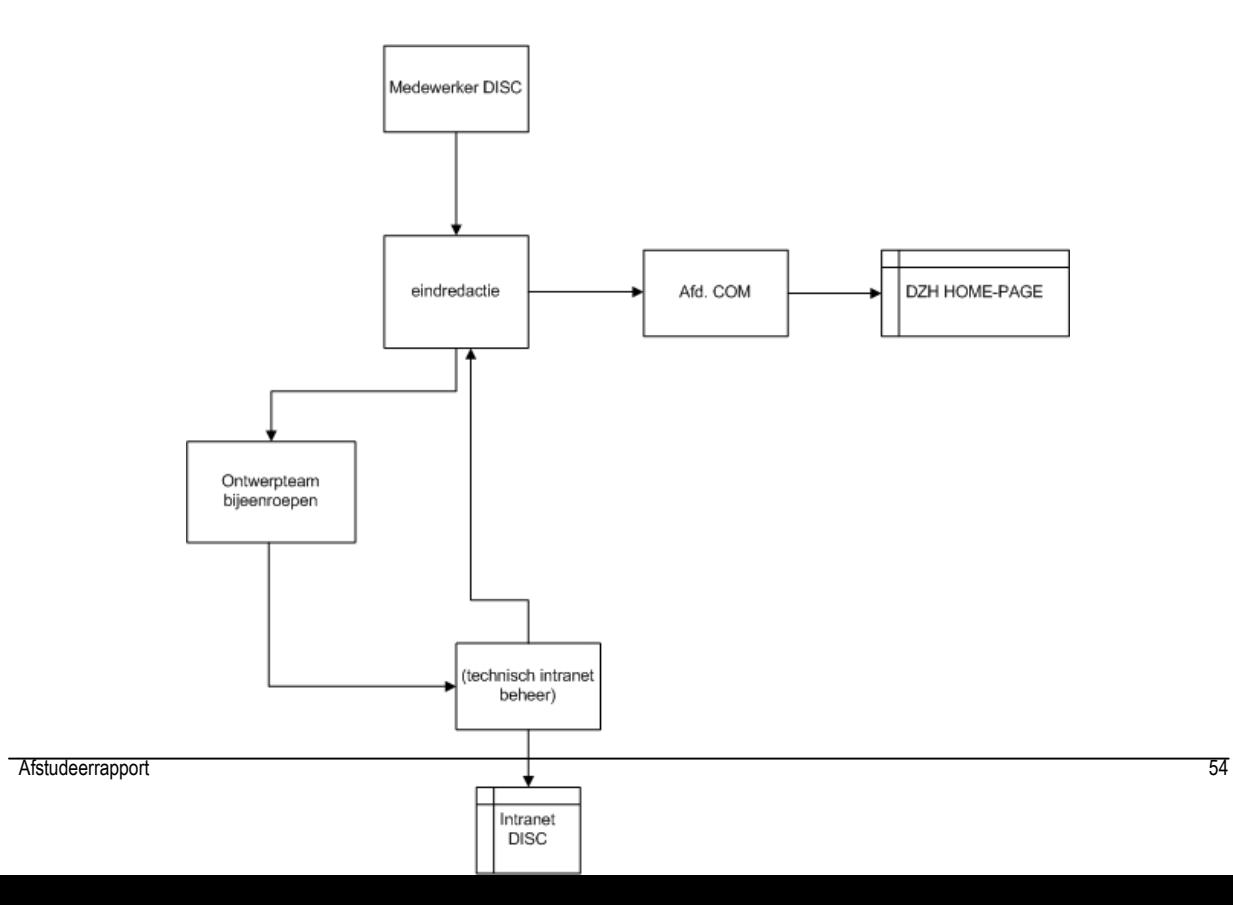

### **Fig. 7.4 Procedure wijzigen navigatiestructuur**

## *7.3.3 Evaluatie opstellen Procedures*

Het opstellen van de procedures heeft mij niet veel tijd en moeite gekost. Een eindredactie was snel ingesteld, dit kwam omdat de functie bibliotheekbeheer kwam te vervallen, maar de persoon in kwestie bleef wel binnen de afdeling. In het kader van doelstelling; kennis verhogen binnen de afdeling viel dit perfect in die doelstelling. De beheerder van de bibliotheek moest zich nu gaan bezighouden met (digitale) informatieverspreiding via internet in plaats van via boeken. Hij werd op deze manier gedwongen zich met een voor hem nieuw medium te gaan werken. Hierdoor wordt de kennis van intranet en mogelijkheden verhoogd.

Indien de procedures ook daadwerkelijk consequent uitgevoerd gaan worden zal dit de samenwerking tussen de personen onderling versterken.

## **8. Evaluatie**

In dit hoofdstuk wordt een evaluatie gegeven van de afstudeerperiode, waarbij een onderscheid gemaakt wordt in het gevolgde proces en de opgeleverde producten

## **8.1 Proces**

## *8.1.1 Oriëntatie*

In de oriëntatie-fase is een goede basis gelegd voor het verdere ontwikkeltraject. Tijdens deze fase heb ik de afdeling goed kunnen doorgronden en heb ik een goede inschatting kunnen maken van de kennis en kunde van de medewerkers van de afdeling. Tijdens de oriëntatiefase viel mij op dat de samenwerking en communicatie niet optimaal was. Tijdens de oriëntatiefase heb ik een kort plan van aanpak opgesteld. Het plan van aanpak bevatte weinig omdat het voor mij in de oriëntatiefase duidelijk was geworden dat het eindresultaat niet duidelijk was. Door ´gewoon te beginnen´ met het project heb ik op basis van voortschrijden inzicht gehandeld. Op deze manier kon ik de afdeling beter doorgronden en konden de medewerkers zich direct met het eindresultaat bezig houden.

Tijdens de oriëntatiefase heb ik de opdracht in twee delen gesplitst. Dit bleek een goede stap geweest te zijn. Op deze manier kon ik twee doelen realiseren met twee verschillende aanpakken.

## *8.1.2 Workshop*

De vragenlijst die voorafging aan de workshop deed nog al wat stof opwaaien binnen de afdeling. De meeste deelnemers begrepen niet waarom ze zulke vragen moesten beantwoorden. Door het bewust niet uitleggen waarom ze die vragen moesten invullen kon ik de bereidheid openheid van zaken te geven meten.

Met de workshop heb ik bereikt wat ik wilde bereiken, namelijk de medewerkers weten meer van de van elkaar en hebben gewerkt aan een vertrouwensband onderling. Ze tonen nu meer respect en begrip voor de werksituatie van elkaar en zijn eerder bereid elkaar te helpen en/of samen te werken

## *8.1.3 Socratisch gesprek*

Het feit dat de medewerkers zelf met onderwerpen aankwamen voor het Socratisch Gesprek was voor mij het teken dat de medewerkers "er lol in hadden ". Tijdens vergaderingen heb ik gemerkt dat beter naar elkaar luisteren en de mening van elkaar beter respecteren. Daarnaast komen ze sneller voor hun mening uit, ook als daar niet naar gevraagd wordt. Door het niet verplicht stellen van deelname aan het gesprek, namen de deelnemers met meer motivatie deel aan het gesprek.

## *8.1.4 Business Study*

Na de oriëntatie-fase ben ik overgegaan tot de fase Business Study. Door de korte communicatielijnen was er sprake van grote betrokkenheid van de gebruikersgroep. Dit had weer als voordeel dat het niveau van kennis en kunde van de medewerkers omtrent intranet omhoog ging. De korte communicatielijnen hebben ook geholpen bij het opstellen van de systeemeisen.

Door het in kaart brengen van de intranetgerelateerde werkprocessen heb ik de medewerkers vroeg inzicht kunnen geven in hoe deze processen gaan veranderen. Dat gaf de medewerkers een beter beeld van de mogelijkheden van intranet.

## *8.1.5 Design en Build Iteration*

De fase *Design en Build iteration* nam de grootste hoeveelheid tijd in tijdens het ontwikkeltraject. In deze fase zijn de verschillende componenten van het intranet ontwikkeld. Tijdens dit ontwikkelingsproces waren vooral de

terugkoppelmomenten erg nuttig. Deze waren vooral van belang voor het betrekken van de gebruikers en opdrachtgever bij het ontwikkeltraject. Ook de technieken *hergebruik* en *prototyping* waren een goede keuze.

Door *hergebruik* heb ik optimaal gebruik kunnen maken van de beschikbare ontwikkeltijd. Door *prototyping* kon ik vrij snel vaststellen wat haalbaar was binnen de beschikbare tijd. Door de korte communicatielijnen binnen de afdeling DISC kreeg ik snel feedback over hetgeen reeds ontwikkeld was.

Door het toepassen van het MoSCoW principe heb ik een goed beeld kunnen krijgen wat eerst ontwikkeld diende te worden zonder dat dit afbraak deed aan het totaal functioneren van de site. Doordat de 'Should Haves' ook gerealiseerd zijn heeft de site een meerwaarde gekregen.

## *8.1.6 Implementatie en inrichten beheer*

De implementatie van de site verliep vrij snel en soepel en heeft niet voor problemen gezorgd. Voor het inrichten van het beheer had ik het achteraf anders aan willen pakken.

Ik heb nu specifiek les gegeven in het ontwikkelen van de site van de afdeling. Daardoor heb ik de beheerder niet laten zien wat de overige mogelijkheden zijn van Frontpage. De beheerder weet nu echter niet hoe hij een andere site kan opzetten en onderhouden. In een vergelijkbaar project zou ik de beheerder zo opleiden dat hij bij een nieuw ontwerp beter weet wat de mogelijkheden zijn .

## **8.2 Product**

Tijdens het afstuderen zijn een aantal producten opgeleverd, namelijk:

- plan van aanpak
- business study
- logo en intranetsite
- ontwerprapport

## *8.2.1 Plan van aanpak*

Het *Plan van aanpak* was het eerste document wat tijdens de afstudeerperiode is opgeleverd. Dit document vormde de basis voor het verdere ontwikkeltraject. In dit plan van aanpak is onder meer een beschrijving gegeven van de opdracht, de te hanteren methoden en technieken en is een eerste planning opgesteld. Bij het opstellen van het *Plan van aanpak* heb ik geprobeerd zo volledig mogelijk te zijn. Het resultaat was een document dat een basis gaf voor de volgende fase in het ontwikkeltraject, business study. Verder gaf dit document het afdelingshoofd een goed inzicht in het beoogde verloop en aanpak van het project.

In het Plan van aanpak is tevens een eerste planning opgenomen. Gedurende het project ben ik niet afgeweken van deze planning.

## *8.2.2 Business Study*

Het resultaat van de tweede fase van het ontwikkeltraject was het document Business Study. In dit document is onder andere een uiteenzetting gegeven van de systeemeisen, de beoogde ontwikkelstrategie en is de beoogde oplossing in de vorm van een systeemconcept beschreven.

Dit document heeft mij erg geholpen de medewerkers van DISC bij het project te betrekken. Doordat ik de intranet gerelateerde processen voor en na implementatie van de site van te voren in kaart had gebracht, kregen de medewerkers van de afdeling DISC een goed beeld van waar het project naar zou leiden.

## *8.2.3 Logo en intranetsite*

De ontwikkeling van het logo is succesvol verlopen en over het resultaat ben ik tevreden. Het logo voor de afdeling kan goed gebruikt worden in toekomstige rapporten en/of publicaties van nieuws over de afdeling. Het logo heeft bijgedragen aan de herkenbaarheid van de afdeling.

De intranetsite is voor de afdeling een succes geworden. De afdeling heeft nu een site waar veel informatie over de afdeling gevonden kan worden. Medewerkers van DZH kunnen nu zien wie waarvoor verantwoordelijk is en kunnen nu zonder tussenkomst van de afdeling producten downloaden en gegevens opzoeken.

Over de achterliggende mappenstructuur van de site ben ik wel tevreden. Door dat de site een groot aantal pagina´s bevat was het van belang deze structuur vooraf goed te bepalen. De mappenstructuur van de site is nu 1 op 1 met de interface van de site en is daardoor gemakkelijker in het onderhoud.

## *8.2.4 ontwerprapport*

De documentatie omtrent de intranetsite is ook opgeleverd. In deze documentatie worden onder meer de opzet van de intranetsite database. Deze documentatie is opgesteld tijdens het inrichten van het beheer. Aan de hand van deze documentatie kan de site opnieuw ontworpen worden. Aan de hand van de mappenstructuur kan de structuur binnen de site weer worden teruggezet. De systeemdocumentatie vormde een goede basis voor de overdracht naar beheer.

## **8.3 Conclusie**

Door de verantwoording bij de medewerkers te leggen tijdens de ontwikkeling van de site en te handelen op basis van voortschrijdend inzicht is de opdracht succesvol afgerond.

Belangrijk in deze aanpak is dat een grote mate van flexibiliteit vereist is van de ontwikkelaar en van de medewerker en de ontwikkelaar zijn principes moet laten varen om toch het einddoel te bereiken.

Het veranderen van processen binnen een organisatie begint bij een goede samenwerking onderling. Door het toepassen van creatieve technieken wordt de drempel tot verandering van mentaliteit verlaagd en kan gerealiseerd worden dat mensen de visie van elkaar leren respecteren. Met het respecteren van de visie van elkaar en het stellen van 1 gezamenlijk doel wordt de basis gelegd van een goede samenwerking.

## **Bronvermelding**

UML in 24 uur, Joseph Schmuller, Academic Service

Frontpage 2000 Microsoft Press Academic Service

Functioneel Webdesign Jacob Nielsen Pearson Education Benelux B.V.

Moore, A., Redmond, D., *Graphical User Interface Design and Evaluation (GUIDE)*, Prentice Hall Hertfordshire 1995

## **Referenties:**

Dynamic Systems Development Method (DSDM) http://www.dsdm.nl/

*Socratisch Gesprek, http://www.ymdeboeradvies.nl* 

*Kwaliteitenspel, [http://www.kwaliteitenspel.nl](http://www.kwaliteitenspel.nl/)*

## **Woordenlijst**

## **CMS (Content Management System)**

Content is gedefinieerd als het geheel van tekst , beeld en geluid dat bij de desbetreffende gebruiker(s) aanwezig is. Content Management is het ontwikkelen, beheren (opslaan, verrijken ontsluiten), distribueren en presenteren van deze content. Een CMS automatiseert enkele of alle content management activiteiten.

## **Portaal**

Het betreft een startpagina, in de vorm van een unieke URL voor elke gebruiker binnen een organisatie, waarin kunnen zijn opgenomen:

- Links naar interne of externe www-sites (sites die informatie aanbieden)
- Links naar bestaande applicaties (transactieverwerkende systemen)

## De sites en applicaties zijn met 1 muisklik oproepbaar

De gebruiker hoeft maar 1 keer in te loggen (single sign on).

Personalisatie: De gebruiker kan zijn of haar startpagina naar eigen smaak inrichten (items toevoegen of verwijderen), echter wel binnen de in het portaal vastgelegde toegangsregels (autorisatie).

## **Huisstijl**

Voorgeschreven geheel van opmaak, navigatie en toegestane structuur, eventueel met ruimte voor afwijkingen per deelomgeving.

## **UML, Unified Modelling Language**

Grafische notatietaal voor het specificeren, construeren, visualiseren en documenteren van (complexe) software systemen

## **Brainstormen**

Inventieve denktechniek, gebruik makende van creativiteit, om te komen tot nieuwe ideeën ter oplossing van een gesteld probleem;

- Individueel of met groepen
- met of zonder hulpmiddelen
- snel of grondig
- lokaal of verspreid
- volgens bepaalde spelregels

**Bijlagen** 

# *Bijlage 1 Opdrachtomschrijving*

## **Opdrachtomschrijving:**

Opracht: Het ontwerpen en realiseren van een nieuwe intranetsite voor de stafafdeling DISC binnen het intranet van Duinwaterbedrijf Zuid Holland.

N.V. Duinwaterbedrijf Zuid-Holland (DZH) is onderverdeeld in vierbedrijven: Productie-, Verkoop-, Natuur- en Facilitair bedrijf en drie stafdiensten, Algemene Zaken, Personeel en Financiën.

DISC is onderdeel van de stafdienst Algemene Zaken en voert de volgende bedrijfsfuncties uit:

- . het beheert een aantal centrale documentaire informatiesystemen,
- . het zoekt, vindt en levert gegevens en informatie aan de medewerkers binnen DZH,
- . het bewerkt (inhoudelijk) en verwerkt (ontsluit, slaat op en reproduceert) documenten en
- . het adviseert en geeft voorlichting aan het management en personeel m.b.t. de vorm en inrichting respectievelijk het gebruik van de interne documentaire informatieverzorging en -voorzieningen. De afdeling maakt thans een transitie door van klassieke informatiedienstverlener (werken met fysieke documenten) naar digitale informatiedienstverlener (werken met digitale documenten en gegevens). Daarbij wordt veel gebruik gemaakt van web based-toepassingen en vormen van multimedia.

Een belangrijk element in alle ontwikkelingen is de realisatie van een bedrijfsbrede informatieportaal waarbinnen iedere medewerker informatie kan vinden of halen. De basis van het informatieportaal wordt gevormd door de reeds aanwezige internet- en intranetfaciliteiten en de bestaande intranetsite van de afdeling DISC in het bijzonder. De huidige intranetsite van DISC dient (gefaseerd) in twee of drie jaar uit te groeien tot een bedrijfsbrede informatieportaal met een hoge informatiewaarde en veel functionaliteit.

Het intranet van van de stafafdeling Documentatie en Informatie Service Centrum (DISC) heeft op dit moment een zeer lage informatiewaarde en geen functionaliteit.Tevens is de interface niet gebruikersvriendelijk.

De afdeling DISC ervaart dit als een probleem omdat de vraag naar informatie groter is dan de afdeling aan kan. De interne klant (medewerker van DZH) van DISC wil zelf informatie digitaal op kunnen vragen, maar de afdeling DISC kan hier niet in voorzien. Het ontbreekt de afdeling thans aan de benodigde kennis en ervaring om een dynamische en interactieve intranetsite (en in het verlengde hiervan een bedrijfsbrede informatieportaal) te ontwikkelen en beheren.

Tevens zijn de bedrijfsprocessen van DISC niet ingericht op het beheren van een dynamisch en interactief intranet.

De afdeling DISC heeft door de zorg voor het fysieke bestuursarchief en de verwerking van fysieke documenten een stoffig imago. De interne klant (medewerker van DZH) heeft geen eenduidig beeld van de afdeling en haar dienstverlening. De afdeling bevindt zich in een identiteitscrisis.

Doordat onvoldoende helder is wat de resultaten van de afdeling zijn en dit onvoldoende wordt gecommuniceerd, staat ook het bestaansrecht van de afdeling regelmatig ter discussie.

Het doel van de afstudeeropdracht is het ontwikkelen van een nieuw intranet voor de stafafdeling DISC met een hogere informatiewaarde en betere functionaliteit, zodanig dat hiermee de belangrijkste problemen worden opgelost en de afdeling na de realisatie de interne site zelf op eenvoudige wijze kan beheren en uitbouwen.

Door het verbeteren van de informatiefunctie van de stafafdeling DISC kan een aanvang worden gemaakt met het verbeteren van het imago en uitstraling. Door het verbeteren van het imago en de uitstraling van de stafafdeling moet een belangrijke bijdrage worden geleverd aan het ondersteunen van het bestaansrecht van de afdeling.

Het verhogen van de kennis en kunde binnen de afdeling v.w.b. het ontwerp, de bouw, de implementatie en het beheren van intranetsites moet voor de medewerkers van afdeling DISC inzicht geven in hun eigen capaciteiten en een opstap bieden voor de verdere ontwikkeling van het intranet.

De volgende software zal gebruikt worden:

- MS-Office.
- Adobe Photoshop.
- Macromedia Dreamweaver

De volgende rapporten zijn beschikbaar:

- Redactiestatuut DZH (afdeling Communicatie)
- Inventarisatie Intranet (afdeling Communicatie)

In het kader van de afstudeeropdracht zullen de volgende activiteiten verricht worden:

- Oriëntatie afdeling DISC en de organisatie DZH
- Onderzoek houden naar
	- o de bedrijfsprocessen binnen de afdeling DISC
	- o hoe communicatie van resultaten verloopt
	- o welke informatiebehoefte er bestaat binnen DZH
	- o het huidige imago van de afdeling
- Business study opstellen waarin staat wat de mogelijke oplossingen voor de probleemstelling worden gegeven
- Functioneel rapport opstellen waarin de gekozen oplossing is uitgewerkt

Met behulp van meerdere iteraties worden met de medewerkers van DISC, de in het functioneel rapport vastgelegde eisen geïmplementeerd. Op basis van de in een brainstormsessie gevonden onderwerpen word de inhoud van de site bepaald. Deze onderwerpen dienen ook als inspiratie om tot een vormgeving voor de site en logo van de afdeling te komen.

De nieuwe intranetsite wordt geïmplementeerd en in deze fase wordt het intranetbeheer d.m.v. oefensessies ingericht.

De beheersfunctie krijgt een naslagwerk/ontwerprapport. Hierin staat beschreven hoe het ontwerp van de intranetsite in elkaar zit en hoe de interactie met de gebruiker geregeld is.

Bij de uitvoering van de opdracht zal DSDM gehanteerd worden. De volgende technieken zullen gebruikt worden:

- $\bullet$ Prototyping (met name experimenteel prototyping en evolutionair prototyping)
- -GUIDE
- $\bullet$ Hergebruik
- -Brainstormsessies
- -Workshop

#### Uitgangspunt:

Er kan een geheel nieuw ontwerp gemaakt worden. De huidige versie van de intranetsite geldt niet als uitgangspunt. In 2004 wordt de ontwikkelde site weer geheel herzien en aangepast aan de dan geldende wensen en behoeften.

De volgende producten zullen opgeleverd worden:

- Business Study
- Functioneel rapport
- Ontwerprapport Intranetsite DISC
- Operationele Intranetsite DISC
- Ingerichte intranet beheersfunctie

# *Bijlage 2 Plan van Aanpak*

### **Plan van aanpak**

Het intranet van van de stafafdeling Documentatie en Informatie Service Centrum (DISC) heeft op dit moment een zeer lage informatiewaarde en geen functionaliteit. Tevens is de interface niet gebruikersvriendelijk.

De afdeling DISC ervaart dit als een probleem omdat de vraag naar informatie groter is dan de afdeling aan kan. De interne klant (medewerker van DZH) van DISC wil zelf informatie digitaal op kunnen vragen, maar de afdeling DISC kan hier niet in voorzien. Het ontbreekt de afdeling thans aan de benodigde kennis en ervaring om een dynamische

en interactieve intranetsite (en in het verlengde hiervan een bedrijfsbrede

informatieportaal) te ontwikkelen en beheren.

Tevens zijn de bedrijfsprocessen van DISC niet ingericht op het beheren van een dynamisch en interactief intranet.

De afdeling DISC heeft door de zorg voor het fysieke bestuursarchief en de verwerking van fysieke documenten een stoffig imago. De interne klant (medewerker van DZH) heeft geen eenduidig beeld van de afdeling en haar dienstverlening. De afdeling bevindt zich in een identiteitscrisis.

Doordat onvoldoende helder is wat de resultaten van de afdeling zijn en dit onvoldoende wordt gecommuniceerd, staat ook het bestaansrecht van de afdeling regelmatig ter discussie.

Het doel van de afstudeeropdracht is het ontwikkelen van een nieuw intranet voor de stafafdeling DISC met een hogere informatiewaarde en betere functionaliteit, zodanig dat hiermee de belangrijkste problemen worden opgelost en de afdeling na de realisatie de interne site zelf op eenvoudige wijze kan beheren en uitbouwen.

Door het verbeteren van de informatiefunctie van de stafafdeling DISC kan een aanvang worden gemaakt met het verbeteren van het imago en uitstraling. Door het verbeteren van het imago en de uitstraling van de stafafdeling moet een belangrijke bijdrage worden geleverd aan het ondersteunen van het bestaansrecht van de afdeling.

Het verhogen van de kennis en kunde binnen de afdeling v.w.b. het ontwerp, de bouw, de implementatie en het beheren van intranetsites moet voor de medewerkers van afdeling DISC inzicht geven in hun eigen capaciteiten en een opstap bieden voor de verdere ontwikkeling van het intranet.

### **Oriënteren op de afdeling en bedrijf**

Om de opdracht goed te kunnen plaatsen binnen de afdeling en in beeld te krijgen met welke medewerkers gewerkt gaat worden, worden informele gesprekken gevoerd.

#### **Opdracht verder uitwerken en analyseren**

De opdracht wordt verder uitgewerkt en verder geanalyseerd. Aan de hand hiervan wordt een ontwikkelmethode bepaald.

#### **Ontwikkelmethoden**

DSDM Kwaliteitenspel Socratisch Gesprek

#### **Werkzaamheden**

Het traject is verdeeld in de volgende fasen:

- Oriëntatie (voorbereiding) (opdracht A+B)
- Business Study (opdracht B)
- Design & Build Iteration (opdracht B)
- -Implementatie site en inrichten beheer (opdracht B)
- -Rapportage

Parallel aan het ontwikkeltraject van opdracht B loopt de uitvoering van opdracht A. Voor opdracht A wordt 1 workshop georganiseerd en vinden om de twee weken de Socratische Gesprekken plaats.

## **Intranet gerelateerde werkprocessen in kaart brengen**

Om de afdeling te laten zien welke mogelijkheden het intranet te bieden heeft wil ik de intranetgerelateerde processen in kaart brengen. Op deze manier krijgen de medewerkers inzicht in de mogelijkheden en veranderd hun kijk op het intranet.

### **Eisen intranetsite**

Simpel en snel. Toegankelijkheid, bruikbaarheid, helderheid, directheid en snelheid zijn van groot belang.

## **Concept intranetsite**

Het concept voor de website blijft hetzelfde. De intranetsite van DZH moet alleen verbeterd en vernieuwd worden. Het concept is als volgt schematisch weergegeven:

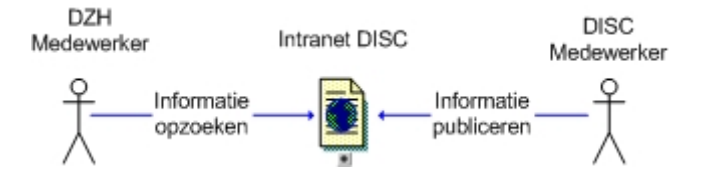

#### **Intranet gerelateerde werkprocessen in kaart brengen na implementatie site**

## **Gebruikerstest**

De gebruikstest is er op gericht om zoveel mogelijk problemen op te sporen die ten koste kunnen gaan van het functioneren van de website, en aanwijzingen voor verbetering te krijgen.

#### *Inventarisatie doelen*

Voordat de test wordt uitgevoerd, worden de doelen van de website geïnventariseerd. Voor elke persoon wordt dezelfde opdrachtenlijst gemaakt die de proefpersonen moesten kunnen uitvoeren 10

#### *Uitvoering*

De test wordt uitgevoerd met behulp van de hardopdenkmethode in combinatie met de vragenlijst en tevens met een walktrough. De proefpersonen moesten eerst hardopdenkend een tijdje vrijelijk op de site rondsurfen, vervolgens moeten ze hardopdenkend een aantal opdrachten uitvoeren. De opmerkingen worden door de afnemer van de test genoteerd.

### *Proefpersonen*

De gebruikstest wordt afgenomen bij een nader te bepalen team.

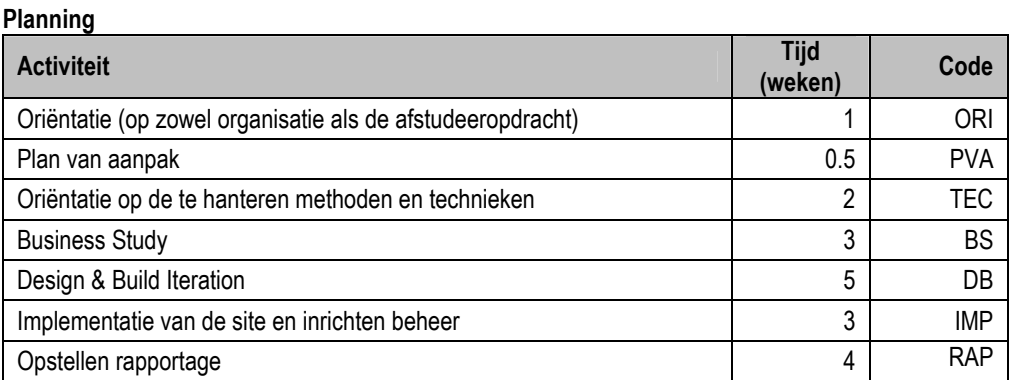

NB: De weken die ingepland zijn voor de rapportage (afstudeerverslag), worden tevens gebruikt om eventuele uitloop in het ontwikkeltraject op te vangen.

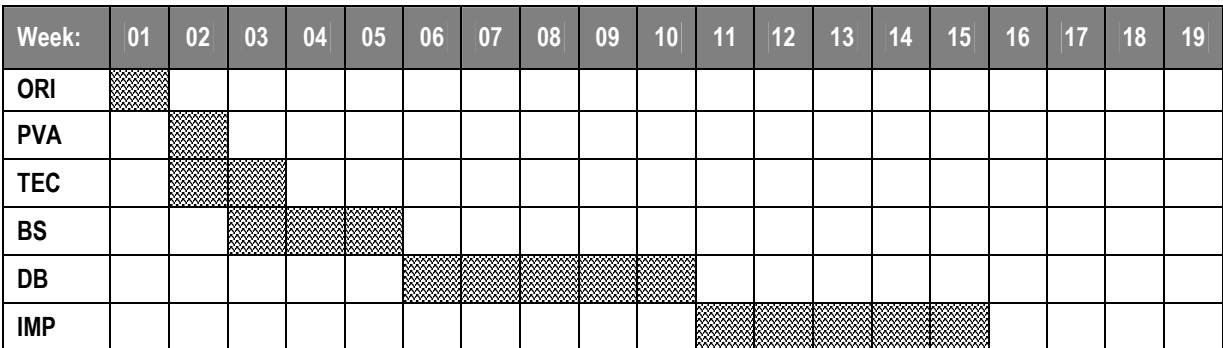

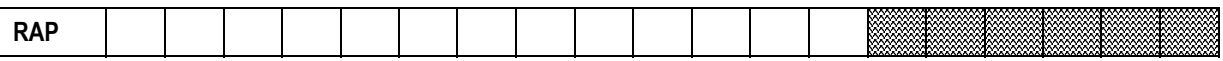

# *Bijlage 3 Beoordeling afdeling sites*

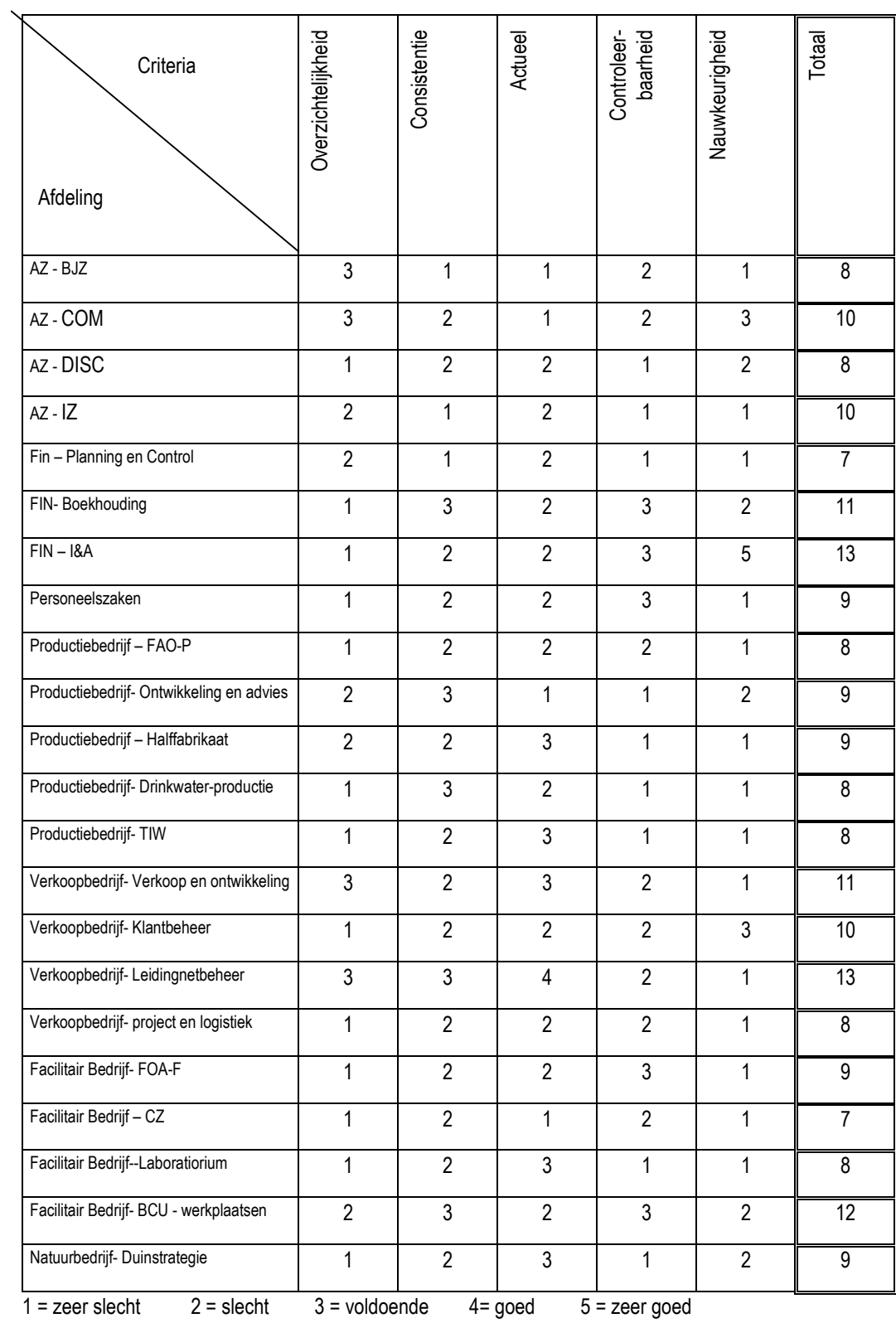

# *Bijlage 4 Business Study*

## *Doelgroep*

De doelgroep is iedere medewerker van DZH die behoefte heeft aan ondersteunende informatie bij de uitvoering van zijn of haar taak.

## *Systeemeisen*

Simpel en snel. Toegankelijkheid, bruikbaarheid, helderheid, directheid en snelheid zijn van groot belang.

De systeemeisen zijn verdeel in 3 categorieën:

- Basissysteemeisen
	- o De nieuwe intranetsite moet gemakkelijk te onderhouden in Frontpage<br>
	o De nieuwe intranetsite moet gemakkelijk te navigeren zijn
	- o De nieuwe intranetsite moet gemakkelijk te navigeren zijn<br>○ De nieuwe intranetsite moet informatie over de diensten va
	- De nieuwe intranetsite moet informatie over de diensten van DISC weergeven
- Interface-eisen
	- o De interface moet een eigen ontwerp krijgen en volledig integreren met het reeds aanwezige deel van het intranet van DZH.
	- o Het logo van DISC moet zichtbaar aanwezig zijn op de site
	- o Simpel en snel. Toegankelijkheid, bruikbaarheid, helderheid, directheid en snelheid zijn van groot belang.
- Integriteits eisen
	- o Informatie dient juist weergegeven te worden. Het mag niet voorkomen dat een informatie via andere kanalen wordt verspreid zonder dat de site van DISC up to date is.
	- o Kans op foutieve/achterhaalde weergave van informatie moeten worden afgevangen.
	- o Persoonlijke informatie dient beschermt te worden
- Performance eisen
	- o De site moet snel laden, ook wanneer er veel resultaten worden opgeroepen door een zoekactie. Belangrijke schakels in deze zijn de documentstructuur, databasestructuur en navigatiestructuur
	- o De gebruiker moet met maximaal 3 klikken zijn doel bereikt hebben.

## *Systeemconcept bepalen*

Het concept voor de website is in principe hetzelfde gebleven. De intranetsite van DZH moest alleen verbeterd en vernieuwd worden.

Het concept is als volgt schematisch weergegeven:

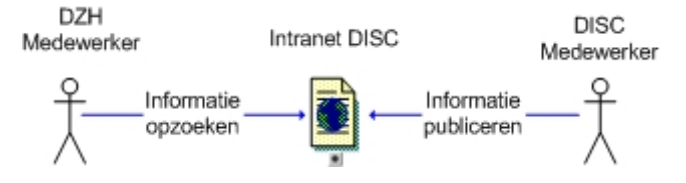

## *Oplossing bepalen*

MoSCoW (de o's maken het wat gemakkelijker uit te spreken) is een eenvoudig maar krachtig prioriteitstellingsprincipe. De eisen aan het systeem worden gecategoriseerd in **M**ust have, **S**hould have, **C**ould have, en **W**ant to have but won't have this time. '**M**' eisen moeten worden gerealiseerd en vormen de 'Minimal Usable Subset'. '**S**' eisen moeten ook worden gerealiseerd, maar de site is bruikbaar zonder deze functionaliteiten. '**C**' eisen moeten worden gerealiseerd wanneer er voldoende tijd is, maar zouden eventueel kunnen vervallen zonder de toepasbaarheid van het systeem aan te tasten. '**W**' eisen zijn belangrijke eisen die echter niet horen bij de doelstellingen.

## *MoSCow principe invullen*

Must have

- $\bullet$ Informatie over de verschillende diensten van de afdeling
- $\bullet$ Informatie over lopende en toekomstige projecten
- -Informatie over manieren van ideeën opdoen en delen van ideeën binnen de afdeling DISC
- $\bullet$ Informatie over de laatste ontwikkelingen binnen DISC
- $\bullet$ Contactpersoon en emaillink bij elk onderwerp op elk subniveau
- $\bullet$ Medewerkerspagina (smoelenboek) met naam, functie, email en telefoonnummer
- -Nieuw logo voor de afdeling

## Should have

- $\bullet$ Alle formulieren online
- -Verzameling van INTERNET links waar de gebruiker meer informatie kan ophalen.
- $\bullet$ Centraal Archief Register online (CAR)
#### Could have

- $\bullet$ Centraal Contracten Register online
- -Dynamische Content Animatie
- $\bullet$ CAR Database toegang via de internetsite van DISC

Would be nice but not necessary

- -Registratie via intranetsite van de projectvoortgang
- -Rechtstreekse plaatsing van nieuwsfeiten door de medewerker communicatie
- $\bullet$ Forum

#### **Benodigde middelen**

#### Vormgeving

Photoshop Kleurpotloden Papier Toegang tot internet

#### Technische realisatie

*Benodigheden hardware:*  Computer met minimaal Pentium 3 processor, Windows 98 of hoger, minimaal 64mb ram, 10 gigabyte harddisk. *Benodigde software*  Frontpage Photoshop

#### Bevoegdheden

Toegang tot ruimte van DISC op intranetserver Internet

#### *Projectleden bepalen*

#### Aanwezige Kennis van intranet

Binnen de afdeling DISC is 1 persoon te vinden die enige kennis heeft van intranet Dat is J.Batist, hij heeft de allereerste versie van de afdelingssite opgezet.

#### Aard van werkzaamheden binnen de afdeling

Binnen de afdeling vinden de volgende werkzaamheden plaats die een bijdrage kunnen leveren bij het ontwikkelen van de intranetsite

- o Tekstbewerking (caroline)
- o communicatie (sandra)
- o systeembeheer (Geert Hein)
- o projectcoördinatie (John Batist)
- o archiefbeheer (Willem)
- o informatieverstrekking (Nico)
- o opdrachtgever (Vincent)

#### Samenstelling projectgroep

De samenstelling is op basis van de te publiceren content samengesteld

- Caroline (tekstbewerking); zij checkt alle teksten op grammaticale juistheid
- Sandra (communicatie); zij zorgt ervoor dat de teksten die aangeleverd worden 'goed lopen'. Verder is zij aanspreekpunt voor alles wat communiceert dient te worden.
- Geert Hein (systeembeheer), hij heeft de meeste kennis van de systemen die binnen de afdeling DISC gebruikt worden. Het intranetbeheer valt op dit moment nog onder zijn beheer.
- John (projectcoördinatie), hij houdt de projectvoortgang in de gaten en geeft bijsturing waarnodig. Ook houdt hij bij welke projecten op dit moment spelen en welke projecten in de toekomst gaan plaats vinden. Dit kan weer belangrijk zijn voor de informatieverstrekking via intranet omtrent projecten.
- Willem (archiefbeheer), Archiefbeheer is een belangrijke taak van DISC. Van te voren is vastgesteld dat archiefbeheer en toegang tot het archief, via de intranetsite van DISC moet gaan lopen. Het is van belang dat Willem zijn visie van 'archiefbeheer via internet', duidelijk maakt tijdens de ontwikkeling van de intranetsite.
- Nico (informatieverstrekking). De intranetsite van DISC moet in de toekomst informatie op allerlei gebieden gaan verstrekken. Nico zal daar een grote rol in gaan spelen. Het is van belang dat hij zijn visie en ideeën op dit gebied duidelijk maakt.
- Vincent, (opdrachtgever) Omdat binnen een kort tijdsbestek een intranetsite ontwikkeld dient te worden is het van belang dat de opdrachtgever nauw betrokken wordt bij de ontwikkeling van de intranetsite. Op deze manier kan hij in een vroeg stadium zien welke resultaten worden behaald en zonodig zijn eisen bijstellen.

## *Incrementen (pilots) bepalen*

Het aantal incrementen is gelijk aan het aantal hoofdcategorieën. Het aantal incrementen is dus vastgesteld op 5.

## *Modelleren van intranet gerelateerde werkprocessen na implementatie site*

#### **Formulieren via internet:**

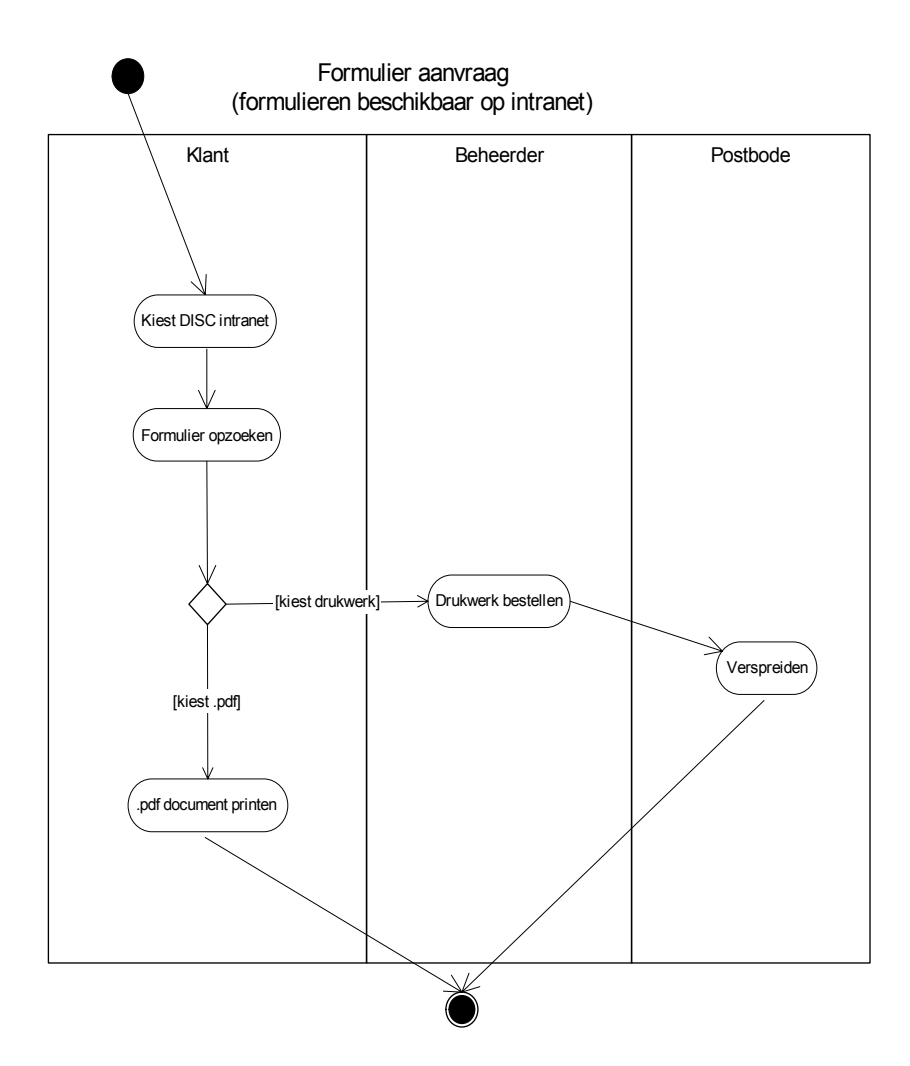

# **Communicatie van resultaten**

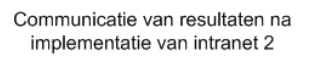

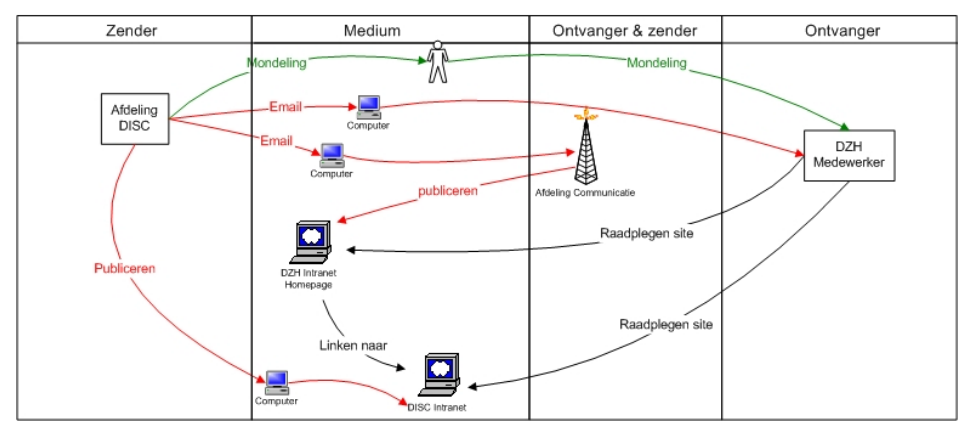

#### **Push informatie**

Pull informatie

Push & Pull informatie

De gebruikerstest

De gebruikstest is er op gericht om zoveel mogelijk problemen op te sporen die ten koste kunnen gaan van het functioneren van de website, en aanwijzingen voor verbetering te krijgen. Enerzijds wordt getracht om zoveel mogelijk gebruikersproblemen op te sporen (gebruikersperspectief). Anderzijds wordt vanuit de doelen van de website gezocht naar problemen die het bereiken ervan in de weg zouden kunnen staan.

#### **Inventarisatie doelen**

Voordat de test wordt uitgevoerd, worden de doelen van de website geïnventariseerd. Voor elke persoon wordt dezelfde opdrachtenlijst gemaakt die de proefpersonen moesten kunnen uitvoeren

#### **Uitvoering**

De test wordt uitgevoerd met behulp van de hardopdenkmethode in combinatie met de vragenlijst en tevens met een walktrough. De proefpersonen moesten eerst hardopdenkend een tijdje vrijelijk op de site rondsurfen, vervolgens moeten ze hardopdenkend een aantal opdrachten uitvoeren. De opmerkingen worden door de afnemer van de test genoteerd.

#### **Proefpersonen**

De gebruikstest wordt afgenomen bij een nader te bepalen team.

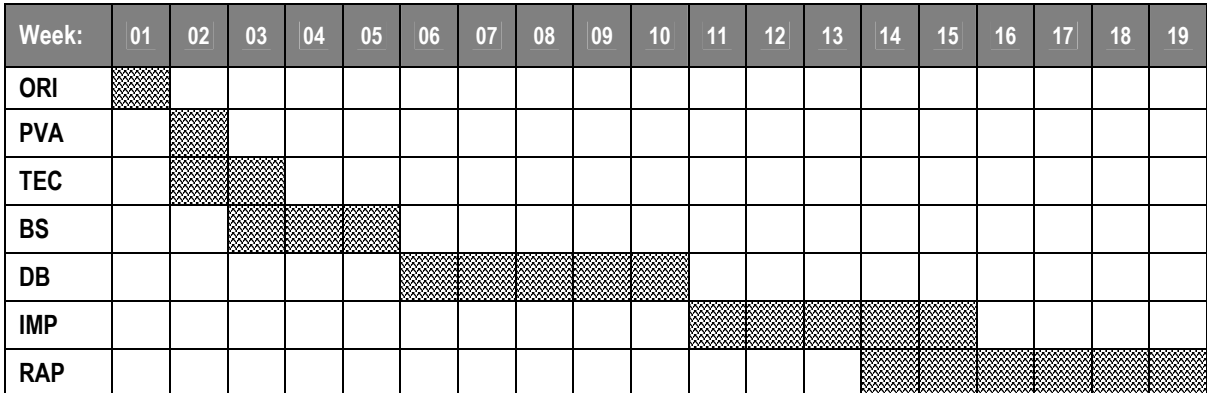

# *Planning*

# *Bijlage 5 Resultaten stappenplan voor ontwerp logo*

# *Stappenplan:*

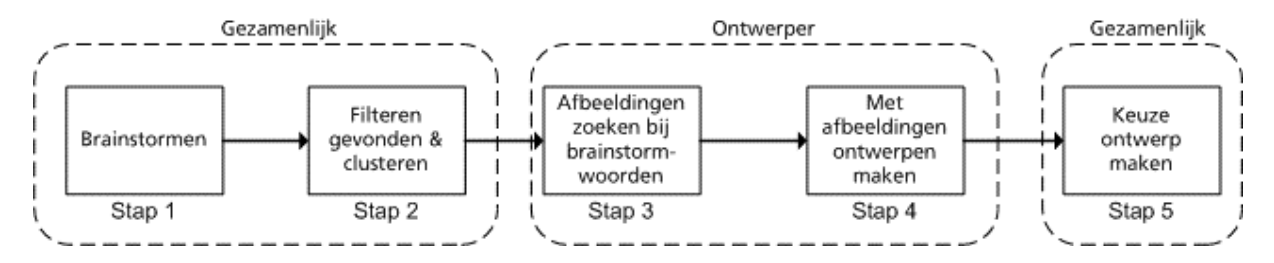

Stap 1 Begrippen brainstormen met projectgroep<br>Stap 2 Resultaat brainstorm verwerken

Resultaat brainstorm verwerken

Stap 3 Afbeeldingen zoeken bij gevonden brainstorm woorden

Stap 4 Met afbeeldingen verschillende ontwerpen maken

Stap 5 Meest aansluitende ontwerp kiezen en verder uitwerken

#### **Stap 1+2**

De brainstormsessie heeft geleid tot de volgende resultaten (selectie al toegepast en geclusterd): Onderwerp: DISC intranet

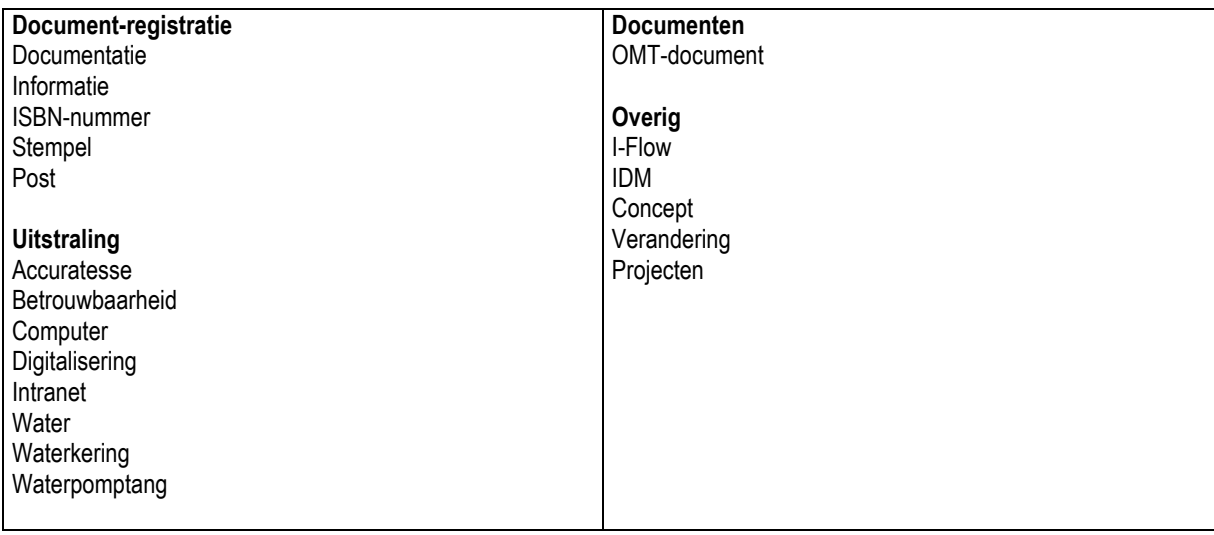

#### *Stap 3*

Een collage van een aantal afbeeldingen die gevonden zijn bij de woorden van stap 1 en 2 zijn hieronder afgebeeld:

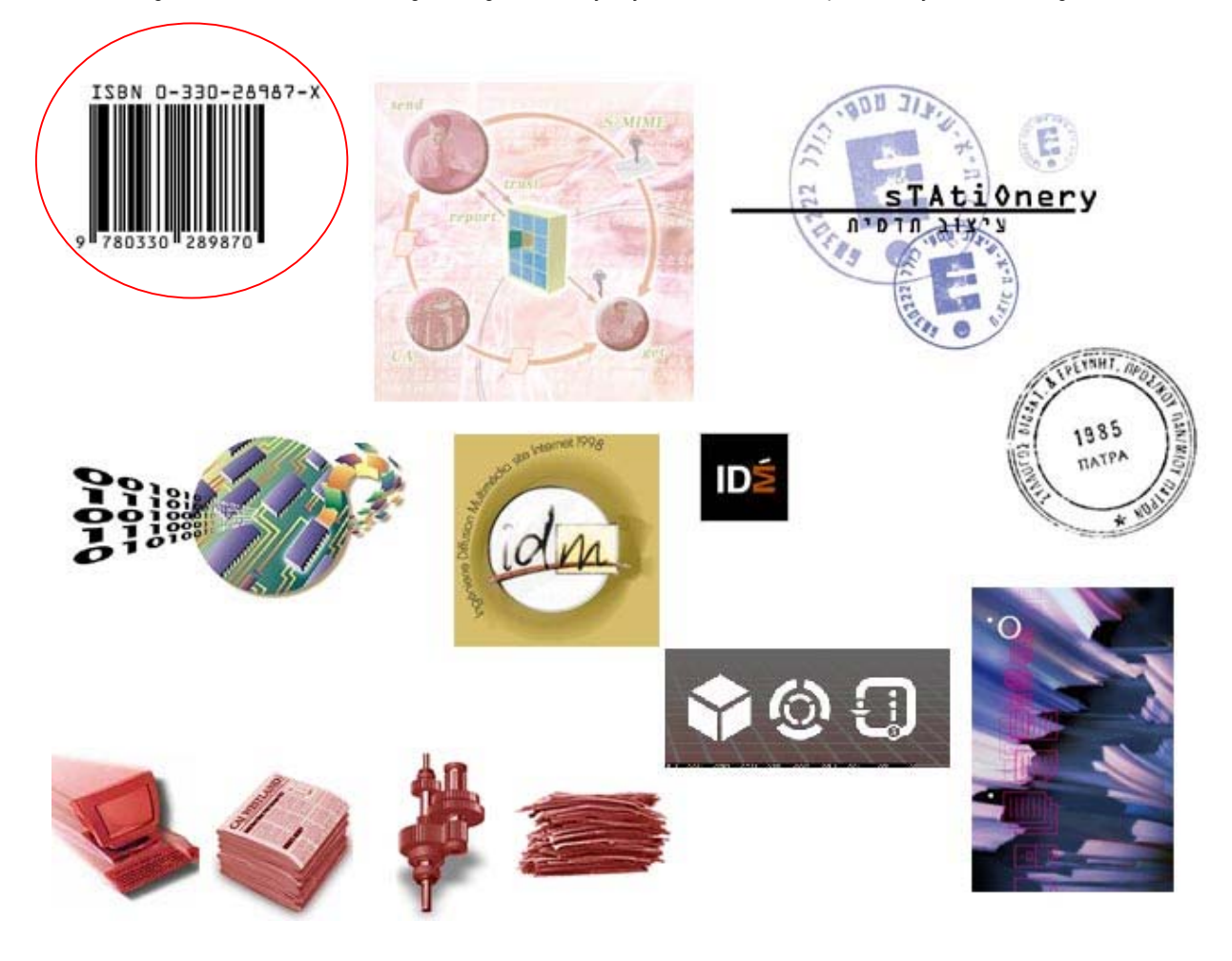

#### *Stap 4.1 Met afbeeldingen ontwerpen maken*

Het idee een streepjescode te gebruiken is verder uitgewerkt. (rood omcirkeld) Voor de streepjescode is gekozen omdat elke inkomende en uitgaande brief van DZH voorzien wordt van een streepjescode. Dat wordt gedaan, omdat aan de hand van de streepjescode de brieven worden gearchiveerd in het post-en documentatiesysteem van DZH.

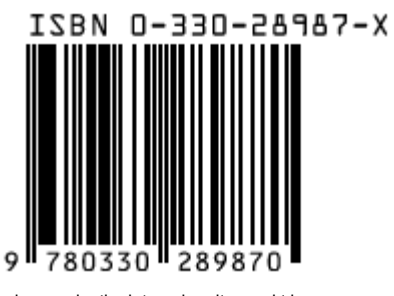

Het gekozen plaatje dat verder uitgewerkt is.

#### *Stap 4.2 Schetsen van ontwerp*  Het idee van de streepjescode is verder uitgewerkt in een schets. Deze is te zien in onderstaand figuur

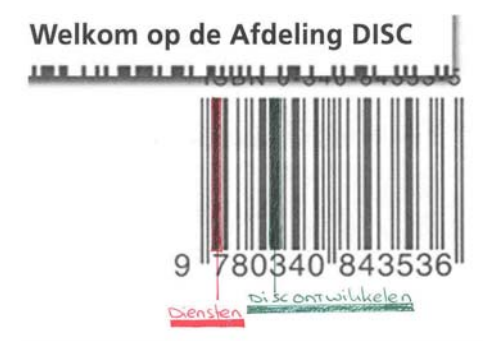

## **Stap 5 Keuze ontwerp**

Het uiteindelijk resultaat zag er als volgt uit:

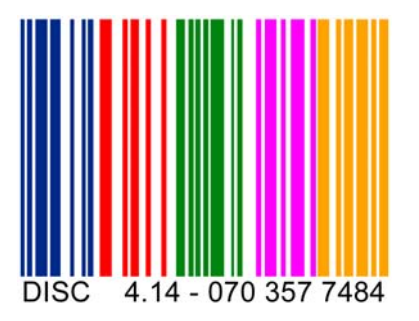

# *Bijlage 6 DSDM*

De Dynamic Systems Development Method (DSDM) is een methode om succesvol IT-projecten uit te voeren. De methode is volledig onafhankelijk van leveranciers, maar ook van ontwerpmethode (gestructureerd of object-georienteerd) en van ontwikkelomgevingen. Kenmerken van DSDM zijn intensieve gebruikersparticipatie, evolutionair prototypen, kwaliteit en snelheid. Deze ontwikkelmethode is toepasbaar voor kleine tot grote systemen. DSDM is succesvol toegepast in organisaties in de publieke, dienstverlenende en commerciële sector.

DSDM is gebaseerd op een iteratieve, incrementele opleverstrategie. Deze strategie maakt het mogelijk in kortere tijd op te leveren en daardoor sneller meerwaarde te genereren voor de gebruikersorganisatie. Vanwege het continu managen van de op te leveren functionaliteit wordt bewerkstelligd dat die functionaliteit wordt opgeleverd waaraan de gebruikersorganisatie het meeste behoefte heeft. Met name in situaties waarin de oplevertermijn vaststaat en de op te leveren functionaliteit nog niet volledig uitgespecificeerd is, is deze manier van opleveren succesvol. Maar ook wanneer een waterval-aanpak de enige mogelijke weg moet zijn geven DSDM-technieken mogelijkheden voor het optimaliseren van het ontwikkelproces.

#### **Wanneer is DSDM toepasbaar?**

DSDM is goed toe te passen voor de ontwikkeling van alle mogelijke systemen. De meerwaarde van DSDM wordt echter ten volle benut bij de ontwikkeling van systemen met bepaalde kenmerken. Te noemen zijn goed visualiseerbare functionaliteit, via bijvoorbeeld schermen en rapporten. Prototypes kunnen middels deze zichtbare resultaten eenvoudig en goed geëvalueerd worden. Verder is het belangrijk dat de uiteindelijke gebruikersgroepen voor het systeem helder zijn. Dan kunnen de juiste gebruikersvertegenwoordigers worden gekozen om zorg te dragen voor de juiste prioriteiten en voor juiste aansluiting bij de huidige behoeften. Deze vertegenwoordigers, in DSDM ambassadeurs genaamd, zijn de ambassadeurs van het project in de doelorganisatie en de ambassadeurs van de doelorganisatie in het project. Tenslotte, wanneer het de ontwikkeling van een groot en complex systeem betreft, moet dit opdeelbaar zijn in kleinere en goed overzichtelijke delen die door onafhankelijke teams in kortetijd ontwikkeld en getest kunnen worden

DSDM, wanneer goed toegepast, staat voor het snel opleveren van kwalitatief hoogwaardige systemen. Maar het succesvol toepassen van DSDM vergt wel een flexibele omgang met reeds aanwezige standaarden. DSDM biedt de ruimte omdat het opgezet is als een raamwerk en niet als een strikt voorschrijvende methode. Ontwikkelorganisaties met een verleden in de traditionelere manier van systeemontwikkeling zijn ook georganiseerd naar principes die daarbij horen. Op een radicaal andere manier werken betekent ook dat de zwaartepunten in de aanpak, dus ook de kritieke succesfactoren, op een volslagen ander gebied liggen. Traditioneel ligt bijvoorbeeld de nadruk voor wat betreft kwaliteit vaak op het bouwen volgens specificaties. Bij DSDM ligt de nadruk op het organiseren van de kwaliteit van de gebruikersinbreng om zo kwaliteit te waarborgen

Het belangrijkste uitgangspunt bij DSDM is dat mensen pas gefundeerde keuzen kunnen maken op basis van dingen die ze zich kunnen voorstellen of ervaren. Zich een nieuw systeem voorstellen op basis van abstracte plaatjes (modellen) is veelgevraagd en gaat voorbij aan nieuwe technische mogelijkheden. Het laten uitproberen door prototyping biedt de klant de mogelijkheid gefundeerde keuzes te maken.

Een voordeel van deze manier van werken is dat direct met het eindresultaat aan de slag kan worden gegaan. Hierdoor krijgt de klant (in dit geval de afdeling DISC) direct zicht op het eindresultaat. Kritiek of een idee kan direct verwerkt worden en lijdt uiteindelijk tot een resultaat dat mede door hun zelf gemaakt is. Doordat de projectleden intensief betrokken zijn, vergroot dit de kennis op het gebied van projectmatig werken, leren ze beter samen te werken, leren ze capaciteiten van elkaar beter kennen en gaat hoeft bij de overdracht naar beheer niet bij het begin begonnen te worden.

Een ander belangrijk uitgangspunt is dat met vaak relatief weinig inspanning het grootste deel van de gevraagde functionaliteit kan worden geleverd en dat relatief veel inspanning moet worden geleverd om de puntjes op de i te krijgen. Een laatste uitgangspunt is dat niets in één keer helemaal goed kàn gaan, dat men moet leren en uitproberen om tot een goed resultaat te komen (Trial and Error).

#### **De filosofie achter DSDM**

De filosofie achter DSDM is vastgelegd in 9 principes. Deze worden hieronder weergeven en daarna verder uitgelegd.

- Principe I: actieve gebruikersbetrokkenheid is essentieel
- Principe II: het team is voldoende empowered
- Principe III: er moet frequente oplevering van producten plaatsvinden
- Principe IV: Er vindt acceptatie van producten plaats op
- basis van het realiseren van meerwaarde voor de klantorganisatie (fit for business purpose) Principe V: de aanpak is iteratief en incrementeel
- Principe VI: alle veranderingen zijn terug te draaien
- Principe VII: eisen worden vastgelegd op hoog niveau

Principe VIII: testen is geïntegreerd in de ontwikkelcyclus Principe IX: een coöperatieve houding tussen alle betrokken partijen is essentieel

*Principe I: actieve gebruikersbetrokkenheid is essentieel* 

De gebruikers verrichten in het team niet alleen de 'passieve' taak van het verschaffen van informatie. Ze zijn verantwoordelijke voor het uitvoeren van verschillende taken en het creëren van verschillende producten zoals handleidingenen administratieve-organisatie-procedures.

#### *Principe II: het team is voldoende empowered*

In een DSDM-project wordt het werk uitgevoerd door kleine (maximaal 6 personen), multidisciplinaire teams. Een team is van begin tot eind verantwoordelijk voor de uitvoering van alle taken. Het team bestaat, buiten de ambassadeurs, uit generalisten, IT-ers die alle taken van ontwerp tot en met bouw kunnen uitvoeren. Wanneer dat noodzakelijk is, zullen zij de hulp inroepen van specialisten voor het optimaal coderen van programma's, optimaliseren van de database, afmaken van de modellen of andere specialistische taken. Het team moet daarvoor beslissingsbevoegd en beslissingsvaardig zijn. Ze krijgen een opdracht een probleem op te lossen binnen bepaalde randvoorwaarden en bepalen zèlf hoe. Continu zullen functionele eisen worden uitgediept en zal worden toegewerkt naar de uiteindelijke oplossing. Het team moet alle beslissingen daarvoor zelfstandig, zonder formele afstemming, kunnen nemen. De snelheid in DSDM projecten vloeit met name voort uit de beslissingssnelheid en de juiste besluitvormingscultuur.

#### *Principe III: er moet frequente oplevering van (tussen) producten plaatsvinden*

De gekozen fasering is niet gebaseerd op activiteiten die moeten worden uitgevoerd maar op producten, zowel eindproducten als tussenproducten, die op afgesproken momenten moeten worden opgeleverd. Niet of er voldoende tijd is besteed, is wat telt, maar of het afgesproken resultaat is gehaald. (resultaatverplichting). Periodes tussen de verschillende opleveringen worden kort gehouden.

#### *Principe IV: er vindt acceptatie van producten plaats op basis van het realiseren vanmeerwaarde voor de klantorganisatie (fit for business purpose)*

Bij systeemontwikkelingsprojecten wordt de software vaak als het doel beschouwd. Om het project te managen echter, moet er een constante focus zijn op het bedrijfsresultaat. Zo kunnen ook bijvoorbeeld keuzes worden gemaakt om toch nog een stuk systeem niet te bouwen maar op te vangen middels administratieve procedures. Er worden alternatieven (vaak buiten de software) bekeken om toch tot het gevraagde resultaat te komen.

#### *Principe V: de aanpak is iteratief en incrementeel*

Vanuit het uitgangspunt dat alles nooit in één keer goed lukt, moet 'leren van fouten' in de aanpak zijn i ngebouwd. Dus geen klachten dat gebruikers nooit weten wat ze willen, het is een illusie te denken dat zoiets kan (zie ook uitgangspunten 1 en 2). Iteratie of evolutie is dus een noodzaak. Ook veelvuldig deelsystemen (incrementen) opleveren aan de gebruikersorganisatie, levert grote voordelen.

#### *Principe VI: alle veranderingen zijn terug te draaien*

Dit sluit aan bij het vorige principe. Om het leren van fouten mogelijk te maken moet er rekening mee gehouden worden dat soms foute beslissingen moeten worden teruggedraaid. Management van wijzigingen tijdens het project (configuration management) is dus absoluut noodzakelijk.

#### *Principe VII: eisen worden vastgelegd op hoog niveau*

Een fout die bij empowerment nog wel eens wordt gemaakt is dat het team volledige vrijheid krijgt, zodat het projectdoel continu verschuift. Bij DSDM wordt het bedrijfsdoel dus ook op hoog niveau vastgesteld. Mocht in de loop van het project duidelijk worden (voortschrijdend inzicht) dat er toch wijzigingen nodig zijn, dan zal er een escalatie moeten optreden, waarbij de projectdoelen en de planning opnieuw moeten worden vastgesteld.

#### *Principe VIII: testen is geïntegreerd in de ontwikkelcyclus*

Er wordt zo snel mogelijk naar producten toegewerkt. Deze (tussen-)producten worden ook meteen getest. Testen wordt daarmee niet gezien als aparte fase maar als integraal onderdeel van de ontwikkelcyclus. Er wordt in DSDM-projecten eerder meer dan minder getest. Testen wordt immers ook gebruikt als methode om meer informatie boven tafel te halen! Waar eerdere producten meer validerend worden getest, zal aan het einde verificatie een grote rol spelen.

#### *Principe IX: een coöperatieve houding tussen alle betrokken partijen is essentieel*

De IT-ploeg helpt de klantorganisatie om haar doelen te bereiken. Er is dus een gezamenlijke resultaatverplichting. De rolverdeling tussen klant en IT is dus niet een opdrachtgever--aannemer relatie! De klantorganisatie is en blijft gedurende het gehele project medeverantwoordelijk voor het bereiken van het resultaat.

# *Bijlage 7 Socratisch Gesprek*

#### **De Socratische Methode - Achtergrond**

Socrates is de aartsvader van de westerse filosofie. Hij onderzocht allerlei fundamentele kwesties door middel van een *gesprek*. Door het *uitwisselen* en *toetsen* van meningen bracht hij zijn gesprekspartners tot een onderzoek van hun eigen praktijk, hun ervaringen en hun opvattingen van wat belangrijk is in het leven.

Socrates' gesprekken waren altijd gericht op het vaststellen van wat **'***deugdelijk'*  gedrag is of wat '*deugdelijke'* opvattingen zijn. Daartoe vroeg hij iemand zijn opvattingen over een kwestie nauwkeurig te formuleren. Hij wilde dan niet alleen weten wat je van die kwestie vond, maar ook hoe je er zelf feitelijk mee omging. Daardoor bracht hij zijn gesprekspartners ertoe niet alleen hun ideeën, maar ook zichzelf te onderzoeken. Socratisch onderzoek is wezenlijk *zelfonderzoek*.

In een socratisch gesprek onderzoeken we een fundamentele *vraag* aan de hand van een concreet *voorbeeld*, een ervaring van een van de deelnemers. Door het onderzoek te verbinden aan een concreet, zelf ervaren voorbeeld voorkomen we dat de analyse louter abstract en begripsmatig wordt. De andere deelnemers *verplaatsen* zich in de positie van de voorbeeldgever, en onderzoeken via diens voorbeeld zichzelf.

Een paar algemene aanwijzingen. Meestal willen we *snel* denken. Daardoor blijven we oppervlakkig. Een socratische dialoog is een vorm van *langzaam denken*, gericht op grotere diepgang. Vaak hebben we de neiging *tegen* anderen in te denken ('ja, maar'). Een socratische dialoog is juist gericht op *samen denken*, denken als één hoofd ('ja, en'). Vaak is ons denken niet zozeer denken, als wel het uiten van gedachten, van dingen die we in het verleden ooit bedacht hebben. Dat is *oud denken*. Een socratische dialoog is gericht op *nieuw denken*, op voorbij je oude denken gaan. Veel van ons denken is *instrumenteel*, we willen problemen oplossen. Een socratische dialoog is gericht op *fundamenteel denken*, over onze onderliggende redenen, waarden, visies.

#### **Het Socratische Gesprek - Werkwijze**

Wie een socratisch gesprek wil voeren neemt plaats aan een van de tafels en schrijft het gespreksthema of de uitgangsvraag op het aantekenpapier. Deelnemers kunnen aanschuiven. De gespreksleider bepaalt hoeveel personen er meedoen. Wie meedoet verbindt zich aan het socratische gesprek voor de gehele middag.

#### **Werkwijze**

1. Formuleer een fundamentele, eenvoudige uitgangsvraag. (Zie de 'menukaart '.)

2. Ga na welke associaties de vraag oproept bij de deelnemers.

3. Zoek voorbeelden uit eigen ervaring waarin de uitgangsvraag speelt.

4. Selecteer een concreet voorbeeld. Dit voorbeeld is de grondslag van analyse en argumentatie gedurende het gehele gesprek.

5. Zet het voorbeeld zo gedetailleerd uiteen dat de andere gespreksdeelnemers er een goed beeld van krijgen.

6. Spits het voorbeeld toe op één cruciale handeling, ervaring, oordeel. Analyseer de uitgangsvraag aan de hand van dat moment.

7. De anderen verplaatsen zich in de positie van de voorbeeldgever. Zouden ze daar hetzelfde doen, zeggen, denken, voelen, of iets anders? Wissel beelden en argumenten uit.

8. Zorg ervoor dat er een onderzoeksgesprek ontstaat, geen debat. Stel vragen, schort je oordeel op.

9. Formuleer de essentie: Waar draait het hier om voor jou? Op welke waarden of principes is je opvatting gebaseerd? Waar zit je hart, je ambitie? Welke moed is daarvoor nodig?

10. Kijk terug op het gesprek. Wat beviel je? Wat vond je lastig? Hoe wil je ermee verder?

#### **De Socratische Dialoog**  *Een goede dialoog verbindt mensen, maakt ruimte en kweekt begrip.*

Wie een dialoog wil voeren neemt plaats aan een van de tafels en schrijft 'dialoog' op het aantekenpapier. Deelnemers aan de dialoog schuiven aan. Zij bepalen onderling hoeveel personen er kunnen meedoen. Zij verbinden zich gedurende een zelf af te spreken tijd aan de dialoog.

#### **Zes kenmerken van de dialooghouding**

1. Neem de tijd. Een dialoog is een vorm van *langzaam* denken, gericht op diepgang.

2. Luister. Stel vragen. *Verplaats* u in een ander. Bekijk de wereld door diens ogen.

3. Er hoeft geen beslissing uit te komen. *Begrip kweken* en zicht krijgen op elkaars denkbeelden is voldoende resultaat.

4. Denk niet *tegen* de anderen ('ja, maar'). Denk *met* de anderen, denk *samen*, denk als één hoofd ('ja, en').

5. Fixeer u niet op oplossingen. Onderzoek de *onderliggende redenen*, waarden of visies van een probleem of een oplossing.

6. Maak ruimte voor *nieuw denken*. Ga voorbij uw oude denken.

#### **De vier stappen in een dialoog**

Centraal staat een praktijkgeval, waar de verteller zelf bij is betrokken en die hij of zij als een probleemsituatie heeft ervaren.

- 1. Vertel kort wat u ervaren hebt:
- a. Wat er feitelijk gebeurd is (feiten)
- b. Wat u zelf gedaan hebt (handeling)

c. Wat de situatie voor u persoonlijk betekent (gevoel)

d. Welke vraag hier onderzocht moet worden (vraag)

2. De anderen stellen verhelderingsvragen

3. De anderen verplaatsen zich in de schoenen van de voorbeeldgever:

a. Wat zou de situatie voor u betekenen? (gevoel)

b. Wat zou u doen als u in die situatie was? (handeling)

c. Hoe zou u de gestelde vraag (1d) beantwoorden? (oordeel)

d. Op grond van welke onderliggende principes of waarden (visie)

4. Aan het eind neemt ieder een paar minuten de tijd om voor zichzelf te formuleren

wat de essentie is:

a. Wat gaat u aan uw hart, wat moeten we ter harte nemen?

b. Welke moed is er nodig om daaraan recht te doen? Wat moet er voor

worden opgegeven?

c. Wat is dus nodig (bv. in de organisatie) ?

#### **TOVEREN**

In veel situaties, bijvoorbeeld tijdens het werkoverleg, ontbreekt de tijd voor een grondig Socratisch onderzoek. Toch zijn er wel mogelijkheden om zo'n onderzoek in een kort tijdsbestek uit te voeren. Daarvoor hebben we de volgende, wat lossere aanpak ontwikkeld. De kunst is hier het middendeel, vragen, ervaringen en reacties, enigszins los te hanteren zonder de structuur en de tijd uit het oog te verliezen.

#### **T**ijd

Spreek af hoeveel tijd er besteed gaat worden aan de dialoog. Met een kleine groep en getrainde mensen is het mogelijk in een half uur een dialoog te voeren. Anders heb je al gauw drie kwartier tot een uur nodig.

#### **O**nderwerp

Bepaal het onderwerp van het gesprek. Geef een aftrap, een inleiding over de inhoud en het belang van het onderwerp. Schrijf het onderwerp in enkele woorden op een flip-overvel.

#### **V**ragen

Geef ieder de gelegenheid vragen bij het onderwerp te formuleren, die in het gesprek onderzocht kunnen of moeten worden.

#### **E**rvaringen

Laat ieder die wil ervaringen inbrengen uit de eigen praktijk over het onderwerp. Hoe kom je het onderwerp tegen in je werk?

#### **R**eacties

De ingebrachte ervaringen roepen reacties en reflecties op van de andere deelnemers: vragen, opmerkingen, kanttekeningen, tegenwerpingen. Zorg ervoor dat de sfeer van een gezamenlijk onderzoek bewaard blijft (geen discussie of debat).

#### **E**ssenties

Wanneer de belangrijkste vragen en ervaringen besproken zijn en er allerlei meningen uitgewisseld zijn vraag je ieder nog eens te benoemen wat voor hem of haar de essentie van het onderwerp is. Wat gaat je hier aan je hart? Wat moeten we ons ter harte nemen? Schrijf de essenties op (notulen).

#### **N**akaarten

Neem tot slot wat tijd om terug te kijken op dit gesprek. Hoe liep het? Wat vond je goed gaan? Wat zou je een volgend keer in het oog moeten houden?

# **Uitkomst Socratisch Gesprek**

Gehouden op: Dinsdag 18 februari binnen de afdeling DISC

#### **Vraag: Wat is wijsheid?**

Antwoorden:

- weten, willen weten
- denken
- zelfvertrouwen
- zelfkennis
- kunnen redeneren
- veel kennis & ervaring
- eigen interpretatie

algemene wijsheid  $\leftarrow \rightarrow$ specifieke wijsheid

- hoe anderen tegen je aankijken
- tijdsafhankelijk
- (kunnen) toepassen
- wijsheid gekoppeld aan handelen
- opbouw wijsheid begint bij geboorte
- wijsheid wordt niet altijd mondeling overgedragen, ook door gedrag, voorbeeld
- iedereen is wijs
- situationeel; omgevingsgebonden (culturen)
- niveau van wijsheid van de anderen speelt een belangrijke rol
- waarnemingsvermogen
- aanname
- visie gerelateerd
- wijsheid kan 'koehandel' zijn, 'concessies doen'
- wijsheid is 'IK' en 'JIJ'
- er bestaat géén 'absolute wijsheid'
- kader voor wijsheid

*wijsheid kan alléén in een groep bestaan* 

# *Bijlage 8 Kwaliteitenspel*

*Bijlage 9 Ontwerprapport* 

# **Ontwerprapport intranetsite DISC**

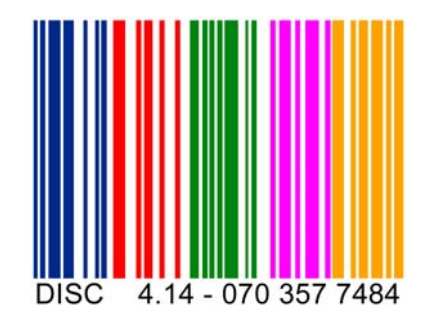

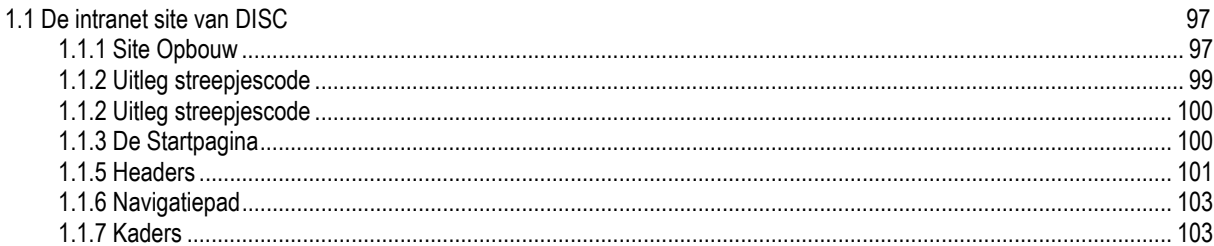

## <span id="page-96-0"></span>**1.1 De intranet site van DISC**

In dit hoofdstuk wordt het uiteindelijke product, de intranetsite van DISC, besproken. Eerst wordt de startpagina uitgelegd en daarna de opbouw van de site. Ook worden de navigatiemogelijkheden besproken

#### **1.1.1 Site Opbouw**

Iedere pagina, behalve de startpagina heeft een standaard opbouw, bovenaan de navigatie. Links een witte balk, deze was nodig voor uitlijning. In het midden het tekstgedeelte en onderaan 5 lege cellen. Dit is nodig omdat dan ongeveer aangegeven is waar de tekst moet ophouden, zodat geen scrollbalken in beeld komen.

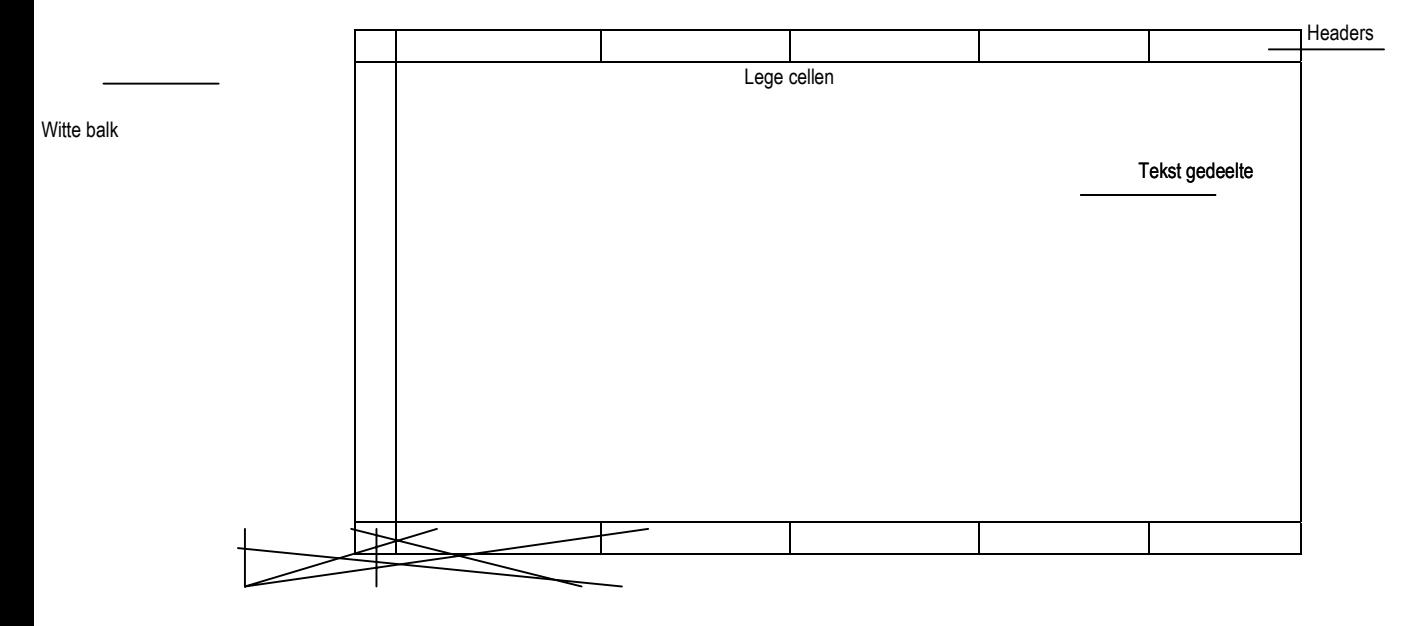

**Fig. : 1 Site opbouw** Breedte tabel: 640 pixels Aantal kolommen: 6 Aantal rijen: 3

Lege cellen

#### **Schets**

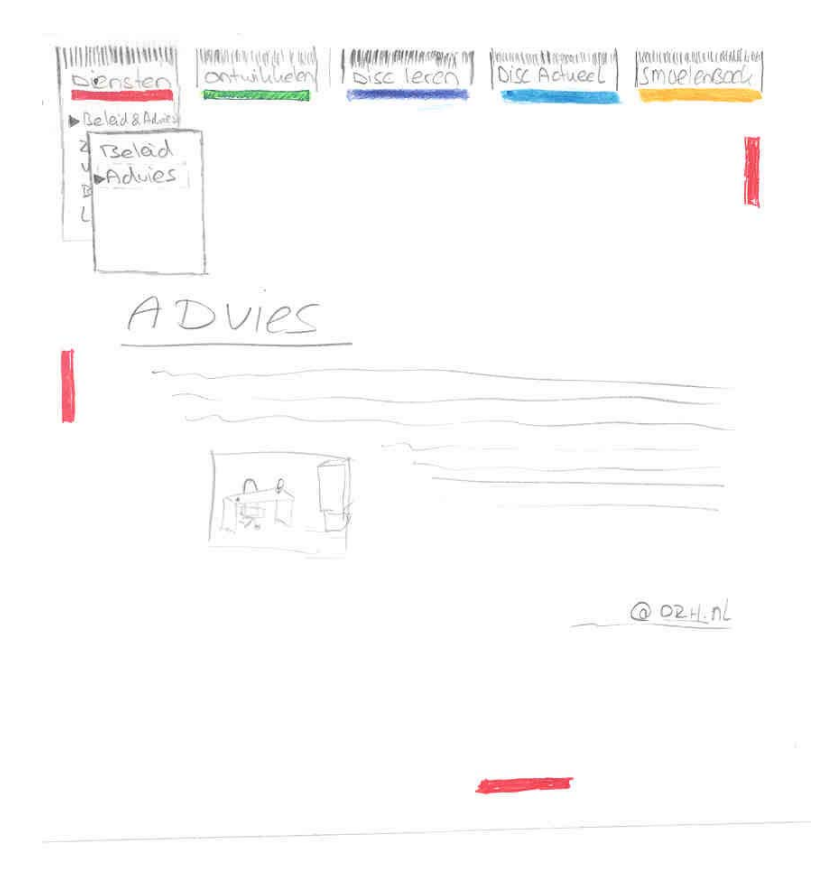

Iedere hoofdcategorie begint altijd met een opsomming van onderwerpen. (met uitzondering van de medewerkerscategorie). Uit deze opsomming kan een keuze gemaakt worden. Indien een keuze gemaakt wordt, wordt de betreffende pagina geopend en krijgt de gebruiker meer informatie over het onderwerp. Hier bestaat ook weer de mogelijkheid meer informatie aan te vragen. Dat kan door op het icoontje te klikken. Een nieuw venster om email te versturen wordt dan aangemaakt. Klikt de gebruiker op het icoontje ,dan wordt de hoofdcategorie medewer. Gu geopend en ziet de gebruiker de gegevens van de contactpersoon.

Onderstaande structuur is binnen de gehele site door gevoerd:

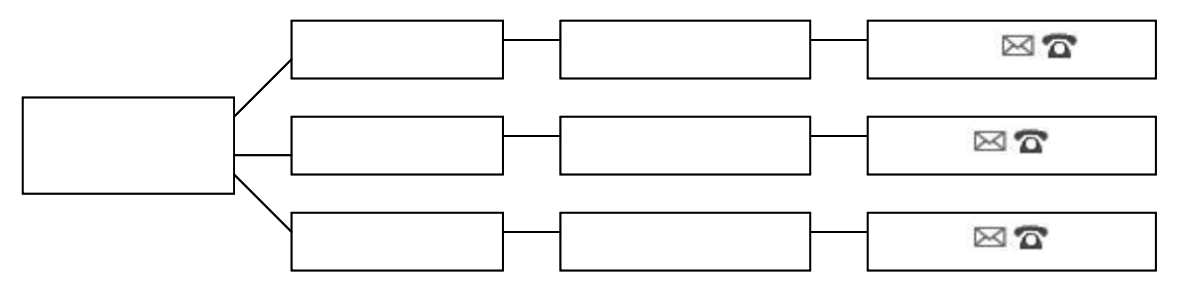

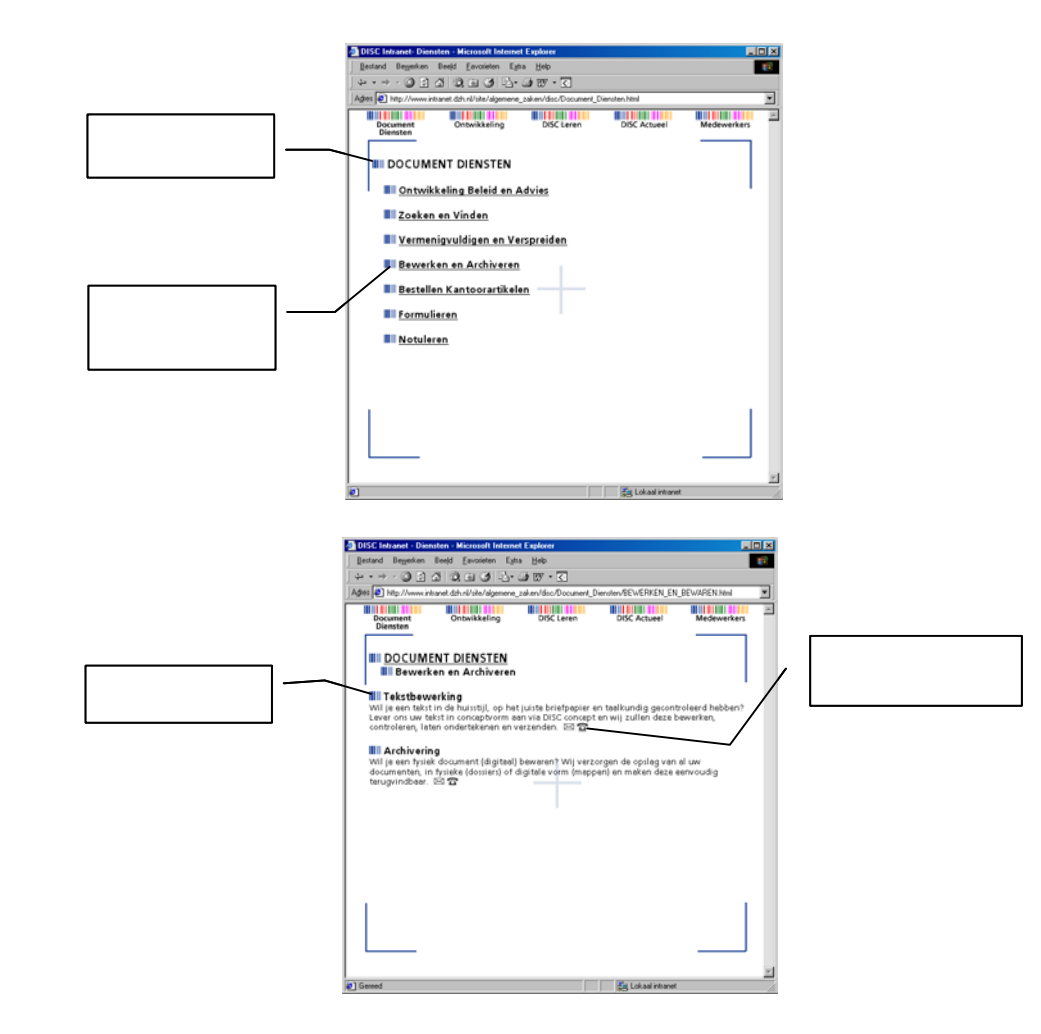

#### <span id="page-99-0"></span>**1.1.2 Uitleg streepjescode**

De streepjescode is verdeeld in 5 kleuren. Iedere kleur staat voor een gedeelte van de website. (Diensten, Ontwikkeling, Disc Leren, Disc Actueel, Medewerkers). De kleuren zijn niet op onderwerp geselecteerd maar op contrast met elkaar en samenhang van de GEHELE pagina. **Met de gehele pagina wordt bedoeld: ook de standaard frameset van DZH. Fig. 4. De streepjescode in 5 categorieën verdeelt**

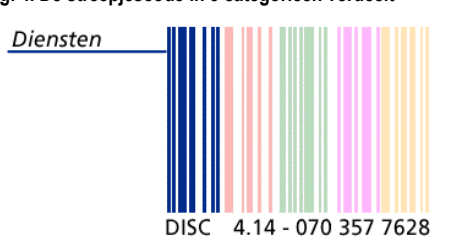

#### **1.1.3 De Startpagina**

Op de startpagina staat eerst een animatie. Hier is voor gekozen omdat de aandacht van de gebruiker getrokken dient te worden. Tevens nodigt een animatie uit tot verder lezen van de website.

Met de muis kan een kleur gekozen te worden, zodra men met de muis over een kleur beweegt zal de kleur oplichten en de titel van de sectie weergegeven worden.

De letters DISC staan voor Documentatie Informatie Service Centrum. 4.14 staat voor de locatie binnen het gebouw. 070 357 7628 is het telefoonnummer van een medewerker van de afdeling.

Ook staan er een steekwoorden vermeld. Deze zijn: Beste Collega, Ontwerp, Toekomst, Navigatie, Suggesties en geven ook een animaties weer. Indien de gebruiker met de muis over de steekwoorden navigeert, veranderd de tekst tussen de vier hoekjes. De teksten geven uitleg over het ontwerp van de site en navigatie en wat in de toekomst nog te wachten staat op het gebied van intranet.

Deze introductietekst is geanimeerd omdat het geheel een speels karakter te geven. Geprobeerd is de gebruiker te bewegen tot actie en niet zomaar door te laten klikken zonder de introtekst te lezen. De hoekjes die te zien zijn stellen de hoekjes voor in het venster van een fotocamera. Het illustreert dat de camera focust op een bepaald onderwerp.

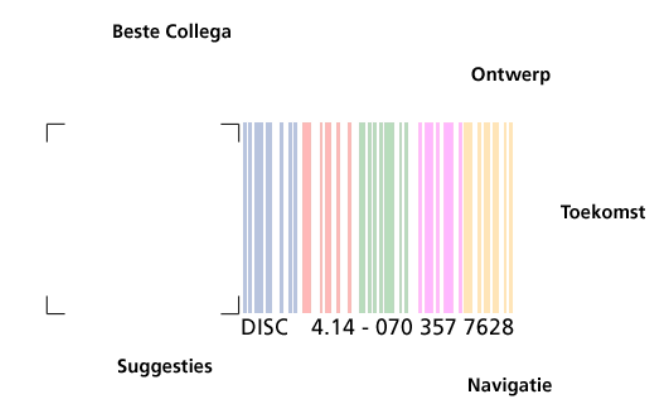

**Fig.: 5 De gebruiker kiest een kleur of steekwoord**

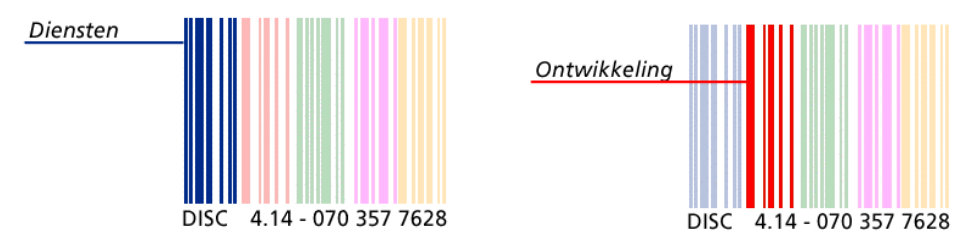

**Fig. 6 Bij een kleurkeuze wordt het onderwerp zichtbaar en bij een klik met muis gaat de gebruiker het gedeelte binnen dat alleen met het gekozen onderwerp te maken heeft**.

<span id="page-100-0"></span>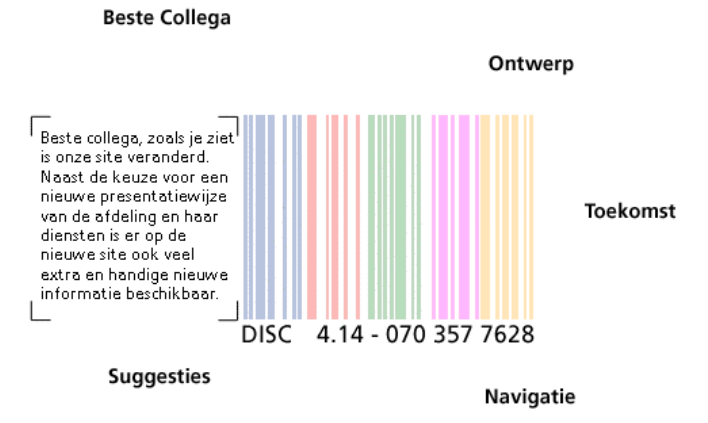

**Fig. 7 Bij een woordkeuze komt de tekst te voorschijn die over steekwoord gaat. De tekst geeft ook meer informatie over de site**.

#### *1.1.4 De pagina's*

Nadat de gebruiker een keuze op de startpagina heeft gemaakt komt hij binnen op de site. Iedere pagina heeft als basisnavigatie de vijf hoofdonderdelen, ieder hoofdonderdeel heeft een eigenkleur, deze correspondeert met de streepjescode boven aan de pagina. Iedere titel binnen de pagina heeft als button een stukje streepjescode in diezelfde kleur.

**Fig. 8** 

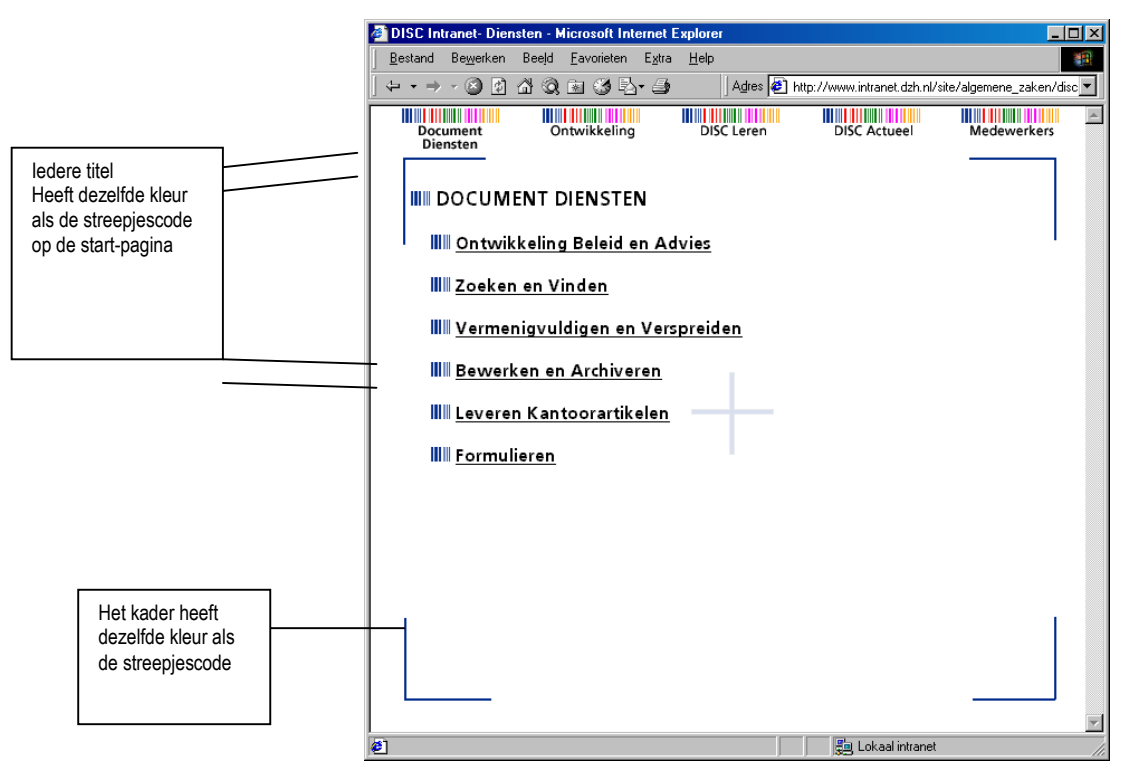

#### **1.1.5 Headers**

De headers van de pagina zijn op iedere pagina gelijk en staan boven aan. Als de gebruiker met de muis over de headers beweegt vindt een animatie plaats. Als de gebruiker klikt kan hij navigeren naar een ander gedeelte van de site.

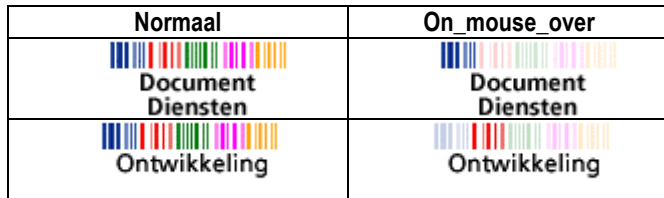

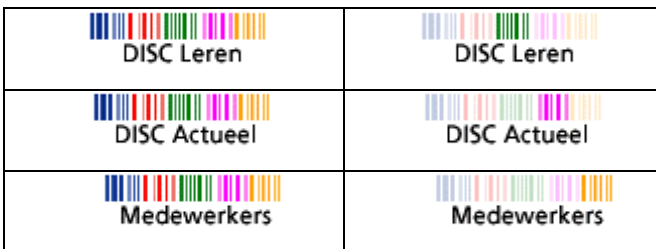

**Fig. 9 mouseovers**

#### <span id="page-102-0"></span>**1.1.6 Navigatiepad**

Hoe dieper de gebruiker in de site gaat zoeken, des te verder klapt het navigatiepad uit. De gebruiker kan steeds één of meerdere niveaus terug door een titel te kiezen uit het navigatiepad. Niveau 1 heeft altijd lettergrootte 4, het 2e en 3e niveau heeft lettergrootte 3, de rest van de trap heeft lettergrootte 2.

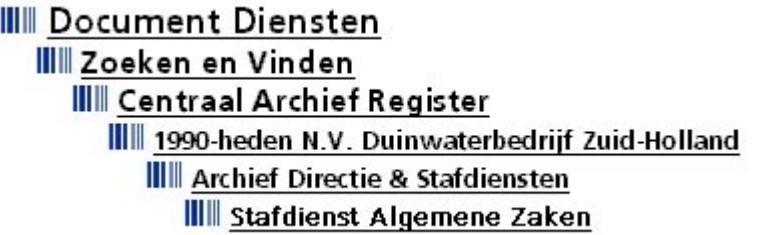

**Fig. 10 afdaling binnen de site**

#### *1.1.7 Kaders*

De pagina's (met uitzondering van de headers) zijn omlijst door een kader. Dit gedaan om aan te geven waar een pagina begint en eindigt. Dit is gedaan om scrollbars te vermijden. Scrollbars bevorderen de leesbaarheid namelijk niet De kaders hebben allen de kleur van de stukjes streepjescode die voor de titels geplaatst zijn. Op deze manier kan de gebruiker aan de kleuren zien waar hij zich bevindt binnen het intranet.

De kaders illustreren de kaders die ook te vinden zijn in fotocamera's. Het is het kader waarop gefocust kan worden. In het geval van de site wordt gefocust op de verschillende diensten en onderwerpen die aan bod komen.

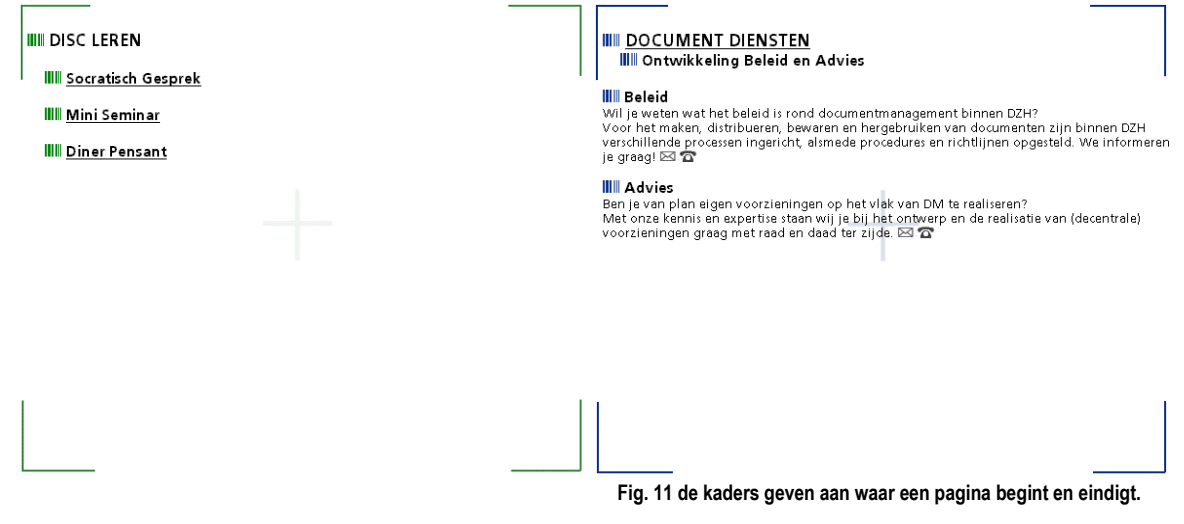